# داروهای

# گیاهی

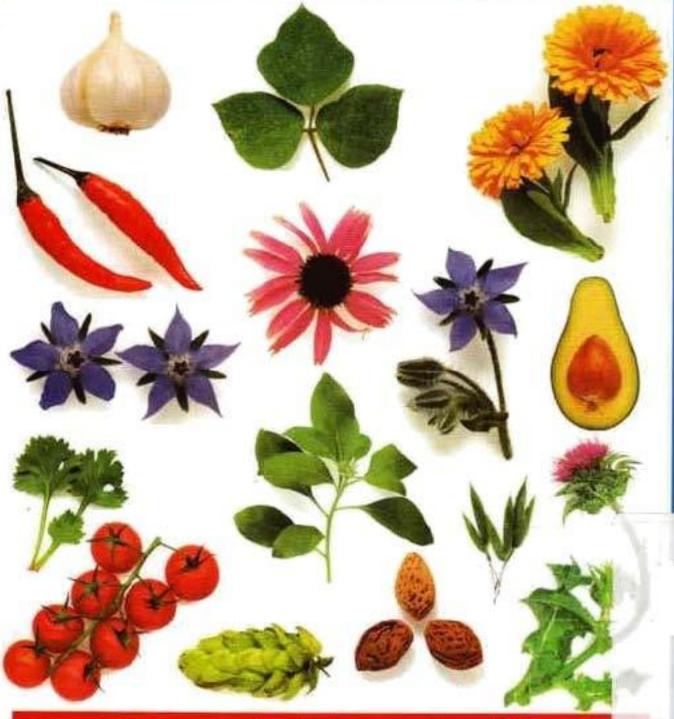

گردآوری از: دکتر فرهاد همت خواه

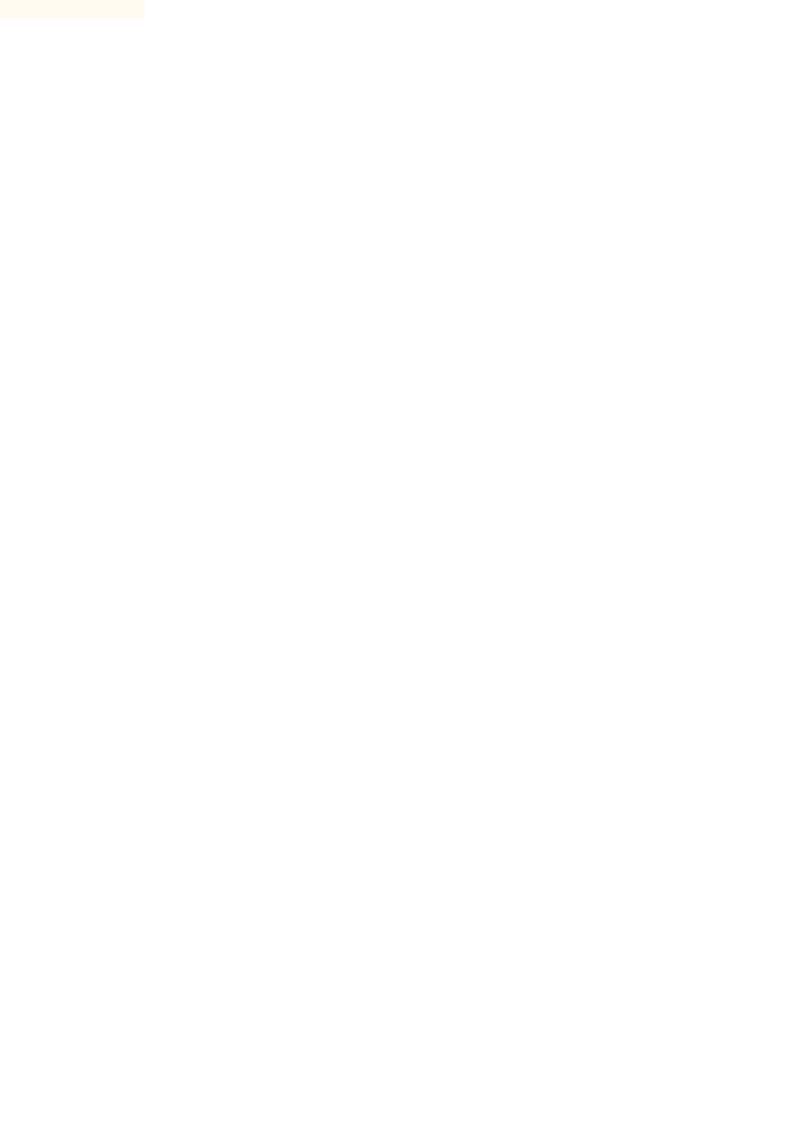

# ة . موالساقي

# داروهایگیاهی

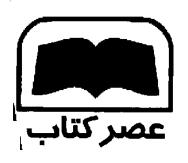

تاليف: دكتر فرهادهمّتخوا

Ę

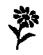

# الله فهرست الله

| پنج انگشت                  |
|----------------------------|
| پنجه شیطان                 |
| پوته ۲۵                    |
| تمشک                       |
| توت سیاه و توت سفید ۳۷     |
| توت فرنگی وحشی ۲۸          |
| جوی دوسر ۴۹                |
| جو                         |
| جین سینگگ                  |
| جينكو ٢٣                   |
| چای                        |
| خارخاسک                    |
| خار شیری ۴۶                |
| خيزران ۴۷                  |
| دارچيندارچين               |
| دم اسب                     |
| رازک۱۵                     |
| رازیانه ۲۵                 |
|                            |
| ريحان ۵۲                   |
| ريواس چيني                 |
| ریوا <i>س چینی</i><br>زرشک |
| ريواس چيني                 |
| ريواس چينى                 |
| ریواس چینی                 |
| ريواس چينى                 |

| کیاهان دارویی                     |
|-----------------------------------|
| آشواگاندا (بوزیدان)۷              |
| آووکادو ۸                         |
| آویشن ۹                           |
| اسطوخودوس                         |
| افدرا الفدرا                      |
| افسنطين                           |
| اقطی                              |
| اكليل الملك                       |
| اکلیل کوهی ـرزماری۱۵              |
| اكيناسها                          |
| انجدان رومی ۱۸                    |
| انجيرك (علف خنازير علف بواسير) ١٨ |
| انيسون ١٩                         |
| اوكاليپتوس۲۰                      |
| باباآدم (اراقيطون)                |
| بابوته                            |
| يادرنجبويه                        |
| بارهنگ                            |
| برنجاسف                           |
| ينفشه سه رنگ                      |
| يومادران ٢٧                       |
| بيد                               |
| يای شير                           |
| پرتقال ـ نارنج                    |
| TY salue                          |

| گاو زبان ۹۳                             | ژانسین (جنتیانا-کوشاد)۴۱                           |
|-----------------------------------------|----------------------------------------------------|
| گردوگردوگردو                            | سرخ وليک                                           |
| گزنه ۶۶                                 | سروکوهی ۴۳                                         |
| گشتیز                                   | سنا                                                |
| گل ختمی ۹۸                              | سنيل الطيب                                         |
| گل راعی (علف چای یا هوفاریقون) ۹۹       | سنبل باتلاقی ۶۶                                    |
| گلُ ساعتیگلُ ساعتی                      | سنبل ختابي ۶۷                                      |
| گلُ سرخگل سرخ                           | سیب زمینی هندی ۶۸                                  |
| گلُ صد تومانی ۱۰۲                       | سيب                                                |
| گل ماهور ۱۰۴                            | سير ٧١                                             |
| گوَجه فرنگی                             | شاه پسند طبی ۲۲۰۰۰۰۰۰۰۰۰۰۰۰۰۰۰۰۰۰۰۰۰۰۰۰۰۰۰۰۰۰۰۰۰۰۰ |
| مارچويه                                 | شبدر چمنی (شبدرگل فرمز)۷۳                          |
| مامیران کبیر                            | شنبلیله                                            |
| المتر ۱۰۸                               | شوید۷۵                                             |
| مريم گلي                                | شیرین بیان۷۶                                       |
| مبخک                                    | صبرزرد (آلوورا)۷۷                                  |
| نارون کوهی۱۱۱                           | علف شير                                            |
| نعناع چمنی۱۱۲                           | علف مرغ (گندمک ـ حشيشة القزاز) ٧٩                  |
| نعناع                                   | غافث (اوفاطريون)                                   |
| نيلوفر آبي۱۱۴                           | فلفل قرمز۸۱ ۸۱۰۰۰۰۰۰۰۰۰۰۰۰۰۰۰۰۰۰۰۰۰۰۰۰۰۰۰۰۰۰       |
| هل۱۱۵                                   | فلفل ۸۳                                            |
| هلیله                                   | قاصدک                                              |
| هماور (ستفيتون)۱۱۵                      | قرمقات۸۵                                           |
| همیشه بهار ۱۱۸                          | کاجی بوت (درخت چای)۸۶                              |
| ياس امين الدوله (پيچ امين الدوله)       | کامنی بری                                          |
| یاسمن                                   | کاستی                                              |
|                                         | كاواكاوا ٨٩                                        |
| درمانهای کیاهی                          | كتان                                               |
| بیماریهای عضلانی ۔اسکلتی ۱۲۲            | کرفس۹۱                                             |
| پیچ خوردگی ها و کشیدگی تاندونها ۲۲۰۰۰۰۰ | کلپکلپ                                             |
| آرتريتها (التهاب مفاصل)١٢٢              | کلم بیچ                                            |
|                                         | 1                                                  |

| پسوریازیس ۱۳۷                         |
|---------------------------------------|
| عفونتهای قارچی                        |
| سفید شدن زودرس موها                   |
| شوره سر ۱۳۸                           |
| قلب، خون وگردش خون ١٣٩                |
| بالا بودن فشار خون بالا بودن فشار خون |
| واریس پا ۱۳۹                          |
| ضعف گردش خون                          |
| کم خونی (بعلت کمبود آهن)              |
| طپش قلب و آنژین صدری (درد جسلوی قسفه  |
| بنه)                                  |
| يالابودن چربى خون (كلسترول) ۱۴۱       |
| شکنندگی عروق                          |
| مشكلات گوارشي                         |
| يبوست                                 |
| اسهال                                 |
| گاستریت (التهاب معده)                 |
| زخم معده واثني عشر                    |
| کیسه صفرای ملتهب شده                  |
| سوء هاضمه و ترش کردن۱۴۴               |
| ستدروم روده تحریکپذیر وکولیت ۱۴۵      |
| مشكلات كيدى                           |
| تهوع واستفراغ ۱۴۶                     |
| مسمومیت غذایی وگاستروآنتریت ۱۴۶       |
| بی اشتهایی ۱۴۷                        |
| بوی بد دهان ۱۴۷                       |
| مشکلات آلرژیک (حساسیتی)۱۴۸            |
| حساسیت فصلی۱۴۸                        |
| کهیر ۱۴۸                              |
| بیماریهای کلیه و مجاری ادرار ۱۴۹      |
| عفونتهای مجاری ادرار و سیستیت ۱۴۹     |

| نقرس نقرس                                  |
|--------------------------------------------|
| روماتیسم و درد عضلات ۱۲۳                   |
| پشت درد و کمر درد ۱۲۳                      |
| آرنج تنيس باز والتهاب غلاف تاندون آرنج ١٢۴ |
| سیاتیک                                     |
| گرفتگی عضلات                               |
| سردردها ومیگرن                             |
| سردرد تنشى ۱۲۵                             |
| میگرن                                      |
| نورالزي                                    |
| عفونتها ۱۲۷                                |
| سرماخوردگی و آنفلوانزا۱۲۷                  |
| آبسه وکورک ۱۲۷                             |
| ضعف سيستم ايمني                            |
| بیماریهای تنفسی                            |
| سرفه ۱۲۸                                   |
| زکام                                       |
| سينوزيت                                    |
| پرونشیت ۱۳۰                                |
| . آسم                                      |
| بیماریهای گوش، چشم، دهان وگلو ۱۳۱          |
| گوش درد استان استان ۱۳۱                    |
| كونژونكتيويت وبلفاريت١٣٢                   |
| زخمهای دهان                                |
| تبخال                                      |
| گلودرد ۱۳۴                                 |
| التهاب لوزهها ١٣٥                          |
| بیماریهای پوست و مو۱۳۵                     |
| اگزماً ١٣٥                                 |
| ۔<br>جوش غرور جوانی (آکنه)                 |
| زگیل                                       |

| 191<br>191<br>197<br>197<br>197<br>198 | کرمک |
|----------------------------------------|------|
| 120                                    |      |
|                                        |      |
|                                        |      |
|                                        |      |

| سنگ در مجاری ادراری۱۴۹                                          |
|-----------------------------------------------------------------|
| بیماریهای اعصاب و روان۱۵۰                                       |
| اضطراب ۱۵۰ یا                                                   |
| افسردگی ۱۵۰ ، ، ، ، ، ، ، ، ، ، ، ، ، ، ، ، ، ۱۵۰ ا             |
| بىخوابى                                                         |
| بی قراری ۱۵۲                                                    |
| خستگی بیش از حدا                                                |
| بیماریهای زناننان                                               |
| سندروم قبل از قاعدگی۱۵۳                                         |
| دردهای قاعدگی                                                   |
| خوتریزی های شدید قاعدگی ۱۵۴ ۰۰۰۰۰۰۰۰۰۰۰۰۰۰۰۰۰۰۰۰۰۰۰۰۰۰۰۰۰۰۰۰۰۰۰ |
| مشكلات يائسگى                                                   |
| حاملگی و زایمان ۱۵۵                                             |
| مشكلات نازايي                                                   |
| تهوع صبحگاهی در دوران بارداری ۱۵۵                               |
| آمادگی برای زایمان۱۵۶                                           |
| سوزش نوک پستانها۱۵۶                                             |
| احتقان والتهاب بستانها١٥۶                                       |
| كم يودن شير مادر١٥٧                                             |
| مشکلات دستگاه تناسلی مردان ۱۵۷                                  |
| ناتوانی چنسی۱۵۷                                                 |
| بیماریهای پروستات۱۵۸                                            |
| مشکلات دوران سالمندی۱۵۸                                         |
| تصلب شرائين (سفت شدن رگها) ۱۵۸                                  |
| بی اختیاری ادرار ۱۵۹                                            |
| فراموشي وگیجي١٥٩                                                |
| بیماریهای غدد درون ریز۱۶۰                                       |
| مرض قند (دیابت) ۱۶۰۰۰۰۰۰۰۰۰۰۰۰۰۰۰۰۰۰۰۰۰۰۰۰۰۰۰۰۰۰۰۰۰۰۰۰          |
| مشكلات تيروئيد                                                  |
| بیماریهای کودکان ۴۱                                             |
| قرمز شدن جای پوشک نوزاد ۴۱                                      |
|                                                                 |

## آشواگاندا (بوزیدان)

Withania Samnifera(Ashwagandha)

آشواگاندا یک نام سانسکریت (هندی) میباشد که به معنای "آن چیزی که بسوی اسب می دهد" میباشد و معنقد بودند که این گیاه باعث می شود که افراد دارای قدرتی مثل اسب شوند و انرژی جنسی آنها و روحیه شان افزایش پیدا کند. به این گیاه اصطلاحاً "جین سینک هندی" نیز گفته می شود و یکی از مهمترین گیاهان تقویتی در طب آیورودیک میباشد. در حال حاضر این گیاه ارزانتر از جین سینگ کره ای میباشد اما به همان اندازه می شود بوده تحقیقات اخیر دانشمندان نشان داده است که این گیاه در تقویت سالمندان بسیار مفید بوده و نیز دارای خواص ضد تومور میباشد.

# 🕏 قسمتهای مورد استفاده گیاه آشواگاندا

● ریشه آشوا گاندا: بعنوان یک تقویت کننده در سلامت کودکان مورد استفاده قرار

میگیرد. در افراد سالمند باعث افرایش قدرت بدنی و نیروی جنسی میشود. تحقیقات نشان داده است که این گیاه می تواند باعث افرایش وزن بدن و نیز کاهش رشد تومورهای ریه شود.

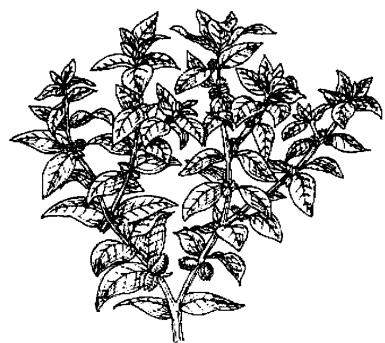

● برگهای آشواگاندا: بـطور ســـنتی بـــمنوان آرامـبخش، خوابآور و پایین آورنده تب استفاده میشود.

# اثرات آشواگاندا بر بدن 🏶

تقویت کننده عمومی بدن، آرامبخش، تقویت کننده اعصاب، ضد التهاب، ضد تومور. الله عمومی بدن، آرامبخش، تقویت کننده اعصاب، ضد التهاب، ضد تومور. الله عمی باشد. الله عمی باشد.

# آووگادو Persea americana (Avocado)

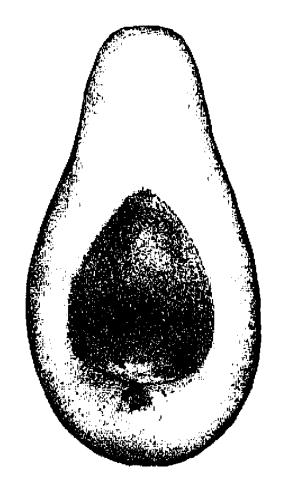

منشاء آووکادو از کشورهای آمریکای مرکزی میباشد اما امروزه در سرتاسر جهان این میوه کشت می شود. روغنی که از دانههای آن بدست می آید برای برطرف کردن التهابهای خفیف پوست مناسب می باشد. بطور سنتی از برگها و پوست می ساقه آن برای درمان اسهال و مشکلات گوارشی استفاده می شده است. عصاره آن برای تنظیم قاعدگی خانمها و نیز برای برطرف کردن بیماریهای پوستی و نقرس برطرف کردن بیماریهای پوستی و نقرس بکار می رود.

٩

#### آويشن

#### Thymus spp. (Thyme)

در روم باستان گیاه آویشن را می سوزاندند و معتقد بودند که دود آن باعث دور شدن عقربها می شود. گیاه آویشن را به عنوان ضدِسَم برای درمان نیشزدگی مار استفاده می شده است. می کردند. همچنین از آویشن در درمان انواع سردردها استفاده می شده است.

# 🕸 قسمتهای مورد استفاده گیاه آویشن

● قسمتهای هوایی (قسمتهای خارج از خاک): بعنوان یک خلط آور ضدعفونی کننده

استقاده مسی شود. در درمان انواع مشکلات گوارشی و نیز اسهال کاربرد دارد. همچنین در پیشگیری از مشکلات و درمان دردهای قاعدگی مؤثر می باشد.

● روغن آویشن: فوق العاده ضد میکروب بوده و سیستم ایسنی بدن را تقویت می نماید. همچنین برای مشکلات تنفسی و گوارشی کاربرد دارد.

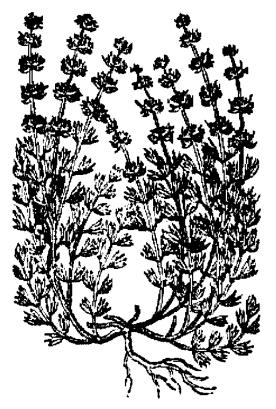

# 🏶 اٹرات کیاہ آویشن ہر بدن

خلط آور، ضد عفونی کننده، ضد اسپاسم

(گرفتگی عضلات)، قابض، ضد باکتری، ضد قارچ، ادرار آور، ضد سرفه، تسرمیم کسننده زخمها.

\* ویژگی (مزاج): دارای طبیعت تند، کمی تلخ، گرم و خشک می باشد.

#### اسطوخودوس

Lavandula stoechas (Lavender)

یکی از معروف ترین گیاهان دارویی که از زمانهای باستان مورد استفاده پزشکی دارد، گیاه اسطوخودوس میباشد. عربها از اسطوخودوس به عنوان خلط آور سینه استفاده میکردند در حالیکه اروپاییها بطور سنتی از این گیاه به عنوان التیام بخش زخمها بهره میبردند.

# 🕷 قسمتهای مورد استفاده گیاه اسلموخودوس

- گسلهای اسطوخودوس: برای درمان سردردها، ضعف اعصاب، قولنج و یا سوء هاضمه بکار می رود.
- روغن اسطوخودوس: ایسن روغن بسیار معروف بوده و در درمان بسیاری از بیماریها مثل بیماریهای گوارشی استفاده میشود.

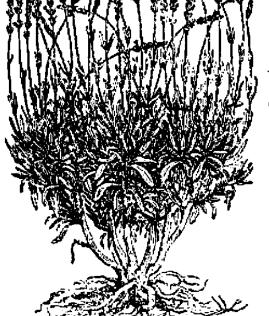

# 🕏 اثرات اسلموخودوس بر بدن

شُل کننده عضلات، ضد اسپاسم، تقویت کننده کردش خون، تقویت کننده سیستم اعصاب، ضد میمای

باکتری، تسکین دهنده درد، ضد نفخ، تقویت کننده ترشح صفرا و ضد عفونی کننده.

\* ویژگی (مزاج): دارای طبیعت تلخ، خشک و غنگی می باشد.

#### 🏅 دهشدار

از مصرف مقادیر زیاد این گیاه در طی دوران بارداری خودداری نسمایید، زیرا باعث تحریک انقباضات رحم میشود.

# افدرا Ephedra sinica (Ma Huang)

حداقل پنج هزار سال است که از گیاه اِفِدرا در کشور چین برای درمان آسم استفاده می شود. در سال ۱۹۲۴ میلادی، آلکالوثید اقدرین توسط دانشمندان چینی از ایس گیاه بدست آمد. دو سال بعد از آن، شرکت دارویی هِرک، مشابه مصنوعی آن را ساخت که هنوز هم برای درمان آسم از آن استفاده می شود. نوعی از این گیاه در کشور هندوستان وجود دارد که بعنوان یک تقویت کننده عمومی بدن و داروی جوانی از آن استفاده می شود.

#### 🏶 قسمتهای مورد استفاده کیاه افدرا

● شاخههای کوچک افدرا: باعث تسکین اسپاسم مجاری هوایی در آسم می شود. همچنین دارای خواص ضد آلرژی میباشد که برای درمان حساسیت فصلی مناسب است.

● ریشه افدرا: باعث کاهش تعریق بدن می شود. (برخلاف اثر شاخههای کوچک که موجب افزایش تعریق بدن می شوند.)

# 🏶 اثرات گیاه افدرا بر بدن

ضد اسپاسم، افزایش دهنده تعریق بدن، ادرار آور، ضد بساکستری، ضد ویروس.

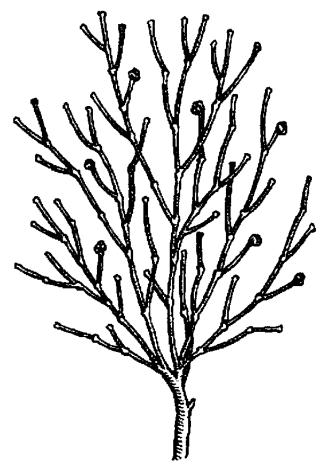

# 🕸 ویژگی (مزاج): ۱ رارای طبیعت تلخ، تند و گرمی می باشد.

#### چ هشدار

- افرادی که داروهای ضد افسردگی مصرف میکنند از مصرف ایس گیاه خودداری نمایند.
- بیماران مبتلا به آب سیاه، فشار خون و بیماری کرونری قلب از مصرف این گیاه خودداری نمایند.

#### افسنطين

Artemisia spp. (Wormwood & Mugwort)

هم در طب شرقی و هم در طب غربی از این گیاه استفاده های زیادی شده است. آنگلوساکسونها از گیاه افسنطین بعنوان یکی از ۹ گیاه مقدس یاد می کنند. رومی ها ایس گیاه را در کنار جاده ها می کاشتند تا مسافرین با قسرار دادن شاخه های نازک آن در کفشهایشان از درد پاها در مسافرتهای طولانی پیشگیری کنند. از این گیاه بطور وسیعی در سرتاسر جهان برای مبارزه با بیماری مالاریا استفاده شده است. همچنین گیاه افسنطین بعنوان دفع کننده آنگلهای بدن نیز مشهور می باشد.

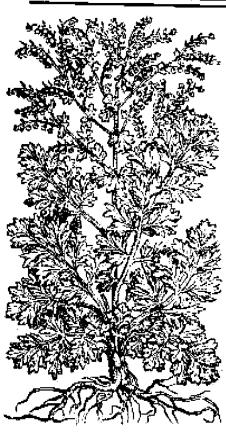

# گ قســـمتهای مــورد اســتفاده افسنمبر،

قسمتهای هوایی (قسمتهای خارج از خاک):باعث دفع کرمهای روده ای بدن می شود و

موجب تقویت کبد و افزایش اشتها و تحریک رحم می شود. در درمان اختلالات قاعدگی نیز از این گیاه استفاده می شود.

## 🛞 اثرات گیاه افسنگین بر بدن

تقویت کننده دستگاه گوارش، محرک رحم، دفع کننده کرمهای بدن، محرک جریان صفراوی، ضد نفخ، ضد عفونی کننده، تنظیم کننده قاعدگی، ضد روماتیسم، تقویت کننده اعصاب.

🕸 ویژگی (مزاج): دارای طبیعت تلخ، تند، غشک و کاملاً سردی می باشد.

#### 🎗 هشدار

در دوران بارداری و دوران شیردهی از مصرف این گیاه خودداری نمایید.

#### اقطي

#### Sambucus nigra (Elder)

گیاه اقطی از قدیم الایام به عنوان یک گیاه درمان کننده و نیز پیشگیری کننده از انسواع بیماری ها مطرح بود. جالینوس حکیم این گیاه را در گروه "گرم و خشک" طبقه بندی کرده بود و از این گیاه در موارد سرماخوردگی و آبریزش بینی تجویز مینمود. در قرن ۱۸ میلادی از آب گل اقطی برای سفید کردن پوست و برداشتن ککومکها استفاده می شد.

#### 🛞 قسمتهای مورد استفاده گیاه اقلی

● گلهای اقطی: از آنجاییکه گلهای اقطی دارای خاصیت ضد آبریزش بینی بوده و عرف ریزش را افزایش می دهد از آن برای سرماخوردگی های همراه با تب و آنفلوانزا استفاده می شود. همچنین در افراد دچار حساسیت فصلی، استفاده از این گیاه می تواند بسیار کمک

کننده باشد. از گلهای اقطی کرمی ساخته شده است که بر روی پوست مالیده می شود و برای سرمازدگی مناسب می باشد.

● میوه اقطی: سرشار از ویتامین های آو ث می باشد. مصرف آنها در سرماخوردگی مفید می باشد.

● پوست ساقه اقطی: با توجه به ویژگی گرم بودن آن، در قدیم برای تقویت کبد، درمان یبوست و بیماریهایی مثل آرتروز استفاده می شد، اما امروزه بندرت از پوست ساقه اقطی استفاده می شود.

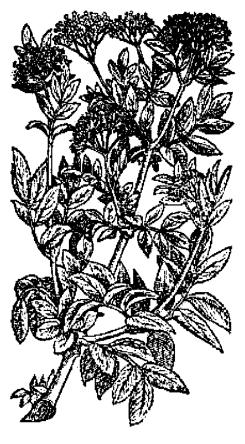

#### 🎕 اثرات گیاه اقطی بر بدن

- مند آبریزش بینی و چشم، تقویت کننده گردش خون بدن، افرایش دهمنده تعریق بدن، اورار آور، ضد التهاب پوستی، مسهل.

\* ویزگی (مزاج): دارای طبیعت تلخ، خشک، خنک و کمی شیرین می باشد.

#### 🏅 هشدار

● از مصرف پوست ساقه اقطی در دوران بارداری خودداری نمایید زیرا یک مسهل قوی میباشد.

#### اكليل الملك

Melilotus Officinalis (King's clover)

از گلهای اکلیل الملک در طب گیاهی استفاده می شود که دارای خواص ضد اسپاسم، ضد انعقاد خون و ادرار آور می باشد.

#### 🎗 ھشدار

● افرادی که از داروی وارفارین و یا سایر داروهای رقیق کنند، خون استفاد، میکنند نباید از این گیا، استفاد، نمایند.

#### اکلیل کوهی\_رزماری

Rosmarinus officinalis(Rosemary)

گیاه اکلیل کوهی یا رزماری یک گیاه مدیترانه ای است که به تدریج در سرتاسر اروپا گسترش یافت. این گیاه در قرن ۱۴ میلادی توسط هسمسر ادوارد سوم پسادشاه انگلستان در این کشور کاشته شد. اکلیل کوهی یک تفویت کننده عمومی بدن بوده و همیشه بعنوان یک گیاه انرژی زا به آن نگاه شده است.

# 🏶 قسمتهای مورد استفاده اکلیل کوهی

● قسمتهای هوایی (بیرون از خاک): یک تقویت کننده ایده آل در مواردی که ضعف، خستگی و افسردگی وجود دارد می باشد. جریان گردش خون را تقویت کسرده و محرک دستگاه گوارش می باشد. همچنین در روماتیسم و درمان انواع سردردها مناسب می باشد.

● عصاره روغنی: در بیماران دچار آرتروز، مالیدن روغن اکلیل کوهی باعث تسکین درد می شود. همچنین برای تقویت موها نیز مورد استفاده قرار می گیرد.

# 🏶 اثرات اکلیل کوھی ہر ہدن

ضد عفونی کننده، محرک دستگاه گوارش، ادرار آور، ضد افسردگی، تـقویت کـننده گردش خون بدن، ضد اسپاسم (گرفتگی عضلات)، تقویت کننده قلب، ضد روماتبسم، درمان کننده اسهال.

 \*\* ویژگی (مزاج): دارای طبیعت تلخ، فشک، تند و گرم می باشد.

#### اكيناسه

Echinacea spp. (Echinacea)

سرخپوستان آمریکا از گیاه اکیناسه بسرای درمان مارگزیدگی، تب و زخمهای شدید استفاده می کردند. مهاجرینی که وارد امریکا شدند از این گیاه برای درمان سرماخوردگی ها و آنفلوانزا استفاده نمودند و بعنوان یک گیاه محبوب و پسرطرفدار در قسرن ۱۹ میلادی معروف شد. در پنجاه سال اخیر، گیاه اکیناسه بخاطر خواص ضد ویروسی، ضد قارچی و ضد باکتریایی اش شهرت جهانی پیدا کرده است. امروزه در درمان بیماری ایدز نیز از این گیاه استفاده می شود.

## 🛞 قسمتصای مورد استفاده گیاه اکیناسه

● ریشه اکیناسه: معمولاً بصورت تنتور یا پودر از ریشه اکیناسه در درمان انواع عفونتها و التهابها استفاده می شود. بخصوص در درمان عفونتهای مکرر کلیه و نیز عفونتهای دستگاه تنفسی، این گیاه اثر خوبی دارد.

● گل اکیناسه: آنتی بیوتیک موثری می باشد.

# 🕏 اثرات گیاه اکیناسه بر بدن

تقویت کننده سیستم ایمنی بدن، آنتی بیوتیک، ضد آلرژی، تقویت کننده دستگاه لنفاوی مدن.

گ ویژگی (مزاج): دارای طبیعت خنک، خشک و تنری می باشد.

## 🎗 هشدار

مصرف مقادیر زیاد آن می تواند باعث تهوع و سرگیجه شود.

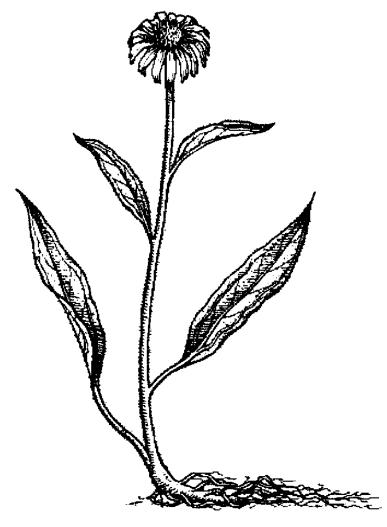

# انجدان رومی Levisticum officinie (Lovage)

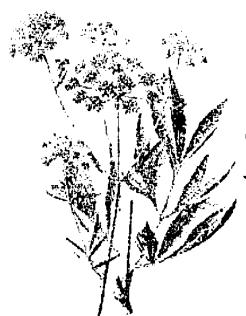

از ریشه ودانههای انجدان رومی در طب گیاه دارای گیاه دارای خواص ضد نفخ، افزایش دهنده تعریق بدن، تقویت کننده دستگاه گوارش، خلط آور و ضد زکام می باشد.

# انجیرک (علف خنازیر \_علف بواسیر)

Scrophularia spp. (Figwort)

انجیرک گیاهی است که هم در سنتهای شرقی و هم در سنتهای غربی از آن به عنوان یک گیاه پاک کننده و تصفیه کننده نام میبرند. از انجیرک برای درمان آبسه ها و زخمهای چرکی استفاده شده است.

# 🏶 قسمتهای مورد استفاده گیاه آنجیرک

قسمتهای هوایی انجیرک (قسمتهای بیرون از خاک): این گیاه در درمان مشکلات پوستی معروفیت خاصی دارد.

● ریشه انجیرک: باعث کاهش فشار خون و ریلکس شدن قلب می شود.

# 🕏 اثرات گیاه انجیرک بر بدن

ادرار آور، ملین، تقویت کننده گردش خون بدن، ضد التهاب، ضد باکتری، تقویت کننده قلب، پایین آورنده فشار خون، آرامبخش.

\* ویژگی (مزاج): دارای طبیعت تلخ، لحنک، فشک و شوری می باشد.

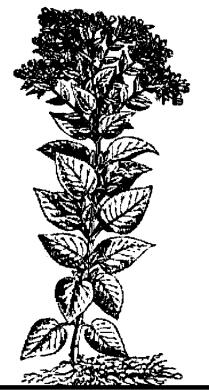

#### انيسون

Pimpinella anisum (Anise)

گباه انیسون به مدت چندین قرن است که مورد استفاده پزشکی قرار میگیرد. بـقراط حکیم در یونان باستان از آن به عنوان یک داروی ضد سرفه استفاده مینمود. در چین باستان از گیاه انیسون

#### 🕏 قسمتهای مورد استفاده انیسون

برای درمان مشکلات گوارشی و نفخ استفاده میکردند.

● دانه انیسون: در درمان سرفه های مقاوم از آن استفاده می شود. همچنین در انگلستان برای درمان سکسکه، افزایش شیردهی مادران، سردردها، آسم، برونشیت، بی خوابی، آب آوردن بدن، تهوع، وبا و حتی سرطان از آن استفاده شده است.

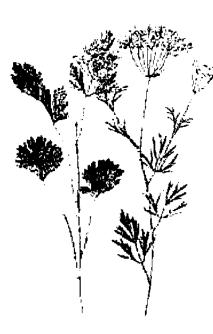

#### 🤏 اثرات گیاه آنیسوں بر بدن

خلط آور، ضد اسپاسم، ضد نفخ، ضد میکروب، افزایش دهنده شیر مادران.

#### اوكالييتوس

Eucalyptus globulus (Eucalyptus)

بومیهای استرالیا بطور سنتی از گیاه اوکالیپتوس برای پایین آوردن تب استفاده میکردند. این گیاه در قرن ۱۹ میلادی توسط مدیر باغ گیاه شناسی ملبورن استرالیا به غربیها معرفی شد و در جنوب اروپا و شمال آمریکا این گیاه پرورش داده شد. خواص روغینهای انواع مختلف اوکالیپتوس دارای اختلافهای جزئی با هم میباشند اما همگی آنها دارای خاصیت ضد عمفونی کننده میباشند. دارای خاصیت ضد عمفونی کننده میباشند. افکالیپتوسها دارای خاصیت ضد ویروس آنفلوانزا، فضد مالاریا و ضد فعالیت باکتری هستند.

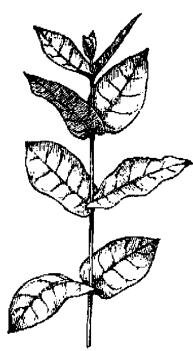

# 🕸 قسمتهای مورد استفاده اوکالیپتوس

- برگ های او کالیپتوس: در درمان مشکلات سینه و آبریزش از بینی و چشمها بکار میرود.
- روغن او کالیپتوس: به عنوان ضد عفونی کننده در بسیاری از بیماری های عفونی مثل مخملک، آنفلوانزا، سرخک و حصبه مورد استفاده قرار می گیرد.

# 🕏 اثرات او کالیپتوس بر بدن

ضد عفوتی کننده، ضد اسپاسم، محرک، تب بر، خلط آور، پایین آورنده قند خون، دفع کننده کرمها و انگلهای بدن.

🕸 ویژگی (مزاج): دارای طبیعت تلخ، فنک، تند و مرطوبی می باشد.

# باباآدم (اراقیطون)

Arctium lappa (Burdock)

گیاه باباآدم به خاطر شکل ویژهای که دارد به آسانی به لباس افراد می چسبد. از گیاه بابا آدم به طور سنتی برای تصفیه خون استفاده می کردند. همچنین برای رفع سوءهاضمه نیز این گیاه طرفداران زیادی داشته است. در کشور چین نیز از تخم این گیاه برای پایین آوردن قند خون استفاده می شود.

# 🕸 قسمتهای مورد استفاده باباآدم

● برگهای باباآدم: برای درمان مشکلات گوارشی مثل سوءهاضمه مورد استفاده قرار میگیرد.

● ریشه باباآدم: مهمترین قسمت گیاه باباآدم، ریشه آن میباشد. ریشه بابا آدم در درمان مشکلات پوستی، گوارشی و دردهای التهاب مفاصل (آرتروز) مؤثر میباشد. همچنین مالیدن آن بر روی زخمها و عفونتهای پوستی مورد استفاده قرار میگیرد.

● تخمهای گیاه باباآدم: برای درمان بیماریهای پوستی و نیز به عنوان مدر

پوستی و نیز به عنوان مدر (ادرارآور) استفاده می شود. در کشور چین از تخمهای گیاه باباآدم برای درمان گلودرد و سرفههای خشک که در سرماخوردگی ها اینجاد می شود استفاده می کنند.

# 🛞 اثرات گیاه باباآدم بر بدر

مسهل، مُدِر (ادرار آور)، افزایش دهنده تعریق بدن، ضد روماتیسم، آنتی بیوتیک، ضد تب، ضد التهاب، ضد باکتری و پایین آورنده فند خون.

# # ویژگی (مزاج): دارای طبیعت تلخ، سرد و خشکی می باشد.

# بابونه Matricaria recutita (german chamomile)

بخاطر بسوی بابونه، در یسونان باستان به آن اصطلاحاً "سیب خاکی" گفته می شد. آنگلوساکسونها گیاه بابونه را یکی از ۹گیاه مقدس می دانستند. بابونه در طب بیماریهای زنان نقش مهمی دارد.

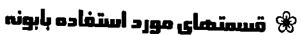

● گــلهای بـابونه: دارای طـعم بسیار خوبی میباشد.

● روغن بابونه: برای درمان بیماریهای مختلفی مثل اگزما و آسم مصرف میشود. روغن خالص بابونه بسیار گران میباشد و بخاطر وجود ماده آزولن، رنگ آن آبی تیره است.

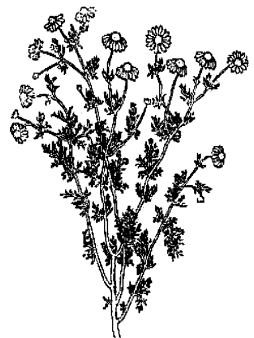

# 🛣 آثرات بابونہ بر بدن

ضد التهاب، ضد اسپاسم، آرامبخش، ضد استفراغ.

# 🕸 ویژگی (مزاج): دارای طبیعت تلخ، کرم و مرطوبی می باشد.

#### چ بهشدار

- از مصرف روغن بابونه در دوران بارداری خودداری نمایید زیرا محرک انقباضات رحم می باشد.
  - گیاه بابونه می تواند در هنگام تماس با پوست ایجاد حساسیت نماید.

#### بادرنجبويه

Melissa officinalis (Lemon Balm)

بادرنجبویه از زمانهای باستان مورد استفاده قرار میگرفته است. نام یونانی آن از کلمه

زنبور عسل مشتق شده است و این گیاه دارای خواص التیام بخشی و تقویت کنندگی عسل می باشد. در قرون وسطی از آن شربتی ساخته می شد که به "شربت جوانی" معروف بود.

# گ مُســـمتهای مـــورد اســـتفاده بادرنجبویه

● برگهای بادرنجبویه: برای درمان افسردگی و تنشهای عصبی مفید میباشد. همچنین ضد نفخ بوده و در افرادی که در هنگام عصبی شدن دچار مشکلات گوارشی میشوند مناسب میباشد. برای پایین آوردن تب نیز از آن استفاده میشود. مصرف خوراکی و یا

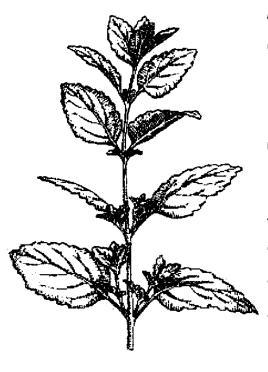

گذاشتن آن بر روی تبخال باعث بهبود آن میشود.

• روغن بادرنجبویه: دارای همان خواص برگهایش میباشد اما بسیار قوی تر از آن است.

# 🎕 اثرات گیاه بادرنجبویه بر بدی

آرامبخش، ضد افسردگی، محرک دستگاه گوارش، افزایش دهنده تعریق بدن، ضد ویروس تبخال، ضد باکتری، ضد نفخ، ضد اسپاسم (گرفتگی عضلات).

# 🕸 ویژگی (مزاج): دارای طبیعت سرد، خشک، ترش و کمی تلغ می باشد.

# ب**ارهنگ** Plantsgo spp. (Plantain)

گیاه بارهنگ بعنوان یک النیام بخش قسوی مورد استفاده قسرار مسیگیرد. چندین نوع مختلف آن وجود دارد و نوع بارهنگ معمولی برای توقف خونریزیهای داخلی و خارجسی بدن کاربرد دارد. همچنین از این گیاه برای تسکین سرفه استفاده می شود.

# ه قســمتهای مــورد استفاده گیاه بارهنگ

برگهای بارهنگ: برای کاهش
 عفونتهای مجاری ادراری و نیز برای

درمان سرفههای خشک بکار میرود. بعنوان مرهم از آن برای گذاشتن بـر روی زخـمها

استفاده می شود. همچنین در درمان حساسیت فصلی برای قطع آبریزش بینی از آن استفاده می گردد.

● دانه های بارهنگگ: از آن بعنوان ملین استفاده می شود. همچنین بعنوان مرهم بر روی زخمها و عفونتهای پوستی بکار می رود.

#### 🖈 اثرات بارهنگ بر بدن

ضد اسپاسم (گرفتگی عضلات)، خلط آور، ضد آبریزش بینی، ملین، التیام بخش زخمهای پوستی.

ﷺ ویژگی (مزاج)؛ دارای طبیعت کمی شیرین، شور، تلخ، فنک و فشک می باشد.

#### برنجاسف

Leonurus spp. (Motherwort)

از دوران روم باستان ازگیاه برنجاسف بعنوان یک داروی گیاهی تـقویت کـننده قـلب استفاده میشده است و نام یونانی آن «دم شیر» میباشد. در طب سنتی چین از این گـیاه برای درمان انواع اختلالات قاعدگی خانمها استفاده میشود.

# 🛞 قسمتهای مورد استفاده گیاه برنجاسف

قسمتهای هوایی (قسمتهای خارج از خاک): تقویت کننده قلب بوده و برای درمان طپش قلب و مشکلات عصبی مثل اضطراب بکار می رود. از آنجایی که باعث تقویت انقباضات رحم می شود در درمان دردهای قاعدگی موثر می باشد. در چین از این گیاه برای درمان اگزما هم استفاده می شود.

● دانه های برنجاسف: در چین از دانه های آن برای درمان اختلالات قاعدگی و بعنوان

تقویت کننده سیستم گردش خون استفاده می شود.

# 🎕 اثرات گیاه برنجاسف بر بدن

محری رحم، آرامبخش، تقویت کننده قلب، ضد نفخ.

ه ویژگی (منزاج): دارای طبیعت خنک، خشک، تلغ و تندی می باشد.

#### 🎗 صشدار

از آنجایی که گیاه برنجاسف دارای اثر تحریک کنندگی بر رحم می باشد، از مصرف آن در دوران بارداری خودداری نمایید. اما می توان در هنگام زایمان برای تقویت انقباضات رحم از آن استفاده نمود.

#### بنفشهسه رنگ

Viola spp. (Sweet violet & Heartsease)

گیاه بنفشه در انواع مختلفی وجود دارد که از زمانهای باستان در طب گیاهی مورد استفاده قرار میگرفته است. هومر در کتاب تاریخ خود به استفاده مردم اهل آنن از گیاه بنفشه برای کم کردن عصبانیتشان اشاره کرده است و همچنین آنها تاجی از گلهای بنفشه درست میکردند و اعتقاد داشتند که برای پیشگیری از سردرد و سرگیجه مفید میباشد. با ترکیب با چندگیاه دیگر، از بنفشه برای درمان اگزمای کودکان در بیمارستان لندن با موفقیت استفاده شده است.

## 🛞 قسمتهای مورد استفاده کیاه بنفشه

قسمتهای هوایی (قسمتهای خارج از خاک): در انواع مختلفی از بیماری های پوستی از آن استفاده شده است. بعنوان خلط آور در درمان سرفه ها بکار می رود. همچنین برای تقویت عروق خونی مؤثر می باشد. در دهه ۱۹۳۰ میلادی نوعی از گل بنفشه بسه نام odorata بطور گسترده ای در درمان مرطانهای پستان و ریه مورد استفاده قرار گرفت.

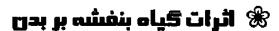

ضد التهاب، خلط آور، ادرار آور، ضد تـومور، ملین، ضد روماتیسم، ضد میکروب.

\* ویــــژکی (مــــزاج): دارای طـــبیعت مرطوب، تند، سرد و کمی تلخ میباشد.

تهوع و استفراغ شود.

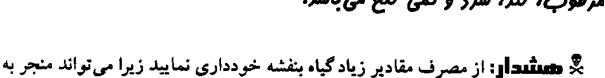

# بومادران Achillea millefolium (YARROW)

نام لاتین گیاه بومادران، آشیلا میلفولیوم میباشد که از نام قهرمان یونانی یعنی "آشیل" گرفته شده است. در جنگهای یونانیها از این گیاه برای التیام زخمها استفاده می شد. از گیاه بومادران همچنین برای بند آوردن خونریزیهای بینی استفاده می شد به همین دلیل نام

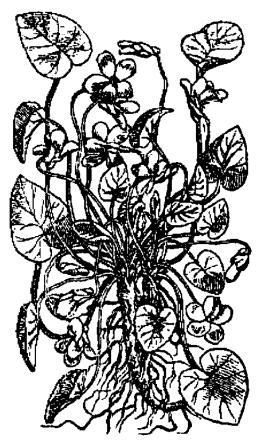

آن را "گیاه خون دماغ" نیز گذاشته بودند. امروزه از بومادران برای درمان سرماخوردگی ها و آن دا استفاده می شود. همچنین از اثرات خوب آن در سیستم گردش خون، گوارش و ادراری نیز بهره هایی برده می شود.

# 🏶 قسمتهای مورد استفاده گیاه بومادران

● گلهای بومادران: برای درمان انواع آلرژیها (حساسیتها) استفاده می شود. برگهای بومادران: برای لخته شدن خون (در درمان خونریزی از بینی) استفاده می شود.

● روغن بومادران: به عنوان ضد النهاب به کار می رود. مالیدن روغن بومادران بر روی سینه در هنگام سرماخوردگی و آنفلو آنزا بسیار مؤثر می باشد. از این روغن همچنین برای دور کردن حشرات استفاده می شود.

● قسمتهای هوایی گیاه (قسمتهای خارج از خاک): در درمان آبریزش بینی، تقویت گردش خون و تحریک ترشح صفرا بکار می رود. همچنین به عنوان مُدِر (ادراراور) نیز استفاده می شود. در درمان اختلالات قاعدگی و نیز برای پایین آوردن تب نیز این گیاه کاربرد دارد.

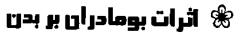

ضد تب، افزایش تعریق بدن، محرک دستگاه گوارش، تقویت کننده گردش خون، ضدالتهاب، ضد حساسیت و ضد اسپاسم.

ا ویژگی (مزاج): دارای طبیعت سرد، خشک، شیرین وقابض میباشد.

## 🎗 هشدار

• در موارد نادری، گیاه بومادران می تواند باعث بروز آلرژی (حساسیت) پوستی شود و

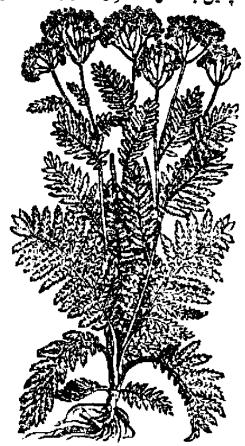

پوست را قرمز و دچار جوش نماید. مصرف طولانی مدت بومادران می تواند باعث افزایش حساسیت پوست به نور آفتاب شود.

از مصرف مقادیر زیاد بومادران در هنگام حاملگی باید پرهیز نمود زیرا باعث تحریک
 و شروع انقباضات رحم می شود.

#### نىد

#### Salix alba (Willow)

در طب سنتی گیاهی از بید سفید بطور وسیعی در درمان تب و سایر بیماریهایی که درجه حرارت را بالا میبرند استفاده می شده است. بید، اولین گیاهی بود که در قرن ۱۹ میلادی توسط یک شیمیدان فرانسوی به نام "لِرو" بطور علمی بررسی شد و ماده فعال آن استخراج و به نام "سالیسین" معروف شد. در سال ۱۸۹۹ میلادی نوعی از این ماده ساخته شد به نام "اسید استیل سالیسلیک" که نام تجارتی آن آسپرین می باشد.

#### 🟶 قسمتهای مورد استفاده بید

- پوست درخت بید: در طب گیاهی امروزه فقط از پوست گیاه بید استفاده می شود. در بیماریهای التهابی مثل روماتیسم و آرتروز از آن استفاده می شود. همچنین برای کاهش تب و تسکین دردهای عصبی و انواع سردردها و بطور کلی انواع دردها بکار می رود.
- برگهای درخت بید: در قدیم از برگهای درخت بید بعنوان یک مرهم خانگی استفاده می شد. چایی که از برگهای درخت بید استفاده می شد برای کاهش تب و دردهای انقباضی (کولیکی) بکار می رفت.

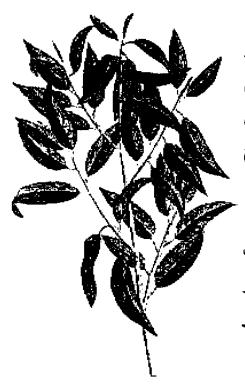

#### 🤏 اثرات گیاه بید بر بدن

ضد روماتیسم، ضد التهاب، پایین آورنده درجه حرارت بدن، ضد درد، ضد عفونی کننده، محرک دستگاه گوارش، درمان کننده اسهال.

# \* ویژگی (مزاج): دارای طبیعت سرد، خشک و کمی تلخ می باشد.

#### **یای شیر**

Alchemilla xanthoclora (Lady's Mantie)

گیاه پای شیر در بیماری های زنان، بخصوص در مواردی که خونریزی های شدید قاعدگی و یا خارش مهبل وجود دارد مورد استفاده قرار می گیرد. این گیاه شدیداً قابض بوده و حاوی مقادیر زیادی "تانین" می باشد. گیاه پای شیر برای درمان زخمهایی که سربازان در قرون ۱۵ و ۱۶ میلادی دچار می شدند بسیار استفاده می شد.

# 🛞 قسمتهای مورد استفاده پای شیر

● قسمتهای هوایی پای شیر (قسمتهای خارج از خاک): برای درمان اسهال و مسمومیتهای غذایی میناسب می باشد. در درمان خونریزی های شدید قاعدگی و نیز کم کردن ترشحات مهبل مناسب است. در التهابها و عفونتها نیز می توان از آن استفاده نمود. تحقیقات اخیر دانشمندان نشان داده است که عصاره این گیاه شدیدا آنتی اکسدان می باشد.

# 🤻 اثرات گیاه پای شیر بر بدن

ضد التهاب، تنظيم كننده قاعدگى خانمها، قابض،

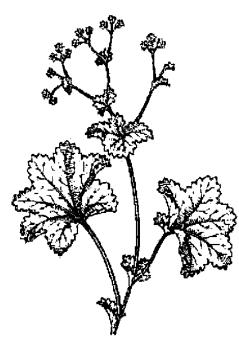

تقويت كننده دستگاه گوارش، التيام بخش زخمها.

🕸 ویژگی (مزاج): دارای طبیعت تلخ، خشک، خنک و قابضی می باشد.

#### 🎗 هشدار

از مصرف گیاه پای شیر در دوران حاملگی خودداری نمایید زیرا محرک رحم
 میباشد.

# پرت**قال ــ نارنج** Citrus SPP. (Orange)

پرتقال یک گیاه دارویی با ارزش می باشد که منشاء آن کشور چین مییاشد و تا قرون وسطی در بین به پیزشکان مشرق زمین از محبوبیت خاصی برخوردار بود. در قرن شانزدهم میلادی یک شاهزاده ایتالیایی از گلهای درخت پرتقال، روغنی را بدست آورد که برای خوشبو کردن دستکشهایش از آنها استفاده می کرد. نام این روغن که امروزه بسیار گرانقیمت و معروف می باشد، از نام همان شاهزاده گرفته شده و به روغس نیرولی Neroli معروف می باشد.

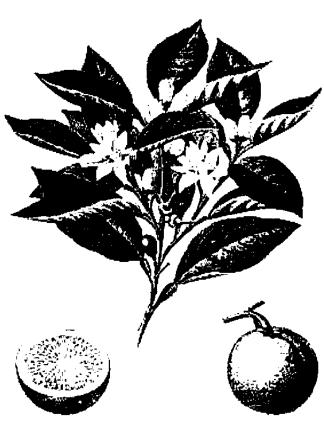

# 🛞 قسمتهای مورد استفاده گیاه پرتقال

● هیوه پر تقال: محرک دستگاه گوارش بوده و بنابراین در درمان یبوست مفید میباشد. خلط آور بوده و در درمان سرفه بکار میرود. همچنین آرامبخش بوده و در درمان بیخوابی و شوک از آن استفاده میشود.

● پوست پرتقال: محرک دستگاه گوارش بوده و به عنوان خلط آور نیز از آن در درمان سرفه استفاده می شود.

# 🛣 اثرات پرتقال بر بدن

ضد نفخ، محرک دستگاه گوارش، افزایش دهنده فشار خون، مُدِر (ادرارآور)، خلط آور، انرژی زا، ضد افسردگی و ضد اسپاسم.

# پسیلیوم Plantago ispagula (Psyllium)

گیاه پسیلیوم در هندوستان و ایران کشت می شود و از آن بطور سنتی در درمان ببوست استفاده می شود. همچنین برای درمان واکنشهای پسوستی و درمان نیش حشرات بکار می رود.

#### 🛞 قسمتهای مورد استفاده گیاه پسیلیوم

● دانه های پسیلیوم: برای درمان یبوستهای مقاوم و نیز کم کردن وزن در افراد چاق مورد استفاده قرار میگیرد. در درمان بیماری تصلب شرائین (سفت شدن رگهای خونی) نیز از آن استفاده می شود.

## 🛣 اثرات گیاه پسیلیوم بر بدن

ملين، پايين آورنده كلسترول خون، ادرار آور.

#### ينج انكشت

Vitex agnus - castus (Chast berry)

گیاه پنج انگشت از زمانهای باستان به عنوان یک داروی درمان کننده بیماری زنبان مورد استفاده قرار میگیرد. یکی از خواص آن، کم کردن میل جنسی است که زنبان رومی که شوهرانشان برای جنگ به خارج از کشور می رفتند از آن استفاده می کردند. همچنین از آن برای تنظیم عادات ماهانه استفاده می شود.

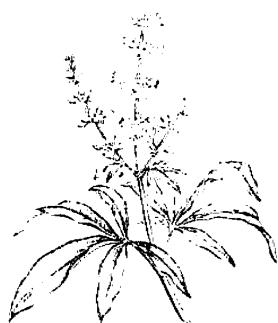

# ® قسمتهای مـورد اسـتغاده√ گیاه پنج انگشت

میوه پنج انگشت: در درمان بیماریهای نیج انگشت: در درمان بیماریهای نیزی های نیج انگشت در درمان بیماری های نیزی انساکی استفاده می شود.

# 🕸 اثرات گیاه پنج انگشت بر بدن

كم كننده ميل جنسى، پايين آورنده تب، محرك انقباضات رحم.

#### ينجهشيطان

Harpagophytum Procumbens (Devil's claw)

گیاه پنجه شیطان در اصل از گیاهان بومی صحرای کالاهاری در جنوب آفریقا میباشد که بعدها توسط یک مزرعه دار اروپایی به کشورهای غربی معرفی شد. بومیان آفریقایی از

ریشه این گیاه برای درمان روماتیسم و مشکلات گوارشی استفاده می کردند. در دهه ۱۹۵۰ میلادی دانشمندان آلمانی به خواص ضد التهابی و ضد روماتیسمی این گیاه پی بردند. نام این گیاه بخاطر شکل پنجه مانند میوه آن که در فصل پاییز بعمل می آید و بعنوان طعمه در تله موش گذاشته می شود، پنجه شیطان می باشد. امروزه از این گیاه برای درمان آرتروز و روماتیسم استفاده می شود.

# 🛞 قسمتهای مورد استفاده گیاه پنجه شیهای

● غده یا تکمه: محققین کشف نموده اند که مصرف حداقل شش هفته از این گیاه باعث بهبود حرکت مفاصل و کاهش التهاب در بیماران دچار آرتروز می شود. همچنین بعنوان یک محرک دستگاه گوارش برای تقویت کبد و کیسه صفرا بکار می رود.

# اثرات گیاه پنجه شیطان بر بدن 🛞

ضد التهاب، ضد روماتیسم، ضد درد، آرامبخش، ادرارآور، محرک دستگاه گوارش.

ایزگی (مزاج): دارای طبیعت تلخ، قابض و خنک کننده ای می باشد.

#### 🎗 هشدار

- از مصرف گیاه پنجه شیطان در دوران بارداری خودداری نمایید زیرا باعث تحریک رحم میشود.
- افرادی که دچار زخم معده یا زخم اثنی عشر هستند از مصرف این گیاه خودداری نمایند.

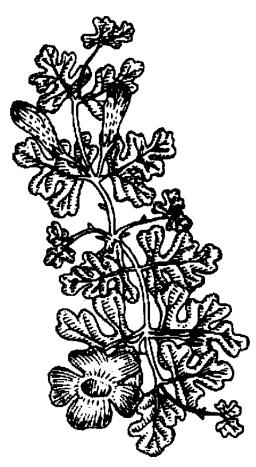

# پونه Mentha pulegium (Pennyroyal)

گیاه پونه با داشتن روغنهای معطر باعث رفع نفخ شکم و مشکلات گوارشی که به علت تجمع گاز در روده ها ایجاد می شود می گردد. این گیاه باعث آرامش بخشیدن به دردهایی که بر اثر اسپاسم (گرفتگی عضلات) بروز می کند می شود.

# 🔏 قسمتهای مورد اسـتفاده گیاه یونه

قسمتهای هوایی پونه (قسمتهای خارج از خاک): باعث تنظیم قاعدگی خانمها و قوی تر شدن انقباضات رحمی می شود. همچنین در رفع مشکلات گوارشی کمک میکند.

# 🏶 اٹرات گیاہ پونہ بر بدی

ضد نفخ، تنظیم کننده قاعدگی خانمها، محرک، افزایش دهنده تعریق بدن.

#### 🎗 هشدار

در دوران بارداری از مصرف گیاه پونه خودداری نمایید، زیرا باعث تحریک انفباضات رحم می شود.

#### تمشک

#### Rubus idaeus (Raspberry)

از قدیمالایام از تمشک به عنوان یک گیاه تسکین دهنده استفاده می شده است. از شربت تمشک برای تسکین گلودرد و سرفه ها و نیز برای جلوگیری از رسوب جرم بر روی دندانها استفاده می شده است. از برگ تمشک برای درمان اسهال و بواسیر استفاده می شود. امروزه از چای برگ تمشک هنوز هم برای آماده سازی خانمهای باردار در اواخر دوران بارداری برای زایمان استفاده می شود.

### 🏶 قسمتهای مورد استفاده تمشک

● برگهای تمشک: برای تسکین دردهای دوران قاعدگی و نیز آماده سازی خانمهای باردار در اواخر دوران بارداری برای زایمان استفاده می شود. همچنین در درمان اسهال،

گلودرد، زخمهای دهان و زخمهای پوستی بکار میرود. در فرانسه از برگهای تمشک برای غده یروستات نیز استفاده می شود.

میوه تمشک: بطور سنتی از میوه تمشک برای درمان سوءهاضمه و روماتیسم استفاده می شود. میوه تمشک سرشار از ویتامینها و مواد معدنی می باشد و بسیار مغذی است.

# 🕏 اثرات گیاه تمشک بر بدن

تقویت کننده دستگاه گوارش، آماده سازی رحم برای زایمان، تقویت کننده عمومی بدن، ادرار آور، تصفیه کننده خون.

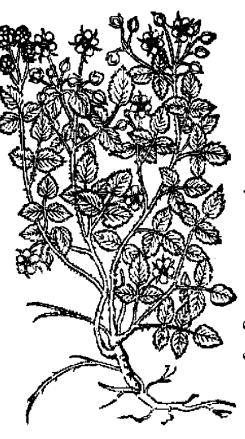

# 🕸 ویژگی (مزاج): رارای طبیعت فشک، قابض و فنک می باشد.

### 🎖 هشدار

از مصرف مقادیر زیاد برگهای تمشک در اوایل دوران بارداری خودداری نمایید زیرا
 می توانند باعث تحریک رحم شود.

### توت سیاه و توت سفید

Morus nigra & M.alba (Mulberry)

در قرن شانزدهم میلادی از میوه، ساقه و برگهای توت سیاه استفاده پـزشکی مـیشده است. از میوه آن برای التهابها و متوقف کردن خونریزیها، از ساقه آن برای درمان دندان درد و از برگهای آن برای درمان نیش زدگی مارها و بعنوان ضد سم استفاده می شد. امروزه در چین از توت سفید برای درمان سرفه، سرماخوردگی و فشار خون استفاده می شود.

# 🕏 قسمتهای مورد استفاده توت سیاه و توت سفید

- میوه توت: در چین از توت سفید برای خونسازی و نیز درمان یبوست استفاده می شود. در طب سنتی اروپا از توت سیاه برای تقویت عمومی بدن استفاده می شد.
- برگهای توت: در چین از برگهای توت سفید برای درمان سرماخوردگی ها استفاده می شود. اخیراً در اروپا از برگهای توت سیاه برای تحریک تولید انسولین بدنِ بیماران دچار مرض قند استفاده می شود.

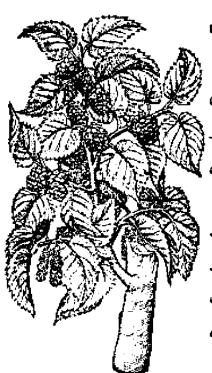

●شاخه وساقه توت: در چین از شاخه و ساقه توت سفید بعنوان ضد درد و پایین آورند، فشار خون استفاده می شود.

● ریشه توت: بمنوان خلط آور در سرفه هایی که دارای خلط غلیظ می باشند استفاده می گردد.

# 🤏 اثرات گیاه توت بر بدن

تقویت کننده عمومی بدن، ملین، ضد باکتری، خلط آور، افزایش دهنده تعریق بدن، ضد رومانیسم، پایین آورنده فشار خون، ضد درد، آرام بخش، ادرار آور.

\* ویژگی (مزاج): دارای طبیعت سرد و شیرینی می باشد.

# توت فرنگی وحشی

Fragaria Vesca (Wild strawberries)

از تمام قسمتهای مبوه، برگها و ریشه توت فرنگی از زمانهای گذشته استفاده های پزشکی می شده است. زمانی ریشه گیاه توت فرنگی بعنوان یک داروی ضد اسهال در بین مسردم طرفدار داشت و از سافه آن برای درمان زخمها استفاده می کردند. میوه تموت فرنگی را بعنوان خنک کننده مصرف می کردند.

# 🏶 قسمتهای مورد استفاده گیاه توت فرنگی

- برگهای توت فرنگی: بعنوان یک داروی قابض در درمان اسهال و تهوع بکار می رود. همچنین یک داروی ادرار آور و پاک کننده می باشد که در نقرس و آرتروز می توان از آن استفاده نمود.
- میوه توت فرنگی: صدها سال است که از میوه توت فرنگی به منظور زیبایی پوست استفاده می شود و برای سفید شدن پوست و از بین بردن ککومکها آن را بکار می برند. از

توت فرنگی لِه شده برای درمان فوری آفتاب سوختگی های خفیف استفاده می کنند. میوه تبوت فرنگی یک داروی تقویتی برای کبد می باشد. بخاطر اثرات ضد میکروبی آب توت فرنگی، در گذشته از آن برای درمان حصبه استفاده می شده است.

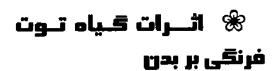

ادرار آور، قسابض، ترمیم کننده زخمها، ملین، تقویت کننده کبد، پاک کننده خون.

ه ویسترکی (مسزاج): دارای همرگری (مسزاج) طبیعت خنک، مرطوب، شیرین و ترشی می *باشد*.

### **جوی دوسر** Avena Sativa (oats)

از آنجاییکه جوی دوسر دارای طبیعت گرم و شیرینی می باشد، غذای مناسبی برای مناطق سردسیر مثل شمال اروپا است. در طب گیاهی از تمام جوی دوسر (سبوسدار) استفاده می شود. جوی دوسر یک داروی تقویتی برای اعصاب می باشد که در مواردی که افسردگی و کمبود انرژی وجود دارد بسیار مناسب است. تحقیقات جدید دانشمندان نشان داده است که جوی دوسر می تواند به کم کردن چربی (کلسترول) خون کمک نماید.

. ۴۰ داروهای گیاهی

# 🏶 قسمتهای مورد استفاده گـیاه جوی دوسر

● سبوس جوی دوسر: یک داروی تسقویتی عالی برای نمام قسمتهای بدن میباشد که هم برای جسم و هم برای روان افراد مناسب میباشد. از آن برای درمان افسردگی استفاده میشود. همچنین در بیماریهایی مثل امراس، کمبود هورمون تیروئید و استروژن نیز مصرف میشود.

● دانه جوی دوسر: دارای خواص مشابه سبوس آن است و می توان از آن در همان موارد استفاده نمود.

# 🕸 آثرات جوی دوسر در بدن

ضد افسردگی، تقویت کننده اعصاب، افزایش دهنده تعریق بدن، مغذی، پایین آورنده کیلسترول (چربی) خون.

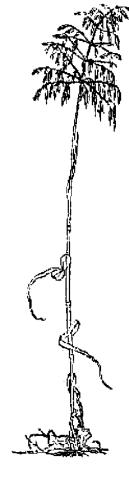

# \* ویژگی (مزلج): ۱ رارای طبیعت مرطوب، گرم و شیرینی می باشد.

# وجو Hordeum Vulgar (Barley)

منشاء گیاه جو، غرب آسیا میباشد و از اولین دانههایی است که بشر اقدام به کشت آن نمود. معتقدند که جو به پاک شدن شریانها و دریچههای قلب کمک می نماید. آبی که از این گیاه گرفته می شود دارای خاصیت ضد التهابی می باشد. در افرادی که به ورزش بدنسازی می پردازند، این گیاه باعث افزایش حجم عضلات می شود.

### 🕷 قسمتهای مورد استفاده گیاه جو

● دانه جو: گیاه بسیار مغذی میباشد و برای مشکلات گوارشی مناسب میباشد. همچنین برای پایین آوردن تب مفید میباشد.

### 🕏 اثرات کیاہ جو بر بدن

ضد التهاب، مغذى، تقويت كننده دستگاه گوارش، پايين آوردنده تب.

#### جينسينك

Panax spp. (Ginseng)

بیش از ۵۰۰۰سال است که از گیاه جینسینگ در چین استفاده می شود. همچنین پزشکان عرب و مسلمان از قرن نهم میلادی با این گیاه آشنا شده اند و از آن در موارد متعددی استفاده می کرده اند. مارکوپولو در مورد این گیاه دارویی فوق العاده در کتابش توضیح داده است. هنگامی که پادشاه سیام به دیدار لویسی چهاردهم، پادشاه فرانسه رفت، گیاه جینسینگ را به عنوان سوغات با خود به همراه داشت. از آن زمان، گیاه جینسینگ بطور گسترده ای توسط ثروتمند ان اروپایی برای تقویت قدرت جسمانی مورد استفاده قرار گرفت.

### 🟶 قسمتهای مورد استفاده کیاه جین سینگ

● ریشه جین سینگ: ریشه جین سینگ چینی یا کرهای، یکی از عالی ترین و گران ترین گیاهان دارویی می باشد. ریشه این گیاه باعث تقویت عمومی بدن و نیز تقویت سیستم ایمنی و کاهش خستگی بدن می شود. در تحقیقات دانشمندان دیده شده است که در ریشه گیاه جین سینگ، اجزای استروئیدی مشابه آن چیزی که در هورمون جنسی انسان موجود است وجود دارد.

ریشه جین سینگ آمریکایی برای پایین آوردن تب و نیز برای تقویت عمومی بدن در

بیماریهای مزمن مثل بیماری سل بکار میرود.

ریشه جینسینگ کاذب (Pseudo) بعنوان مسکن و ضد درد و نیز بسرای بسند آوردن خونریزی داخلی و خارجی مصرف می شود. در جنگ ویتنام، ویت کسنگها بسرای بسهبود زخمهای خود که بر اثر گلوله ایجاد شده بود از این گیاه استفاده می کردند.

### 🕷 اثرات گیاه جیںسینگ بر بدن

تقویت کننده عمومی بدن، محرک، پایین آورنده قند خون و کلسترول، تـقویت کـننده سیستم ایمنی بدن، کمک به بدن برای مقابله با استرس.

# ارای (مسزلج): دارای طبیعت کرم و شیرینی می باشد.

# 🎖 هشدار

- از مصرف جینسینگ کاذب (Pseudo) در هنگام حاملگی خودداری نمایید زیرا ممکن است به جنین آسیب برساند.
- از مصرف سایر محرکها مثل چای، قهوه و نوشابه کولادار در هسنگام خسوردن جینسینگ خودداری نمایید.

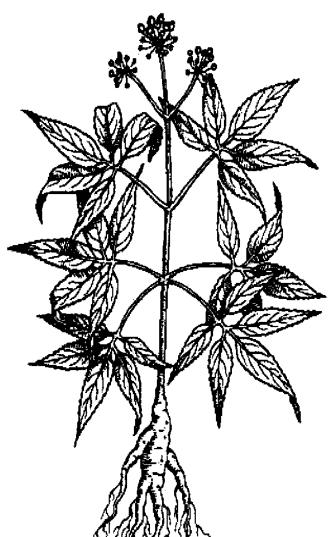

### جينكو

#### Ginkgo Biloba (Ginkgo)

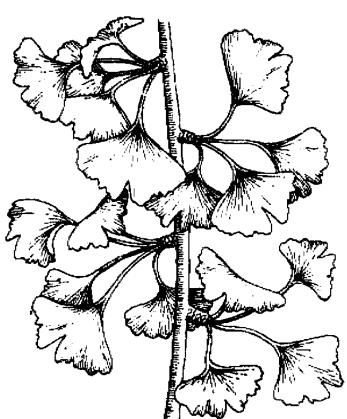

درخت جینکو قیدیمی ترین درخت دنیا می باشد و حدود ۲۰۰ میلیون سال است که بدون تغییر در جهان وجود دارد. چارلز داروین به این درخت لقب فسیل زنده را داده بسود. درخت جینکو به عبوامیل محیطی، ویروسها، قارچها، حشرات، آلودگییها و حیتی تشیعشعات رادیواکتیو بسیار مقاوم می باشد. در واقع بعد از انفجار بمب هیروشیمای زاپن، تنها گیاهی که تبوانست باقی بماند، همین جینکو بود.

استفاده پرشکی از این گیاه

برمی گردد به ۵۰۰۰ سال قبل در کشور چین که از آن بعنوان دارویی برای دستگاه تنفس و تقویت حافظه در سالمندان استفاده می شد. امروزه از این گیاه در پیشگیری و درمان بیماری آلزایمر استفاده می شود.

### 🛞 قسمتهای مورد استفاده گیاه جینکو

● برگهای جینکو: در بهبود جریان گردش خون (بخصوص جریان خون مغز) بکار می رود. این گیاه همچنین در درمان بی نظمی های ضربان قلب، واریس، بواسیر و زخمهای پا مؤثر می باشد. تحقیقات دانشمندان نشان داده است که گیاه جینکو می تواند در کم شدن مشکلات بیماران دجار آلزایمر کمک نماید.

● دانه های جینکو: در کشور چین از دانه های جینکو برای درمان بیماران مبتلا به آسم و سرفه های حاوی خلط غلیظ استفاده می شود. همچنین در مشکلات ادراری مثل بی اختیاری ادرار و ادرار بیش از حد نیز از آن استفاده می گردد.

### 🕏 اثرات گیاه جینکو بر بدر

تقويت كننده گردش خون بدن، ضد التهاب، ضد قارچ، ضد باكترى، قابض.

🕸 ویژگی (مزاج): دارای طبیعت خنثی، قابض، شیرین و تلفی می باشد.

### 🎗 هشدار

از مصرف مقادیر زیاد دانه های جینکو پرهیز نمایید زیرا باعث بروز سردرد و
 ناراحتی های یوستی می شود.

# **چای** Camellia Sinesis (Tea)

امروزه چای بقدری نوشیدنی پرطرفدار و رایجی شده است که فراموش کرده ایم که یک گیاه دارویی قوی نیز می باشد. چینی ها حدود ۵۰۰۰ سال است که چای می نوشند و آن را بعنوان یک محرک خوب و یک النبام بخش برای دستگاه گوارش قبول دارند. سه نوع چای وجود دارد: چای سبز، چای سیاه و چای اولونگ ((colong). تحقیقات نشان داده است که مصرف چای سبز می تواند خطر ایجاد سرطان معده را کاهش دهد. هر سه نوع چای از برگهای یک نوع گیاه چای بدست می آید.

### 📽 قسمتهای مورد استفاده چای

● برگهای چای: از برگهای تازه چای که خشک شده باشد چای سبز ساخته می شود.

اگر برگها را زیر نور آفتاب قرار دهند چای اولونگ بدست می اید و اگر برگهای چای را بصورت خاصی بعمل آورند چای سیاه ایجاد می شود. چای سیز دارای مقادیر فراوانی فلوراید می باشد که خطر پوسیدگی دندان را کاهش می دهد. از آن همچنین برای در سان نیش زدگی حشرات هم استفاده می شود. نشان داده شده است که چای سیز باعث تقویت سیستم ایمنی بدن می شود و با سرطانهای معده و پوست مبارزه می کند.

چای اولونگ باعث کاهش کلسترول خون می شود و می تواند فشار خون را کاهش دهد. چای سیاه دارای مقادیر زیادی "تانین" می باشد و شدیداً قابض می باشد، در نتیجه داروی مناسبی برای درمان اسهال می باشد.

### 🗯 اثرات گیاہ چای ہر ہدن

محرك، قابض، آنتي اكسيدان، ضد باكترى، ادرار آور، ضد تومور.

است. هم هم ای سبز و چای لولونگ: دارای طبیعت خشک، تلخ و شیرینی است.

\* ویژگی چای سیاه: دارای طبیعت خشک، گرم و تلخ و شیرینی است.

# 🎖 هشدار

● افرادی که دارای ضربان قلب نامنظم هستند، خانمهای باردار و خانمهای شیرده نباید بیش از دو فنجان چای در روز مصرف کنند زیرا به علت داشتن آلکالوئیدهای مشابه کافئین، می تواند منجر به افزایش ضربان قلب شود.

● افراد دچار زخم معده باید از مصرف زیاد چای خودداری کنند زیرا می تواند باعث افزایش ترشح اسید معده شود.

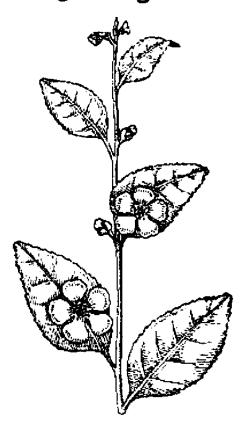

### خارخاسك

Tribulus terrestris (Small caltrops)

این گیاه بیشتر در هندوستان و سریلانکا کشت میشود. از گیاه خارخاسک در درمان ناتوانی جنسی، مشکلات مجاری ادراری، سنگهای کلیه و نقرس استفاده میشود.

### 🏶 قسمتهای مورد استفاده گیاه خارخاسک

میوه خارخاسک: باعث تقویت تمام قسمتهای بدن می شود. استفاده از آن بعد از زایمان برای تقویت خانمها توصیه می گردد. اخیراً اثر آن در مقابل بیماری ایدز تحقیق شده است.

### 🛣 اثرات کیاہ خارخاسک ہر بدر

ضد درد، ادرار آور، سنگ شکن، شهوتزا، آرامبخش، تقویت کننده عمومی بدن.

### خارشيري

Silybum marianus (Milk thistle)

از گیاه خارشیری بطور سنتی برای افزایش شیر مادران شیرده استفاده میشده است. امروزه به گیاه خارشیری به عنوان یکی از مهمترین گیاهانی که برای تقویت کبد و تقویت عمومی بدن استفاده میشود نگاه میگردد.

### 🛞 قسمتهای مورد استفاده گیاه خارشیری

● دانه های خارشیری: دانه های آن حاوی مقادیر زیادی "سیلی مارین" (silymarin) می باشد که تحقیقات نشان داده است که در درمان ضایعات کبدی بسیار مؤثر هستند. عصاره آن برای درمان هپاتیت و سیروز کبدی بکار می رود. همچنین برای کاهش کلسترول

خون و کم کردن التهاب کیسه صفرا مورد استفاده قرار میگیرد. بررسی های دانشسمندان نشان داده است که قدرت آنتی اکسیدانی خارشیری بیشتر از ویتامین ایی E می باشد.

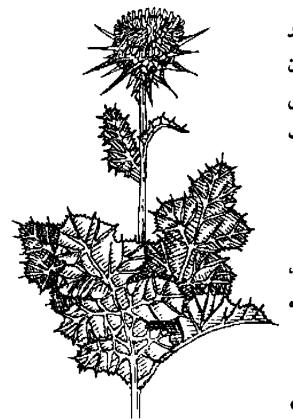

● گلها و برگهای خارشیری: به تقویت کبد و دستگاه گوارش کمک میکند. برگهای آن را می توان مانند اسفناج مصرف نمود و برای افزایش شیر مادران و کیم کردن مشکیلات قاعدگی خانمها بسیار مؤثر می باشد.

# 🛣 اثرات خارشیری بر بدن

تقویت کننده جریان صفرا، ضد افسردگی، آنتی اکسیدان، ضد ویروس، افرایش دهنده شیر مادران شیرده.

ا ویسترگی (مسزاج)؛ دارای طبیعت گرم، قابض، و تلفی می *باشد.* 

# خيزران Phyllostachys nigra (Bamboo)

ازگیاه خیزران وسایل زیادی مثل داربست، لوله فاضلاب و آلات موسیقی ساخته می شود. عصاره خیزران در پزشکی چینی برای برطرف کردن سرفه و احتقان ریه و نیز به عنوان یک تقویت کننده عمومی در بیماری های مزمن بکار می رود. عصاره گیاه خیزران سرشار از میلیس می باشد که برای بیماریهای مفصلی و استخوان مفید بوده و از پوکی استخوان در هنگام یائسگی جلوگیری می کند.

# 🏶 قسمتصای مورد استفاده گیاه خیزرای

● بسرگهای خیزران: بسرای کاهش تب، جلوگیری از تهوع و بند آوردن خونریزی از بینی مورد استفاده قرار میگیرد.

● تراشهای چوب خیزران: `` برای تصفیه خون بدن، کاهش ح درجه حرارت بدن و بندآوردن خونریزی استفاده میشود.

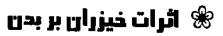

ضد اسپاسم، ضد میکروب، خلط آور، تقویت کسننده عمومی بدن، متوقف کننده خونریزی.

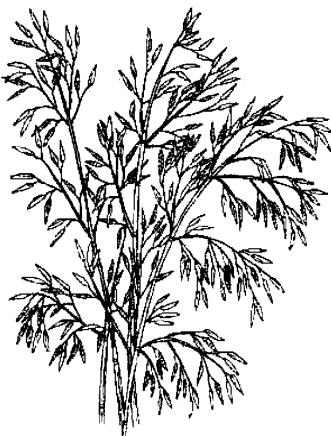

\* ویژگی (مزاج): دارای طبیعت شیرین و سردی می باشد.

### 🇞 هشدار

• اگر دچار اسهال و یا سرفههای همراه با سرماخوردگی هستید، از مصرف خیزران خودداری نمایید.

# دارچين

Cinnamomum Zeylanicum (cinnamon)

از دارچین به خاطر خاصیت گرم کنندگی و تند و تیز آن، در درمان سرماخوردگی ها، التهاب مفاصل و روماتیسم استفاده می شود. در کشورهای غربی معمولاً فقط از پوست این

گیاه استفاده می شود که آن را به صورت لوله شده به فروش می رسانند. اما چینی ها هم از پوست و هم از سرشاخه های گیاه دارچین استفاده می کنند و عقیده دارند که پوست آن برای قسمتهای تنه بدن و سرشاخه ها برای انگشتان دستها و پاها مفید هستند. در تحقیقات دانشمندان دیده شده است که از آنجایی که دارچین باعث پایین آمدن قند خون می گردد. می تواند برای بیماران دچار مرض قند (دیابتی) مفید باشد.

# 🛣 قسمتهای مورد استفاده گیاه دارچین

● پـوسته گـیاه دارچـین: برای درمان ناراحتی های گـوارشـی مثل سوءهاضمه، قولنج و اسهال مؤثر میباشد. عصاره آن برای مقابله با باکتری هلیکوباکترپیلوری که باعث بروز زخمهای معده میشود مـورد استفاده قرار میگیرد. همچنین بـرای افـزایش تـعریق بـدن، درمان سـرماخوردگیها، مشکـلات ضعف کلیهها، آسم و اختلالات یائسگی مؤثر میباشد.

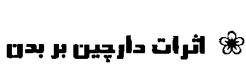

ضد نفخ، افزایش دهنده تعریق بدن، گرم کننده، تسکین دهنده اختلالات گوارشی، ضد

اسپاسم، ضد عفونی کننده، محرک رحم، تقویت کننده عمومی بدن و ضد قارچ

### 🎗 هشدار

• از آنجایی که دارچین باعث تحریک رحم می شود، از مصرف آن هنگام حاملگ خودداری نمایید

### دم اسب

#### Equisetum spp. (Horse tail)

گیاه دم اسب از گیاهان بسیار قدیمی میباشد که انواعی از آن از قبل از تاریخ و در حدود ۲۷۰ میلیون سال پیش بر روی زمین وجود داشتهاند. از آنجاییکه ایس گیاه دارای مقادیر زیادی سیلیکا میباشد در یونان باستان از آن برای التیام زخمها استفاده میشده است.

### 🏶 قسمتهای مورد استفاده کیاه دم اسب

● قسمتهای هواییی دم اسب (قسیمتهای خیارج از خیاک): در درمیان زخیمهای خونریزی دهنده، خونریزی از بینی و خونریزیهای شدید قاعدگی خانمها بکار می رود.

یک داروی ادرارآور قوی می باشد که در اختلالات مجاری ادرار و پروستات مصرف می شود.

# اثرات گیاه دم اسب بر بدن

ضد التهاب، قابض، بند آورنده خونریزیها، ادرار آور، تومیم کننده بافتها.

ه ویسترگی (مسزاج): دارای طبیعت سرد، خشک و کمی تلخ می باشد.

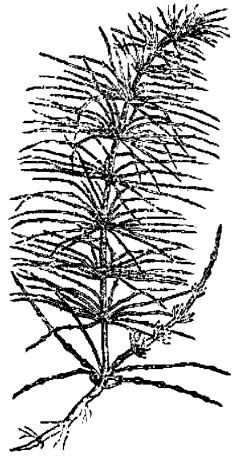

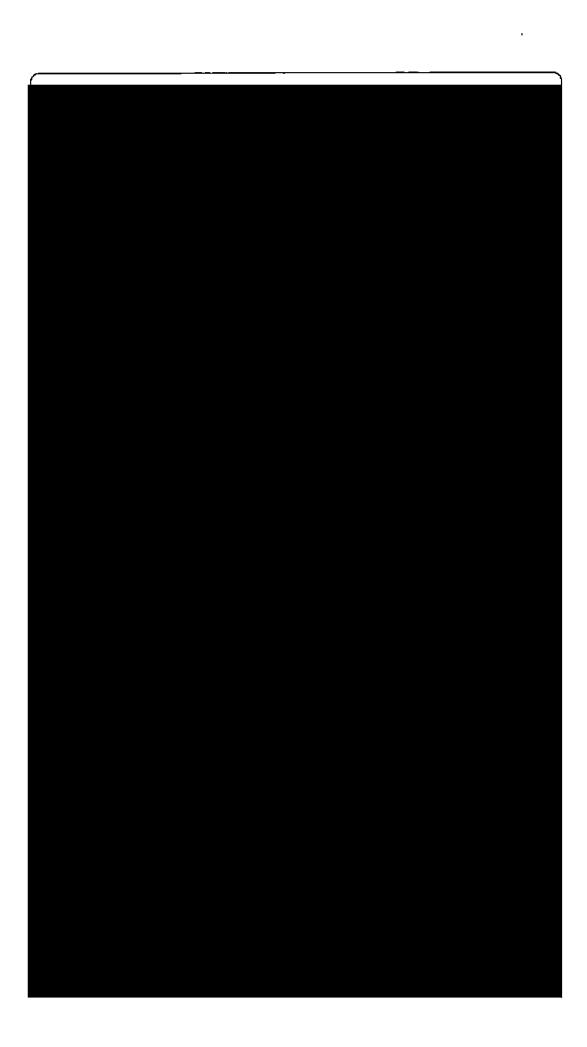

افسردگی جلوگیری نمود.

خانمهایی که در مزارع رازک کار میکنند ممکن است به علت اثرات شبیه به هورمون
 استروژن این گیاه دچار توقف عادات ماهانه شوند.

# رازیانه Foeniculum Officinale (Fennel)

رومی های باستان عقیده داشتند که مارها برای تقویت بینایی شان شیره گیاه رازیانه را می مکند. از رازیانه برای لاغر شدن هم استفاده می کنند. در قرون وسطی، جویدن دانه های رازیانه روش پرطرفداری بود که افراد برای ساکت کردن صدای معده شان در هنگام میکوت مراسم کلیسا از آن استفاده می کردند.

# 🏶 قسمتهای مورد استفاده گیاه رازیانه

- دانه های رازیانه: آرام کننده دستگاه گوارش و نیز افزایش دهنده شیر مادران می باشد در کشور چین از رازیانه برای تقویت طحال و کلیه ها استفاده می شود.
  - ریشه رازیانه: به اندازه دانههای آن مؤثر نیست. امروزه از آن عمدتاً در درمان بیماریهای مجاری ادرار استفاده می شود.
  - روغن رازیانه: برای مشکلات گوارشی و به عنوان یک خلط آور در درمان سرفه و مشکلات درمین استفاده می شود

# 🥞 اثرات گیاه رازیانه بر بدن

خد نفخ، تقویت کننده گردش خون بدن، ضد التهاب، افسزایش دهنده شیر مادران، خلطآور.

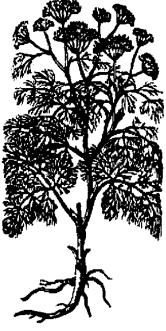

ادراراًور.

🗯 ویژگی (مزاج): ۱رارای طبیعت گرم، خشک، تند و شیرینی می باشد.

### 🎗 مەشدار

 رازیانه یک محرک رحم میباشد و بنابراین باید از مصرف زیاد آن در دوران بارداری خودداری شود.

### ريحان

Ocimum SPP. (Basil)

منشاء اصلی گیاه ریحان، کشور هندوستان میباشد و سپس از آنجا به اروپایی ها معرفی شده است. در فرهنگ بعضی از کشورها، گیاه ریحان را به عنوان مظهر دشمنی و بدبختی نام می برند.

# گ قسمتهای مورد استفاده گیاه ریحان

- برگهای ریحان: برای مالیدن روی پوست محل نیش حشرات مفید میباشد. همچنین برای رفع خستگی عصبی نیز مؤثر میباشد.
- وغن ریحان: برای ماساژ دادن در درمان افسردگی به کار می رود.
- گ اثرات گیاه ریحان بر بدن ضد افسردگی، ضد عفونی کننده، تحریک

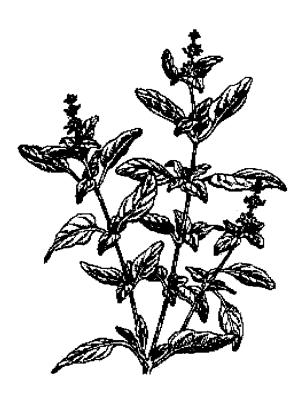

کننده غده فوق کلیوی (آدرنال)، ضد تهوع، ضد تب، خلط آور، رفع کننده خارش، پایین آورنده قند خون، پایین آورنده فشار خون.

\* ویژگی (مزاج): دارای طبیعت خیلی گرم، خشک، تند و شیرینی می باشد.

### 🎗 هشدار

• هیچگاه از روغن ریحان برای ماساژ در هنگام بارداری استفاده نکنید.

### ريواس چيني

Rheum palmatum (Rhubarb)

منشاء گیاه ریواس، کشور چین و تبت میباشد و بیش از ۲۰۰۰ سال است که از این گیاه در پزشکی استفاده می شود. این گیاه از طریق هند و آسیای صغیر وارد اروپا شد. پزشکان عرب و ایسرانسی از ریواس در موارد مختلفی استفاده میکردند.

# 🏶 قسمتهای مورد استفاده ریواس

● ریشه ریواس: در کشور چین به آن اصطلاحاً "زرد بزرگ" می گویند و از آن برای خاصیت پاک کنندگی کبد و مسهل بودنش استفاده می کنند.

### 🤏 اثرات گیاه ریواس بر بدی

تقویت کننده دستگاه گوارش، مسهل، ضد باکستری، بند آورنده خونریزی.

\* ویژگی (مزاج): ۱رای طبیعت سرد، خشک و تلفی می باشد.

### 🎗 هشدار

- از مصرف این گیاه در دوران حاملگی خودداری نمایید زیرا یک مسهل قوی میباشد.
- بهتر است که در بیماران دچار آرتروز و نقرس مصرف نشود زیرا حیاوی اگزالات می باشد.
  - از برگهای آن استفاده نکنید زیرا سمی هستند.

# زرشک Berberis Vulgaris (Barberry)

بیش از °۲۵۰ سال است که از زرشک در طب سنتی استفاده می شود. مصریان باستان از آن برای پیشگیری از طاعون استفاده می کردند. هندیها نیز برای درمان اسهالهای میکروبی از این گیاه استفاده می کردند. در قرون وسطی پزشکان اروپایی برای درمان بیماریهای کبد و کیسه صفرا، زرشک را تجویز می نمودند. روسها از این گیاه برای درمان التهابها، فشار خون بالا و خونریزیهای غیر طبیعی رحم استفاده می کردند.

# 🕏 قسمتهای مورد استفاده زرشک

از پوست ساقه، ریشه و میوه رسیده آن استفاده میشود.

# 🕏 اثرات زرشک بر بدں

ادرار آور، پایین آورنده تب، تقویت کننده کبد، ضد استفراغ، ملین، تقویت کننده دستگاه گوارش.

### 🎖 هشدار

● از مصرف این گیاه در دوران بارداری خودداری نمایید زیرا ممکن است باعث

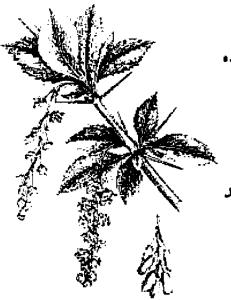

تحریک رحم شود.

• مصرف مقادیر زیاد این گیاه باعث تهوع، استفراغ، تشنج و پایین افتادن شدید فشار خون می شود.

# زعفران

Crocus sativus (Saffron)

نام زعفران از کلمه ای عربی به معنای زرد رنگ گرفته شده است. زعفران گیاه بسیار گران قیمتی می باشد، زیرا حدود پانصد هزار گل آن که با دست جمع آوری می شود، فقط یک کیلوگرم وزن دارد. گیاه زعفران در کشورهای فرانسه، اسپانیا، سیسیل ایتالیا و ایران کشت می شود.

# 🕏 قسمتهای مورد استفاده گیاه زعفرای

● کلاله گل خشک شده رعفران: در درمان سرفه، گازهای معده، قولنج دستگاه گوارش و بی خوابی از آن استفاده می شود همچنین باعث تحریک اشتها می شود و در عطرها و رنگها نیز از این گیاه استفاده می گردد. برای پایین آوردن نب و همچنین در درمان بیماریهای کبدی، آسم، کم خونی، روماتیسم، بواسیر، بیماریهای زنان و انواع سردردها از زعفران استفاده می کنند.

# 🏶 اثرات گیاه زعفران بر بدن

ضد سرفه، ضد نفخ، آرامبخش، شهوتزا، ضداسپاسم، اشتهاآور، ضد افسردگی، خونساز، ضد روماتیسم و محرک.

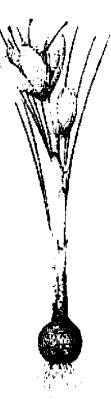

# \* ویژگی (مزاج): رارای طبیعت کرم و هشکی می باشد.

### 🎖 ھشدار

- در دوران بارداری از زعفران استفاده نکنید.
- مقادیر زیاد آن به صورت مخدر عمل میکند.
- زعفران دارای مادهای است که بر روی سیستم اعصاب مرکزی اثر میگذارد و نیز
   می تواند باعث آسیب دیدن کلیه ها شود.
- مصرف مقادیر زیاد آن باعث بروز اثرات شدیدی می شود، بطوری که مصرف ۱۰ تا ۱۲ گرم آن می تواند برای انسان مرگ آور باشد.

### زنجبيل

#### Zingiber officinalis (Ginger)

منشاء زنجبیل قاره آفریقا میباشد اما حدود ۲۰۰۰ سال است که به عنوان یک داروی گیاهی در اروپا مصرف میشود. از آنجاییکه زنجبیل دارای طبیعت خشک و داخی میباشد، از آن بطور سنتی برای گرم شدن معده و از بین بردن لرز استفاده میشود. در کشور چین برای کم کردن سمیت بعضی از گیاهان، از زنجبیل استفاده میشود.

### 🕷 قسمتهای مورد استفاده گیاه زنجبیل

- ریشه تازه زنجبیل: در چین از ریشه تازه زنجبیل برای افرایش تعریق بعدن و نیز بعنوان یک خلط آور برای درمان سرماخوردگی استفاده می شود. همچنین برای درمان اسهال و متوقف کردن خونریزی از آن استفاده می گردد. در کشورهای غربی از این گیاه برای تقویت گردش خون بدن استفاده می شود.
- ریشه خشک زنجبیل: برای گرم کردن و تحریک معده و ریمه استفاده می شود. همچنین برای جلوگیری از حال بهم خوردن در حین مسافرت و نیز در تهوعهای شدید

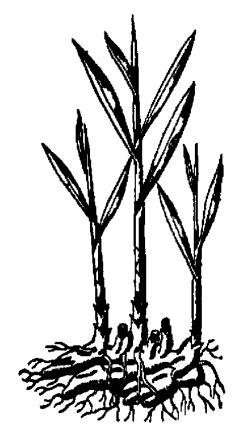

دوران بارداری و بعد از عملهای جراحی از آن استفاده می شود.

### 🕏 اثرات زنجبیل بر بدن

تقویت کننده گردش خون بدن، افزایش دهنده تعریق بدن، خیلط آور، ضد تهوع و استفراغ، ضد عفونی کننده، ضد اسپاسم، ضد نقخ، ضد باکتری.

ارای طبیعت (مسزاج): دارای طبیعت هشک، داغ و تندی می باشد.

# زوفا Hyssopus Officinalis (Hyssop)

بقراط حکیم از گیاه زوفا برای درمان ذات الجنب (پلورزی) استفاده می کرد. همچنین در مواردی مثل آسم و سرماخوردگی نیز از این گیاه استفاده می شد.

### 🏶 قسمتهای مورد استفاده گیاه زوفا

- قسمتهای هوایی زوفا (قسمتهای خارج از خاک): عمدتاً به عنوان یک داروی خلط آور در بیماری هایی مثل برونشیت، سرماخوردگی ها و آسم استفاده می شود. زمانی آن را با انجیر ترکیب می کردند و برای درمان یبوست مصرف می نمودند.
- روغن زوفا: مصرف آن باعث افزایش هوشیاری می شود و می توان آن را در موارد اضطراب و افسردگی استفاده کرد.

# % اثرات کیاه زوفا بر بدن

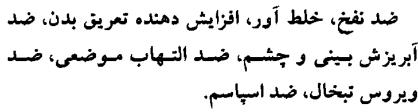

\* ویژگی (مزاج): <sub>(</sub>ارای طبی*عت* تلخ، تـند، خ*شک و ک*می گرم می *باشد*.

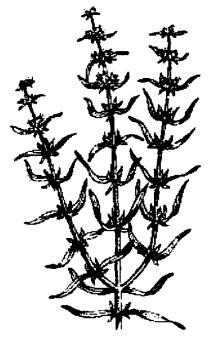

# زیتون تلخ Azadirachta indica (Neem)

بطور سنتی از زیتون تلخ بعنوان مرهمی خنک کننده برای بیماران تب دار استفاده می شده است. بخاطر خواص ضد حشره آن، برای ساختن اثاثیه مقاوم به موریانه از آن استفاده می شده است. تحقیقات اخیر دانشمندان نشان داده است که ایس گیاه دارای خاصیت اسپرمکشی می باشد و به همین علت است که از روغن دانه آن بطور سنتی برای جلوگیری از بارداری استفاده می شده است.

# 🕸 قسمتهای مورد استفاده زیتون تلخ

- برگهای زیتون تلخ: برای مقابله با مالاریا و کرمهای انگلی استفاده می شود. پمادی که از این برگها ساخته می شود جهت درمان اگزما و عفونتهای قارچی پوست مصرف می گردد. از برگهای زیتون تلخ همچنین در خانه ها برای خاصیت حشره کُشی آن استفاده می شود.
- دانه های زیتون تلخ: روغنی که از دانه ها گرفته می شود بطور سنتی برای درمان جذام و نیز در درمان بواسیر بکار می رود. تحقیقات نشان داده است که روغن زیتون تلخ یک ضد

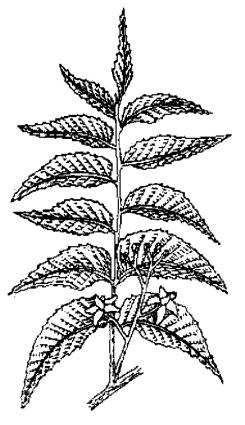

باکتری فوی می باشد و از آن در لوسیونهای مو و اسپریهای حشره کش استفاده می کنند.

● ساقه زیتون تلخ: در درمان مالاریا، سل، دیابت، تومورها، آرتریت (التهاب مفصل) و چاقی از آن استفاده می شود.

### 🕏 اثرات زیتوں تلخ بر بدن

ضد التهاب، ضد قارچ، ضد کرمهای دستگاه گوارش، ضد استفراغ، پایین آورنده تب.

ه ویسترکی (مسزاج): دارای طسبیعت فنک، تند و تلفی می باشد.

### چ حشدار

● كودكان، افراد سالمند و افراد ناتوان نبايد از اين گياه استفاده كنند.

### زيرهسياه

Carum carvi (Caraway)

گیاه زیره سیاه از زمانهای باستان برای آرام کردن دستگاه گوارش و از بین بردن گازهای آن استفاده می شده است. دانه های زیره سیاه در غذای باقیمانده از ۵۰۰۰ سال پیش کشف شده است. پزشکان یونان باستان، دانه های زیره سیاه را برای رفع سوء هاضمه، از بین بردن گازهای معده و روده و کولیک نوزادان تجویز می کردند. همچنین از دانه های زیره سیاه برای درمان دردهای قاعدگی و افزایش شیر مادران استفاده می شود.

# گ قسمتهای مورد استفاده زیره سیاه

● دانه های زیره سیاه: باعث آرام شدن عضلات دستگاه گوارش شده و به دفع گاز مسعده کسمک مسی نماید. هسمچنین در بیجی بیماری های زنان مثل دردهای قاعدگی مؤثر می باشد. در درمان آسم و برونشیت نیز مؤثر می باشد

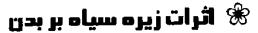

ضد نفخ، ضد اسپاسم، خلط آور، تنظیم

کننده قاعدگی خانمها، افزایش دهنده شیر مادران میمی میکروب، اشتها اور

\* ویژگی (مزاج): دارای طبیعت گرم و خشکی می باشد.

### ژانسین (جنتیانا-کوشاد)

Gentiana spp. (Gentian)

گیاه ژانسین بمدت چندین قرن است که در اروپا به عنوان یک داروی گوارشی استفاده می شود. از این گیاه همچنین برای کاهش تب، درمان اسهال و بـصورت مـوضعی بـرای برطرف کردن غدههای پوستی استفاده می شود

### 🛣 قسمتهای مورد استفاده گیاه ژانسین

● ریشه ژانسین: برای درمان مشکلات گوارشی بکار میرود. یک اشتهاآور خوب می باشد. همچنین برای پایین آوردن تب از آن استفاده می شود. در کشور چین از این گیاه

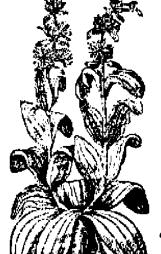

برای پایین آوردن فشار خون استفاده میشود.

# 🕏 اثرات گیاه ژانسین بر بدن

ضد التهاب، اشتها آور، داروی تقوینی، پایین آورنده تب.

ه ویسترکی (مسزاج): دارای طبیعت سرد، هشک، قابض و بسیار تلفی می باشد.

### سرخ وليك

Crataegus microphylla (Hawthorn)

ازگیاه سرخ ولیک بطور سنتی در درمان اسهال و خونریزی های شدید قاعدگی استفاده می شده است. در طی قرن گذشته به اثرات تقویت کنندگی این گیاه بر روی قبلب تبوجه بیشتری شده است و امروزه به عنوان یکی ازگیاهان قلبی مورد استفاده قرار میگیرد.

# استفاده سرخ عسمتهای مورد استفاده سرخ هسمتهای مورد استفاده سرخ

- گلهای سرخ ولیک: گلهای آن امروزه بطور وسیعی به عنوان تقویت کننده قلب استفاده می شود که به نظر می رسد که اثر آن به خاطر بهبود گردش خون رگهای کرونری قلب باشد.
- میوه سرخ ولیک: اثر تقویت کنندگی بر روی قلب آن کمتر از گلهای سرخ و لیک می باشد. از میوه سرخ و لیک استفاده می شود.

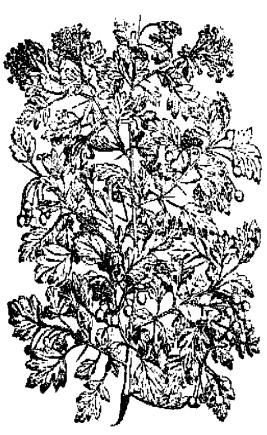

# 🕸 اثرات سرخ ولیک بر بدن

باعث گشاد شدن عروق خونی محیطی می شود، تقویت کننده قبلب و ضد اسهال می باشد.

# 🕸 ویژگی (مزاج): دارای طبیعت گرم، ترش و کمی شیرین می باشد.

# سروكوهي

Juniperus communis (juniper)

گیاه سرو کوهی را در معابد می سوزاندند تا دود آن باعث پاک شدن معبد شود، در مصر باستان نیز از سرو کوهی در موارد پزشکی استفاده می شده است. در اروپای مرکزی از روغنی که از میوه سرو کوهی بدست می آمد برای درمان حصبه، وبا، اسهال خونی، کرمهای رودهای و سایر بیماریهایی که در فقرا بیشتر می باشد استفاده می شد.

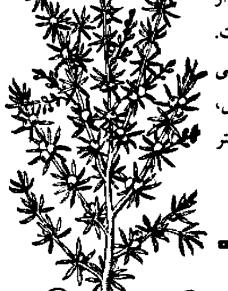

# 🏶 قسمتهای مورد استفاده گیاه 🤇 سرو کوهی

میوه سرو کوهی: میوه رسیده آن در عفونتهای هه هم ادراری، آرتروز و نقرس مورد استفاده قرار می گیرد.

همچنین در کاهش مشکلات گوارشی کمک کننده میباشد. و نیز مصرف آن در هنگام زایمان باعث انقباضات رحمی میگردد.

● روغن سرو کوهی: برای تسکین دردهای آرتروز و دردهای عضلانی بکار میرود. ممچنین در بیماریهایی مثل اگزما و پسوریازیس مصرف میشود.

### 🕏 اثرات گیاه سرو کوهی بر بدن

ضد عفونی کننده ادرار، ادرار آور، ضد نفخ، تقویت کننده دستگاه گوارش، محرک رحم، صررماتیسم.

\* ویرس (مزاج): دارای طبیعت داغ، فشک، کمی تلغ و شیرین و تندی می ماشد

### چٔ مشدار

- از مصرف آن در دوران بارداری خودداری نمایید چون باعث تحریک رحم میشود. اما در هنگام زایمان می توان از آن استفاده نمود.
- از آنجاییکه مصرف طولائی مدت آن میتواند باعث تحریک کلیه ها شود، هیچگاه بیش از شش هفته بدون وقفه از گیاه سرو کوهی استفاده نکنید.

#### سنا

#### Senna alexandrina (Senna)

صدها سال است که از برگ گیاه سنا به عنوان یک ملین قوی استفاده می شود. در زبان سانسکریت به این گیاه "سلطان درختان" لقب داده اند. گیاه سنا در مناطق حاره آفریقا، مصر و سودان کشت می شود. نوعی از این گیاه نیز در هند و پاکستان پرورش داده می شود. گیاه سنا بیشتر در درمان یبوست مورد استفاده قرار می گیرد.

# 🕏 قسمتصای مورد استفاده گیاه سنا

- برگهای سنا: باعث تحریک دستگاه گوارش شده و حرکات روده را افزایش می دهد و در نتیجه باعث میگردد که مدفوع راحت نر دفع شود. از این گیاه معمولاً در مواردی که بواسیر و یا فیشر وجود دارد استفاده می شود تا مدفوع نرم تری ایجاد شود.
- نانه سنا: در کشورهای غربی دانه سنا را بیشتر از بسرگ آن تسرجمیع مسیدهند زیسرا

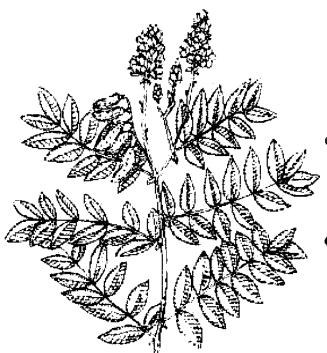

خاصیت خفیف تری دارد

### 🤻 اثرات گیاہ سنا ہر ہدی

ملین، ضد باکتری، دفع کسننده کسرمهای دستگاه گوارش.

ه ویژگی (مـزاج): دارای طبیعت تلخ، شیرین و سردی می باشد.

### 🎗 هشدار

- در دوران بارداری و دوران شیر دهی از مصرف سنا خودداری نمایید.
  - اگر دچار بیماری التهابی روده هستید، از مصرف سنا پرهیز کنید.

### سنبلالطيب

Valeriana officinalis (Valerian)

گیاه سنبل الطیب دارای طبیعتِ آرامبخشی بوده و باعث آرامش اعصاب می شود بدون اینکه عوارض جانبی در مقایسه با داروهای اعصاب داشته باشد. در سالهای اخیر تحقیقات زیادی بر روی این گیاه به عمل آمده است.

### 🛞 قسمتهای مورد استفاده گیاه سنبل المیب

● ریشه سنبل الطیب: برای مشکلات عصبی مخصوصاً اضطراب و بی خوابی بسیار مفید است. همچنین باعث تقویت قلب و کاهش فشار خون می شود. ترمیم زخمها را سریعتر می کند و با مالیدن موضعی آن می توان گرفتگی عضلات را برطرف نمود. از آن می توان به عنوان خلط آور نیز استفاده کرد.

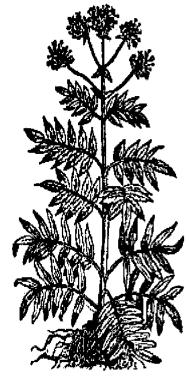

# ائرات گیاه سنبل المیب بر بدن 🛞

آرامبخش، ضد اسپاسم، خلط آور، ادرار آور، پایین آورنده فشار خون، ضد نفخ.

ه ویژگی (مزاج): دارای طبیعت کمی تلخ، تند و سردی می باشد.

### 🎖 هشدار

• هیچگاه بیش از ۲ یا ۳ هفته بدون وقفه از سنبل

الطیب استفاده نکنید زیرا می تواند منجر به بروز سردرد و یا طپش قلب شود.

اگر داروهای خواب آور استفاده میکنید از خوردن سنبل الطیب خودداری نـمایید
 چون باعث تشدید اثر داروها میشود.

### سنبل باتلاقي

Stachys officinalis (Wood Betony)

گیاه سنبل باتلاقی مهمترین گیاه آنگلوساکسون میباشد که از قرون وسطی مورد استفاده قرار میگرفته است. امروزه این گیاه مورد غفلت قرار گرفته و لازم است که متخصصین طب گیاهی دوباره سراغ این گیاه بروند.

# 🕏 قسمتهای مورد استفاده سنبل باتلاقی

قسمتهای هوایی سنبل باتلاقی (قسمتهای خارج از خاک): بطور کلی برای درمان انواع سردردها و دردهای عصبی بکار میرود. همچنین برای پاکسازی دستگاه گوارش و نیز بعنوان یک ادرار آور مصرف می شود.

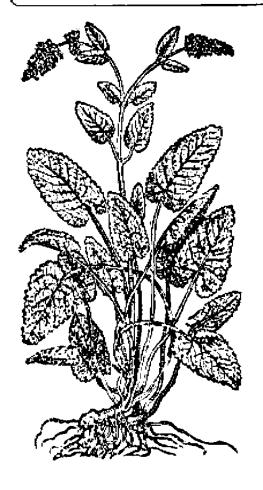

● ریشه سنبل باتلاقی: گرچه امروزه زیاد از ریشه آن استفاده نمی شود اما دارای خاصیت ملینی بوده و برای بهبود عملکرد کبد مناسب میباشد.

# 🔏 اثرات سنبل باتلاقی بر بدن

آرامبخش، ادرار آور، تقویت کننده گردش خون بدن، قابض، التیام بخش دستگاه گوارش.

از در این هراج): دارای طبیعت خشک، هنگ و تلخ و شیرینی می باشد.

### 🎗 هشدار

● از آنجاییکه گیاه سنبل باتلاقی دارای خاصیت تحریک کنندگی رحم میباشد، از مصرف مقادیر زیاد آن در دوران بارداری خودداری نمایید.

### سنبل ختايي

Angelica spp. (Angelica)

بطور سنتی از گیاه سنبل ختایی برای مبارزه با عفونتها و افیزایش سطح انرژی بدن استفاده می شده است. انواع مختلفی از این گیاه در طب شرقی مورد استفاده قرار گرفته است و یکی از مهمترین گیاهان دارویی تقویتی چین بحساب می آید. سنبل ختایی باعث تنظیم قاعدگی خانمها می شود و در اصلاح سیستم گردش خون بدن مؤثر می باشد.

۸.۲ داروهای گیاهی

### 🏶 قسمتهای مورد استفاده گیاه سنبل ختایی

برگهای سنبل ختایی: عمدتاً برای مشکلات سوء هاضمه و اختلالات تنفسی استفاده
 میشود.

● ریشه سنبل ختایی: برای بیماریهای گوارشی و تنفسی مصرف می شود و باعث تقویت کبد شده و نیز اشتها آور می باشد. در تسکین دردهای روماتیسمی و آرتروز مؤثر بوده و باعث افزایش تعریق بدن می شود. بعنوان یک محرک رحم، در حاملگی های طول کشیده استفاده می شود.

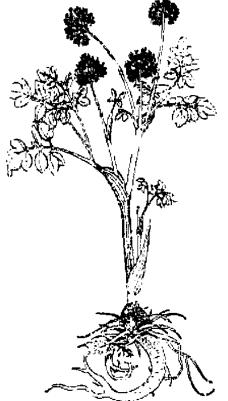

# 🕏 اثرات سنبل ختایی بر بدن

ضد اسپاسم، ضد نفخ، افزایش دهنده تعریق بدن، ضد التهاب موضعی، خلط آور، ادرارآور، تقویت کننده دستگاه گوارش، ضد روماتیسم، محرک رحم، خونساز، ملین.

🕸 ویژگی (مزاج): ۱ ارای طبیعت کرم، فشک، تند و شیرین می باشد.

### 🏅 ھشدار

• از مصرف منظم و زیاد این گیاه در هنگام بارداری خودداری نمایید زیرا محرک رحم میباشد.

### سيب زميني هندي

Dioscora spp. (yam)

زمانی که هنوز قرصهای ضد بارداری ساخته نشده بود، از سیبزمینی هندی که دارای موادی شبیه هورمون زنانه پروژسترون میباشد بعنوان داروی ضد بارداری استفاده می شد.

انواع مختلفی از سیبزمینی هندی وجود دارد که در درمان بیماریهای مجاری ادرار، اگزما. بیماریهای معده و طحال از آن استفاده میشود

### 🏶 قسمتهای مورد استفاده گیاه سیب زمینی هندی

● ساقه ریر رهیسی: دارای اثرات شل کنندگی عضلات و ضد اسپاسم بود، و در درماد

دردهای کولیکی بکار می رود. در طب چینی از آن برای درمان بیماریهای کلیه. ریه و معده استفاده می شود.

# گ اٹـــرات سـيب زمـينی ھندی بر بدن

شُل کننده عضلات، ضد اسپاسم. افزایش دهنده جریان صفراوی، ضد التهاب، افزایش دهنده تسعریق بدن. خلطآور، تقویت کننده کلبه، مسحرک دستگاه گوارش، بسرطرف کسننده عفونتهای مجاری ادراری

ﷺ ویژگی (مزاج): دارای طبیعت حنثی، خشک، تلخ و یاشیرینی میباشد

### 🎖 هشدار

، مصرف مفادم رباد آل در دورال بارداری خودداری تمایید

سيب

Matus spp. (Apples)

با وجود این ضرب المثل که عصرف بک سبت در روز شمارا از پرشک بی ساز عی کند حواص پزشکی سبب اغلب فراموش می شود درخت سبب از زمان روم باستان در ارویسا کیاشته γ.

می شده است و از سیب رسیده بعنوان ملین و از سیب کال برای جلوگیری از اسهال استفاده می کردند. تحقیقات اخیر دانشمندان نشان داده است که مصرف سیب می تواند باعث کاهش کلسترول خون شود.

# 🏶 قسمتهای مورد استفاده سیب

- میوه سیب: مصرف میوه تازه سیب بعنوان یک پاک کننده دستگاههای بدن مطرح میباشد، بخصوص اگر در هنگام صبح خورده شود. مصرف سیب در شب بیشتر اثر ملین خواهد داشت. همچنین بطور سنتی از سیب برای دفع التهابهای پوستی استفاده میشده است.
- کمپوت سیب (سیب پخته شده): بطور سنتی برای درمان اسهال استفاده میشده است. سیب پخته شده برای کودکان بسیار مناسب میباشد. همچنین مصرف آن در موارد زخم معده و کولیک اولسروز مفید میباشد.

### 🛣 اثرات سیب بر بدن

ادرار آور، ملین، ضد عفونی کننده، تقویت کننده عمومی بدن، محرک دستگاه گوارش و کبد، ضد روماتیسم.

ه ویژگی (مزاج): سیب رسیده دارای طبیعت فنک، مرطوب و عمدتاً شیرینی می باشد. سیب کال دارای طبیعت فنک، مرطوب و ترشی است،

# 🏖 بهشدار

● از آنجاییکه سیب میوه "سردی" میباشد مصرف زیاد آن میتواند باعث ایجاد مشکلات گوارشی وگاز در دستگاه گوارش شود.

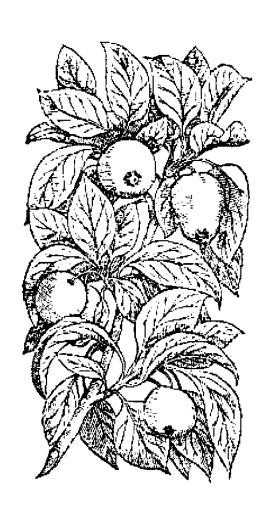

# سير Allium sativum (garlic)

حدود ۵۰۰۰ سال است که انسان از مزایای سیر بهره می برد. معروف است که سیر باعث پایین آوردن چربی (کلسترول) خون می شود. حتی پزشکان امروزه نیز اثر سیر را در کم کردن خطر بروز سکته های قلبی مورد تأیید قرار می دهند. سیر همچنین دارای اثر تقویت کنندگی سیستم ایمنی بوده و یک آنتی بیوتیک می باشد. بوی قوی سیر عمد تا بخاطر ترکیبات است.

# 🗯 قسمتهای مورد استفاده گیاه سیر

● پرههای سیر: بطور گستردهای برای عفونتها، بخصوص عفونتهای ریه، اختلالات گوارشی و عفونتهای قارچی مثل برفک استفاده میشود. سیر باعث پایین آمدن چربی

(کلسترول) خون شده و از قلب محافظت میکند. همچنین با گشاد کردن عروق محیطی بدن باعث بایین آمدن فشار خون می گردد. سیر به تنظیم قند خون بدن نیز کمک میکند و برای بیماران دیابتی مفید می باشد. گفته می شود که سیر تا حدودی جلوی بروز سرطان را می گیرد.

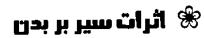

خلط آور، آنتی بیوتیک، افزایش دهنده تعریق بدن، پایین آورنده پایین آورنده خون، پایین آورنده خون، پایین آورنده قند خون، آنستی هیستامین، ضد انگل.

\* ویژگی (مزاج): دارای طبیعت بسیار داغ، هشک و تندی می باشد.

### 🏅 هشدار

- سیر دارای طبیعت بسیار گرمی میباشد و می تواند باعث تاراحتی معده شود.
- از مصرف مقادیر زیاد سیر در دوران بارداری و شیردهی خودداری نمایید چون مینواند مشکلات گوارشی مثل سوزش سر معده ایجاد کند و نوزادان نیز ممکن است از مزه سیر که در شیر مادران ایجاد می شود خوششان نباید
- بوی تند میر می نواند از دهان و پوست بدن خارج شود خوردن جعفری نازه
   می نواند آن را تا حدودی از بین ببرد

### شاه پسند طبی

#### Verbena officinalis (Vervain)

گیاه شاه پسند طبی از گباهان مقدس در روم باستان میباشد که برای از بین بردن آلودگی خانه ها و معابد از آن استفاده می کردند از این گیاه بطور سنتی بسرای آبآوردگی بدن استفاده می شده است. در تحقیقات اخیر دانشمندان مشخص شده که این گیاه دارای گلبکوزیدهای محافظ قلب میباشد و در نتیجه استفاده از ان برای درمان آباوردگی را تا حدودی تأیید می کند

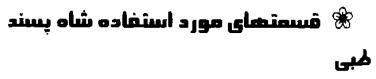

● فسمنهای هوایی (فسمنهای حارج از حاک): بک نفویت کننده مؤثر اعصاب محرک کبد. ضدعفونی کننده ادراز پایین اورسده نب و افترایش دهبنده شیر سادرال سیاشد در هنگام زایمان می نوان از آن سرای سحریک انقباضات رحم استفاده نمود استفاده موضعی آن بر روی رخمها و بیماری های لئه مفید می باشد

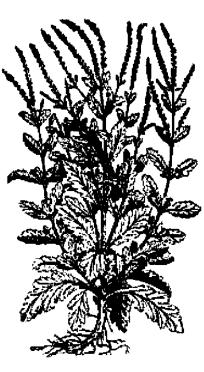

### 🛣 اثرات گیاه شاه پسند طبی بر بدن

ارامخش، افزایش دهنده شیر مادران، افزایش دهنده تعریق بدن، تفویت کننده اعصاب، صد اسپاسم، تقویت کننده کبد، ملین، محرک رحم و محرک صفرا

# ₩ ویژگی (مزاج): دارای طبیعت تلخ، فنک و تندی می باشد.

## شبدر چمنی (شبدرگل قرمز)

Trifolium pratense (Red clover)

نهدر چمنی که ما امروزه به عنوان یک گیاه دارویی استفاده میکنیم سابفاً برای خوراک دامها بکار برده میشد. رومیان باستان از ایس گیاه شربتی بهبه میکردند که برای دفع ستگ کلبه مفید بود

# گ قسـمتضای مـورد اسـتفاده گیاه شبدر چمنی

● گلهای شعدر چیمی: عیمدنا به عینوال برطرف کننده مشکلات پوستی بکار می رود اما دارای خواص ضد سرفه نیز می باشد و بیطور گسیشردهای بسرای بسیماری های بسرونشبت و سیاه سرفه مورد استفاده فیرار می گیرد در دهه ۱۹۳۰ میلادی محبوبیت ریادی به خیاطر اثرات صد سرطانی اش پیدا ممود و هنور در سرطانهای بستان، نخمدان و لنفاتیک در بعضی موارد تجویز می گردد

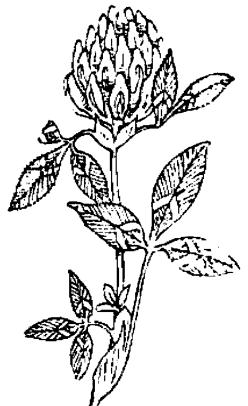

۲۴ کیاهی

## 🕏 اثرات شبدر چمنی بر بدن

ضد اسپاسم، ادرار آور، ضد التهاب، خلط آور.

# \* ویژگی (مزاج): دارای طبیعت طنک و کمی شیرین می باشد.

#### شنبليله

Trigonella foenum - graecum (Fnugreek)

گیاه شنبلیله یکی از قدیمبتر بن گیاهان دارویی است که بقراط حکیم به آن احترام خاصی داشته است. در مصر باستان از این گیاه برای راحت شدن زایمان و افزایش ترشع شیر مادران استفاده می شد. امروزه نیز هنوز در مصر، خانمها برای تسکین دردهای قاعدگی از آن استفاده می کنند. در چین از شنبلیله برای درمان شکم درد استفاده می شود. در تحقیقات اخیر دانشمندان نشان داده شده است که شنبلیله دارای خواص پایین آوردن قند خون می باشد.

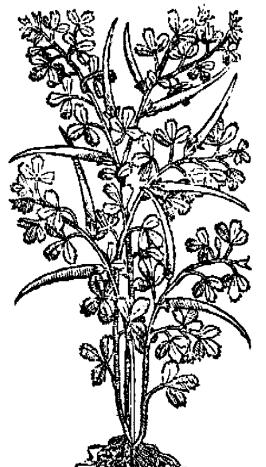

# گ قسمتهای مـورد اسـتفاده شنبلیله

● تخم شنبلیله: بطور سنتی از آن برای افزایش شهوت آستفاده می شد و آمروزه در چین برای درمان ناتوانی جنسی مردان از آن استفاده می شود. تخم شنبلیله برای دردهای قاعدگی خانمها و مشکلات قاعدگی آنها نیز مؤثر می باشد. بیماران دچار دیابت (مرض قند) نیز می توانند از تخم شنبلیله استفاده کنند.

● قسمتهای هوایی (خارج از خاک): در کشورهای خاور میانه و بالکان، از قسمتهای برگ و ساقه شنبلیله برای درمان دردهای شکمی استفاده می شود. همچنین برای کاهش دردهای زایمان بکار می رود.

### اثرات گیاه شنبلیله بر بدن 🛞

ضد التهاب، تقویت کننده دستگاه گوارش، افزایش دهنده شیر مادران، تـحریک کـننده رحم، پایین آورنده قند خون، شهوتزا، پایین آورنده کلسترول خون، ضد اسپاسم.

# \* ویژگی (مزاج): دارای طبیعت تلخ، تند و خیلی گرمی می باشد.

### 🎗 هشدار

- از آنجاییکه تخم شنبلیله دارای اثرات تحریک کنندگی رحم میباشد، از مصرف آن در دوران بارداری خودداری نمایید. اما از برگ و ساقه آن می توان در هنگام زایمان استفاده نمود.
- بیماران دیابتی که از انسولین استفاده میکنند باید قبل از مصرف این گیاه با پزشک خود مشورت نمایند.

### شويد

### Anethum graveolens (Dill)

دانه های شوید یک داروی عالی برای درمان نفخ شکم بوده و برای کولیک (قولنج) کودکان بسیار مناسب می باشد. جویدن دانه های شوید باعث رفع بوی بد دهان می شود.

## 🕏 قسمتهای مورد استفاده گیاه شوید

● دانه های شوید: اشتها آور بوده و در درمان بی خوابی از آن استفاده می شود. همچنین

۲ √ ٦

سد نفخ می باشد و برای افزایش شیر مادران از آن استفاده می گردد

### گ آثرات دانه شوید بر بدن 🛞

ضد نفخ، ضد اسپاسم، ضد التهاب، افزایش دهنده شیر مادران، ارامبخش، ادرار اور

## شیرین بیان Glycyrrhiza glabra (Liquorice)

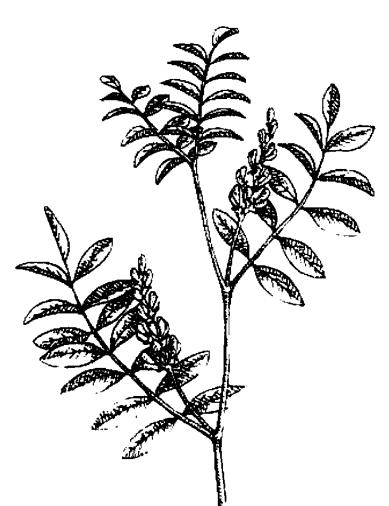

حداقل حدود ۲۵۰۰ سال
استفادههای پزشکی میشود و
استفادههای پزشکی میشود و
همنور هم به عنوال دارو در
رمال رخمهای سعده از آن
عده میشود منشاه ایل گیاه
بر سدیترانی ر حاورمانه
بر در اروپا کشت میشود در
کشور چیل به ایس گیاه لقب
سیردای سرک را دادهانید و
عقیده دارعد که سموم بندن را
حمع اوری و دفع میکند ار
شربت آن نیز بنه عنوان یندر
بزرگ گیاهان "باد میشود

### 🟶 قسمتهای مورد استفاده کیاه شیرین بیان

ویشه شیرین بیان: حاوی گلیسیریزین میباشد که ۵۰ بار شیرین نر از فند سنوکروز

میباشد. این ماده تولید هورمونهای بدن مثل هیدروکورتیزون را بیشتر میکند و اثر ضد التهابی خود را اینگونه ایجاد میکند. ریشه شیرین بیان در بهبود زخمهای معده موثر میباشد و همچنین به عنوان یک خلطآور قوی از آن استفاده میشود

# 🖈 اثرات شیرین بیان بر بدن

ضد النهاب، ضد آرنروز، تقویت کننده هورمونهای غده فـوق کـلیوی. پـایین آورنـده کلــترول خون، نرم کننده غشاء مخاطی معده، ضد حساسیت، خنک کننده و خلط آور

🕸 ویژگی (مزاج): رارای طبیعت خیلی شیرین و مرطوبی می باشد.

### 🎗 هشدار

- اگر دارای فشار خون بالا هستید از مصرف شیرین بیان خودداری نمایید زیرا معتقدند
   که این گیاه باعث احتباس آب در بدن می شود.
  - بیمارانی که از داروی دیگوکسین استفاده میکنند نباید شیرین بیان مصرف نمایند.
- مصرف بیش از حد آب نباتها یا آدامسهای حاوی شیرین بیان باعث بالا رفتن فشار خون و اختلال در میزان پتاسیم خون می شود.

## صبرزرد (آلوورا)

Aloe vera (Aloe)

منشاء گیاه صبر زرد، قاره آفریقا میباشد که در آنجا از آن به عنوان ضد سسم استفاده میشود. رومی ها و یونانی ها نیز این گیاه را می شناختند و از آن بعنوان مرهمی برای زخمها استفاده میکردند. در قرون وسطی از صبرزرد بعنوان یک ملین پرطرفدار استفاده می شد. در هندوستان از ژل صبرزرد بعنوان یک داروی خنک کننده استفاده می شود.

### 🏶 قسمتهای مورد استفاده گیاه مبرزرد

● ژل صبرزرد: بعنوان یک دارری کمکهای اولیه در خانه برای سوختگیها، زخمها و آفتاب سوختگی بکار می رود. همچنین برای پوستهای خشک و عفونتهای قارچی سورد استفاده قرار می گیرد. عصاره ژل صبرزرد بطور موفقیت آمیزی در درمان زخمهای دهانی بکار رفته است. محققین آمریکایی بیان کرده اند که ممکن است ژل صبرزرد در درمان سرطان پستان و کبد و نیز ویروس ایدز مؤثر باشد.

برگهای صبرزرد: ملین قوی بوده و در یبوسنهای منزمن مؤثر می باشد. جریان صفراوی را افزایش داده و می تواند بعنوان یک داروی اشتها آور خوب مصرف شود.

### 🕏 اثرات صبرزرد بر بدی

ملین، افزایش دهنده جریان صفراوی، التیام بخش زخمها، تقویت کننده عمومی بدن، ضد قارچ، متوقف کننده خونریزیها، آرام بخش، دفع کننده انگلهای دستگاه گوارش، ضد پیر شدن سلولها، پایین آورنده

کلسترول و قند خون.

ویستژگی ژل هسبرزرد: دارای طبیعت مسرطوب، غنگ، تلخ و شوری می باشد.

ویسترکی بسرگهای صبرزرد: دارای طسبیعت داغ، مسرطوب و تسلفی می باشد.

### 🎗 هشدار

از مصرف آن در دوران بارداری
 خودداری نمایید زیرا می تواند باعث اسهال شود.

• مصرف مقادیر زیاد برگهای صبرزرد می تواند باعث بروز تهوع و استفراغ شود.

79

### علفشير

#### Galium aparine (Cleavers)

چندین قرن است که گیاه علف شیر بعنوان یک گیاه پرطرفدار در طب گیاهی مصرف می شود. گیاه علف شیر در اروپای مرکزی و کشورهای بالکان بطور گستردهای مصرف می شود و به عنوان یک داروی تصفیه کننده عالی از آن استفاده می کنند.

## 🕷 قسمتهای مورد استفاده گیاه علف شیر

● قسمتهای هوایی علف شیر (قسمتهای خارج از خاک): یک ادرار آور قوی بوده و سیستم لنفاوی بدن را تمیز میکند. اغلب از آن به عنوان یک تصفیه کننده خون یاد می شود و در مشکلات پوستی نیز از آن استفاده میکنند.

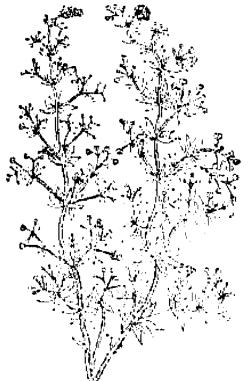

### اثرات گیاه علف شیر بر بدن 🛞

ادرار آور، قابض، پاک کننده سیستم لنفاوی بدن.

ه ویژگی (منزلج): دارای طبیعت سرد، فشک و شوری می باشد.

## علف مرغ (گندمک\_حشیشة القزاز)

Stellaria spp. (Chickweed)

از قدیم الایام از گیاه علف مرغ در درمان بسیاری از بیماری ها از جمله آسم، سوء هاضمه و بیماری های پوستی استفاده می شده است. در طب سنتی چین از چایی که از علف

۸۰

مرغ ساخته می شود برای درمان خونریزی از بینی استفاده می کردند.

# گ قسمتھای مورد استفادہ علف مرغ

- قسمتهای هوایی (قسمتهای خارج از م خاک): کرمی که از علف مرغ ساخته می شود م برای درمان اگزما و بیماری های پوستی مورد م استفاده فرار می گیرد
- و ریشه علف مرغ: در چین از ریشه علف مرغ برای پایین آوردن تب، متوقف کردن ای خونریزی از بینی و کم کردن خونریزی های شدید قاعدگی استفاده می شود. همچنین به عنوان یک داروی تقویت کننده برای کودکانی که دچار سوء تغذیه هستند بکار می رود.

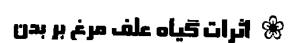

ضد روماتیسم، قابض، ترمیم کننده زخمهای بدن.

\* ویژگی (مزاج): دارای طبیعت شیرین، فنک و مرطوبی می باشد.

## غافث (اوفاطريون)

Agrimonia spp. (Agrimony)

امروزه از گیاه غافث عمدتاً به عنوان یک گیاه التیام بخش برای غشاهای مخاطی بدن و بخاطر خواص جلوگیری کننده از خونریزی آن استفاده می شود. در قرن پانزدهم میلادی از

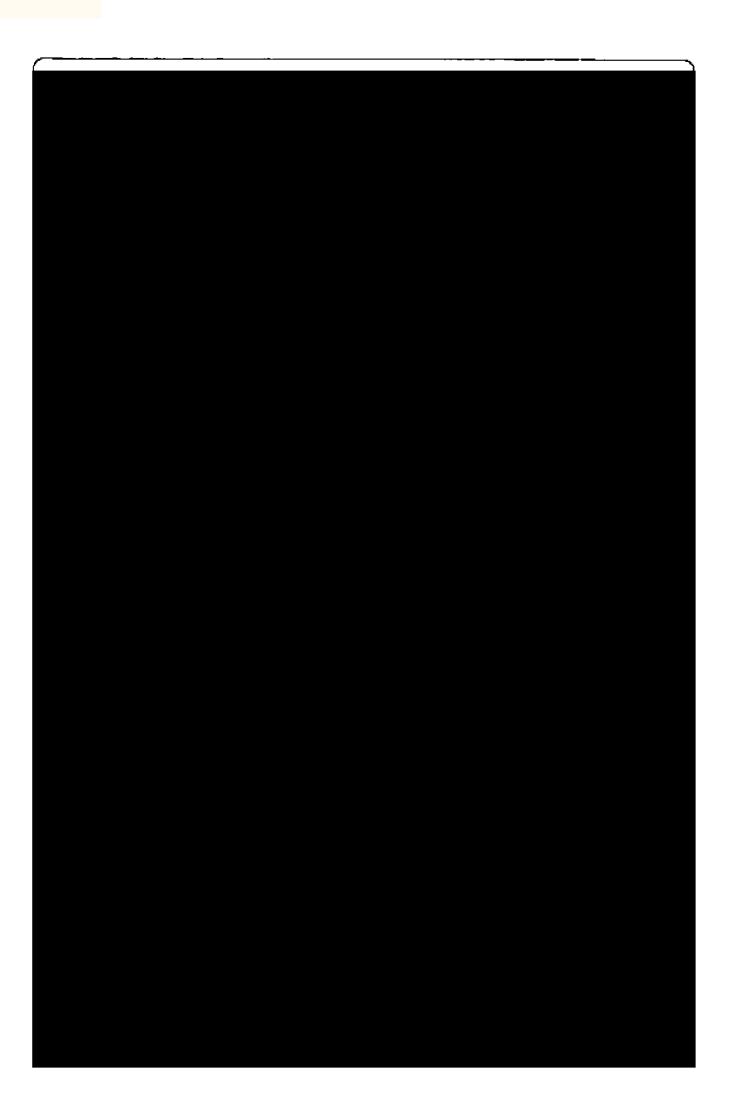

پزشکان از فلفل قرمز بخاطر خواص گرم کنندگی آن برای درمان سرماخوردگی، رومانیسم و افسردگی استفاده میکردند.

### 🕏 قسمتهای مورد استفاده فلفل قرمز

● میوه فلفل قرمز: یک تقویت کننده برای تمام بدن میباشد. باعث افزایش شدت جریان خون می شود. سیستم اعصاب را تقویت نموده و اشتها را افزایش می دهد. موجب رفع سوء هاضمه شده، تعریق بدن را افزایش می دهد و به خاطر خاصیت ضد باکتری و ضد عفونی کنندگی آن، در درمان سرماخوردگی نیز بکار می رود. همچنین برای درمان مشکلات و میماری های گلو مثل التهاب لوزه ها، لارنژیت و بیماری های گلو مثل التهاب لوزه ها، لارنژیت و خُرخُر کردن نیز مؤثر می باشد. تحقیقات اخیر دانشمندان نشان می دهد که کرم یا لوسیون فلفل قرمز می تواند برای تسکین در دهای زونا و میگرن مؤثر باشد.

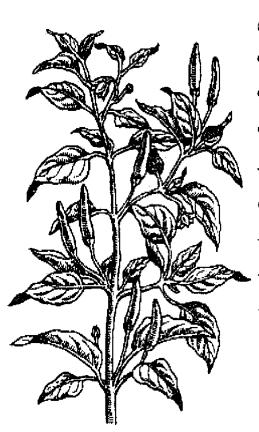

## 🕏 اثرات فلفل قرمز بر بدی

تقویت کننده گردش خون، افزایش تعریق بدن، محرک گوارشی، ضد نفخ، ضد عفونی کننده، ضد باکتری و تقویت کننده سیستم اعصاب.

🏶 ویژگی (مزاج): دارای طبیعت فشک، تند و داغی می باشد.

## 🎗 هشدار

• از آنجایی که تخمهای فلفل قرمز می توانند سمی باشند، از مصرف آنهاخودداری نمایید.

● مصرف بیش از حد فلفل قرمز می تواند منجر به التهاب روده و معده و نیز وارد آمدن صدمه به کبد شود.

- از مصرف فلقل قرمز در هنگام حاملگی و شیر دادن به نوزاد خودداری نمایید.
  - بعد از دست زدن به فلفل قرمز، از دست زدن به چشمها خودداری کنید.

### فلفل

### Piper spp. (Pepper)

انواع مختلفی از فلفل (بخصوص فلفل سیاه) در طب گیاهی مورد استفاده قرار میگیرد. فلفلها از قسمت شرق هندوستان منشاء گرفتهاند اما از زمانهای بسیار دور به اروپا هم صادر شدهاند. فلفل سیاه (nigrum) و فلفل دراز (Longum) از معروفترین انواع فلفل هستند.

## 🛣 قسمتهای مورد استفاده گیاه فلفل

- میوه فلفل سیاه: یک محرک مؤثر برای دستگاه گوارش میباشد. بعنوان گرم کنند، بدن ادر مقابل غذاههای سود مورد استفاد، قرار میگیرد.
- میوه فلفل دراز: برای تقویت قوه جنسی مؤثر میباشد. همچنین برای درمان مشکلات تسنفسی مثل برونشیت، لارنبزیت، سرفه و سرماخوردگی مفید میباشد. برای درمان مشکلات گوارشی مثل سوءهاضمه، تهوع و برگشت اسید به مری نیز مؤثر میباشد.

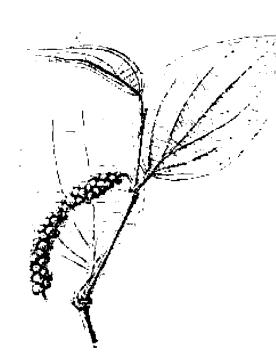

### اثرات فلفل بر بدن 🏶

ضد نفخ، ضد عفونی کننده، ضد باکتری، محرک دستگاه گوارش و گردش خون.

🕸 ویژگی (مزاج): رارای طبیعت راغ و تندی می باشد.

#### قاصدك

Taraxacum Officinale (Dandelion)

گیاه قاصدک از قرن هفتم میلادی در چین بعنوان یک گیاه دارویی مصرف می شد در حالیکه در اروپا از قرن پانزدهم میلادی به این گیاه توجه شده است. نام لاتین گیاه قاصدک داندلیون "Dandelion می باشد که به معنای دندان شیر است و این نام را یک پازشک اروپایی در قرن پانزدهم میلادی بخاطر شکل برگهای این گیاه که شبیه دندان شیر می باشد به آن داده است.

## 🏶 قسمتهای مورد استفاده گیاه قاصدک

- برگهای قاصدک: به عنوان یک داروی مدر (ادرار آور) از آن استفاده می شود. همچنین از آن برای تقویت کبد و دستگاه گوارش نیز استفاده می شود.
- ریشه قاصدک: در درمان مشکلات کبدی مثل برقان (زردی) و سنگ کیسه صفرا مورد استفاده قرار می گیرد. همچنین برای رفع یبوست و نیز مشکلاتی مثل التهاب مفاصل، اگزما و آکنه (جوش غرور جوانی) مفید می باشد.

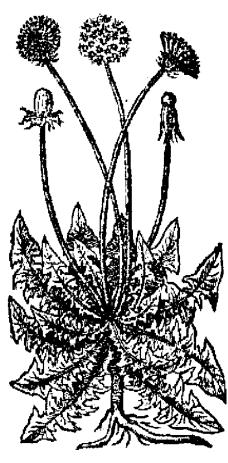

## 🧩 اثرات گیاه قاصدک بر بدن

مُدِر (ادرار آور)، تقویت کننده کبد و دستگاه گوارش، افزایش دهنده صفرا، مسهل، ضد روماتیسم.

🗯 ویژگی (مزاج): دارای طبیعت سرد، تلخ و شیرینی می باشر.

### قر ەقات

Vaccinium spp. (Bilberry & cowberry)

زمانی به گیاه قرهقات بعنوان یک داروی گیاهی خیلی مهم توجه می شد که از آن برای ضدعفونی کردن ادرار استفاده می کردند. از مخلوط قرهقات و عسل، شربتی درست می کردند که در موارد اسهال از آن استفاده می شد. امروزه از آب قره قات برای درمان التهاب مثانه (سیستیت) استفاده می گردد.

# 🕏 قسمتهای مورد استفاده گیاه قره قات

- میوه قرهقات: دارای رنگددانهای است که تصور می شود باعث از بین رفتن میکروبها و باکتریها می گردد. بنابراین در مواردی که اسهال میکروبی وجود دارد مصرف آن مناسب می باشد. بااینحال مصرف مقادیر زیاد قرهقات می تواند بعنوان ملین بکار رود.
- برگهای قرهقات: باعث پایین آمدن قند خون می شود که این کار خود را با افزایش تولید انسولین بدن ایجاد می کند.

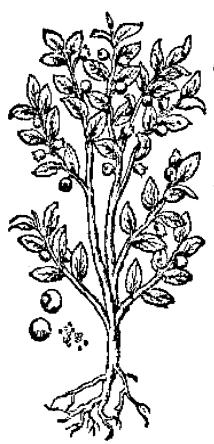

## 🛣 اثرات گیاه قرهقات بر بدن

ضد عفونی کننده، ضد استفراغ، پایین آورنده قند خون، قابض، تقویت کننده عمومی بدن، ضد عفونی کننده مجاری ادرار.

🗯 ویژگی (مزاج): دارای طبیعت ترش، قابض، سرد و خشکی می باشد.

### کاجی ہوت (درخت چای)

Melaleuca alternifolia (Tee Tree)

کاجی بوت توسط بومیان استرالیایی برای درمان سرماخوردگیها و زخسمها استفاده می شده است. در دهه ۱۹۲۰ میلادی محققین فرانسوی این گیاه را بررسی کردند و به خواص آنتی بیوتیکی آن یی بردند.

## 🏶 قسمتهای مورد استفاده کاجیبوت

- برگهای خشک شده کاجی بوت: از جوشانده آن برای درمان سرماخوردگیها و تب استفاده می شده است.
- روغن کاجی بوت: ضد باکتری، ضد قارچ، ضد
   ویروس و تقویت کننده سیستم ایمنی بدن میباشد.

# 🎕 اثرات گیاہ کاجی ہوت ہر بدی

ضد باکتری، ضد قارچ، ضد عفونی کننده، ضد و پروس، خلط آور.

ه ویژگی (مزاج): دارای طبیعت گرم و تندی می باشد.

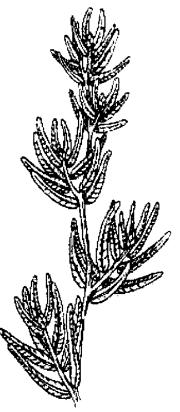

### **کاسنی بری**

#### Tanacetum Parthenium (Feverfew)

اخبراً از گیاه کاسنی بری برای درمان و پیشگیری از سردردهای میگرنی استفاده شده است. سابقاً نیز از این گیاه برای درمان انواع سردردها استفاده می شد اما بیشتر به صورت مالیدنی آن را بکار می بردند زیرا معتقد بودند که چون گیاه تملخی است باعث آسیب رساندن به بدن می شود. با این وجود این گیاه در بین خانمها طرفداران زیادی داشت زیرا در دفع جفت بعد از زایمان و در درمان انواع بیماریهای رحم مورد استفاده قرار می گرفت.

### 🕷 قسمتهای مورد استفاده کاسنی بری

● قسمتهای هوایی کاسنی بری (خارج از خاک): به غیر از اینکه در درمان انواع

سردردها بکار می رود بطور سنتی نیز در زایسان خانمها کاربرد دارد. امروزه از ایس گیاه بیشتر در درمان میگرن، آرتروز و دردهای قیاعدگی استفاده می میشود.

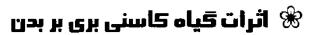

ضد التهاب، گشاد کننده عروق خونی، آرامبخش، محرک دستگاه گوارش، دفع کننده کرمهای دستگاه گوارش، تسکین دردهای قاعدگی.

ا ویژگی (مزاج): دارای طبیعت کرم، تلغ و فشکی می باشد.

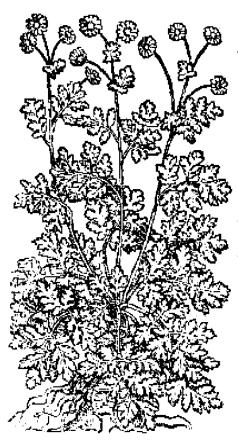

### 🎗 ھشدار

- ایجاد زخمهای دهانی یکی از عوارض جانبی خوردن برگهای تازه کاسنی بری میباشد.
- بیمارانی که از داروی وارفارین یا سایر داروهای رقیق کنند،
   باید از مصرف این گیاه خودداری نمایند.

# كاسني

Cichorium intybus (chicory)

گیاه کاسنی را اغلب برای درمان زردی (یرقان) و مشکلات طحال استفاده می کردند. آبی که از برگهای آن ساخته می شود باعث افزایش جریان صفرا و از بین رفتن سنگهای کیسه صفرا می شود.

## 🎕 قسمتهای مورد استفاده گیاه کاسنی

- گلها و برگهای کاسنی: در درمان ورم معده و مشکلات گوارشی مؤثر می باشد. اشتها آور بوده و جربان صفرا را افزایش می دهد.
- ریشه کاسنی: دارای اثرات مفیدی در دستگاه گوارش گراش می باشد.

### 🖈 اثرات گیاه کاسنی بر بدن

اشتها آور، کمک کننده به هضم غذا، ادرار آور، تـقویت کننده عمومی بدن.

🕸 ویژگی (مزاج): رارای طبیعت سرد و مرطوبی می باشد.

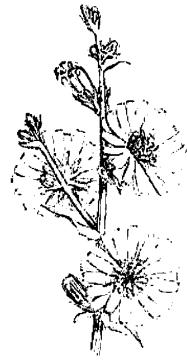

### كاواكاوا

### Piper methysticum (Kava Kava)

گیاه کاواکاوا بومی جزایر اقبانوس آرام میباشد. در هاوایی بیش از ۱۵ نوع از این گیاه شناخته شده است. از ریشه این گیاه، یک نوشیدنی ساخته می شود که در مراسم از آن استفاده می شود. معتقدند که این نوشیدنی باعث آرامش بدن و افزایش هشیاری می گردد. در سالهای اخیر این گیاه به صورت تجارتی عرضه شده است و طرفداران زیادی در آمریکای شمالی دارد.

### 🏶 قسمتهای مورد استفاده گیاه کاواکاوا

● ساقه کاوا کاوا: یک تسکین دهنده مؤثر برای دردهای روماتیسمی، ناراحتیهای گوارشی، چاقی، آسم و عفونتهای تنفسی میباشد.

- برگهای کاوا کاوا: در بعضی از جزایر اقیانوس آرام از سوزاندن برگهای کاواکاوا برای تسکین بیماریهای تنفسی استفاده می شود.
- ریشه کاوا کاوا: مهمترین قسمت کاواکاوا، ریشه آن مییباشد. از عیصاره آن برای درمان عیفونتهای دستگاه ادراری به تناسلی، مشکلات قیاعدگی، سیردردها، ضیعف عیمومی بسدن، سرماخوردگیها، درد سینه و بعنوان تقویت کیننده عمومی بدن استفاده می شود.

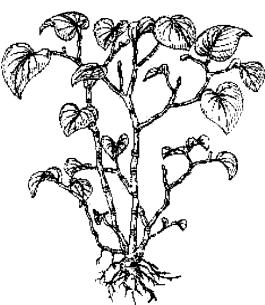

### 🕏 اثرات کاواکاوا بر بدن

ضد درد، ضد اسپاسم (گرفتگی عضلات)، ضدعفونی کننده، آرامبخش، ادرار آور، ضدعفونی کننده مجاری ادرار، خواب آور. داروهای کیاهی ٩.

# \* ویژگی (مراج): دارای طبیعت کرم، تلغ و تندی می باشد.

### 🎗 هشدار

- کاواکاوا نباید در دوران حاملگی مصرف شود.
- کاواکاوا را نباید به مدت بیش از یک ماه بطور پیوسته مصرف نمود.

# كتان Linum spp. (Flax)

حدود ۷۵۰۰ سال است که گیاه کتان کشت می شود. در یونان باستان خواص دانه های کتان شناخته شده بود. بقراط حکیم برای درمان التهابها، تخم کتان را تجویز مینمود. در قرن هجدهم در فرانسه قانونی به تصویب رسید که برای سلامت افراد، تخم کتان باید مصرف مي شد.

# 🛞 قسمتهای مورد استفاده گیاه کتاری

- تخم كنان: از تخم كتان مى توان بعنوان خلط آور، ملين، برطرف كننده التهاب معده و گلودرد استفاده نمود. روغن تخم کتان حاوی اسیدهای لینولئیک و لینولنیک میباشد که برای ساخت بروستاگلاندین در بدن لازم میباشد.
- تمام قسمتهای گیاه کتان: ملین قوی بوده و نیز دارای اثرات تسکین دهنده دردهای روماتیسمی و مشکلات کبدی میباشد.

### 🤏 اثرات گیاه کتان بر بدن

ضد سرفه، ضدعفوني كننده، ضد التهاب، ملين، ضد روماتيسم، أدراراور.

### كرفس

Apium graveolens (celery)

گیاه کرفس به غیر از اینکه یکی از سبزیجات محبوب و پرطرفدار میباشد دارای خواص پزشکی نیز میباشد. در طب شرقی، کرفس را بعنوان یک گیاه تملخ و شیرین که دارای طبیعت مرطوب و خنکی میباشد طبقه بندی میکنند و بنابراین برای متعادل کردن غذاهای تند و ادویه دار مناسب میباشد. تمام قسمتهای گیاه کرفس مغذی بوده و برای تقویت بدن مفید میباشد. عصارهای که از تخم کرفس بدست می آید بعنوان یک داروی هومئوپاتی در فرانسه برای رفع احتباس ادراری مصرف می شود.

### 🏶 قسمتهای مورد استفاده کرفس

- تخم کرفس: عمد تأ بعنوان یک ادرار آور از آن استفاده می کنند. به دفع سموم از بدن کمک می کند و در بیماری نقرس و آرتروز از آن استفاده می شود.
- ساقه کوفس: دارای خواص سایر قسمتهای کرفس میباشد اما با درجهای کمتر. خوردن کرفس تازه باعث تحریک شیرسازی بعد از زایمان می شود.
- ریشه کرفس: امروزه کمتر از آن استفاده میکنند. دارای خاصیت ادرارآوری خوبی بوده و در مواردی که سنگ کلیه وجود داشته باشد بکار می رود.

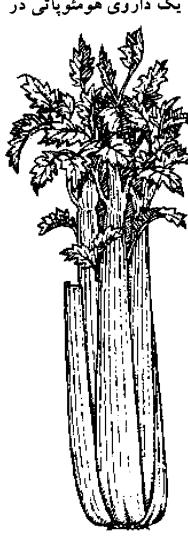

### 🏶 اثرات کرفس بر بدن

ضد روماتیسم، آرامبخش، ضد عفونی کننده ادرار، افزایش دهنده دفع استد و ریک از بدن، ضد نفخ، پایین آورنده فشار خون، ضد قارچ.

ی ویژگی (مزاج): دارای طبیعت کمی فنک، مرید، میناخ و شیرینی می ماشد.

### 🎗 هشدار

● از مصرف تخم کرفس در دوران بارداری خودداری نسماسی باعث تحریک انقباضات رحم شود.

## گلپ Fucus Vesiculosis (Bladderwrack)

انواع مختلفی از گیاهان دریابی برای درمان بیماریهای خاصی مورد استفاده قرار گرفتهاند. در قرن هجدهم میلادی از گیاه دریایی کلپ، ید بدست آمد. از ایس گیاه بطور وسیعی در درمان بیماری گواتر (بزرگ شدن غده تیروئید) استفاده شده است. در سال ۱۸۶۰ میلادی ادعا شد که گیاه کلپ بعنوان یک محرک تیروئید، گیاه کلپ بعنوان یک محرک تیروئید، می تواند با چاقی مبارزه نموده و میزان متابولیسم بدن را افزایش دهد. از آن زمان تاکنون از گیاه کلپ برای لاغر شدن استفاده می شود.

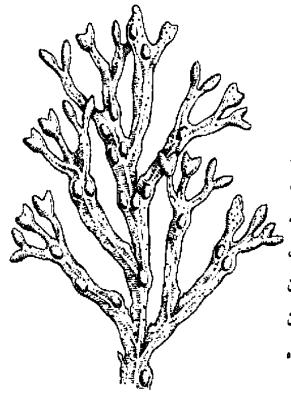

## 🗯 قسمتهای مورد استفاده گیاه کلپ

● ساقه کلپ: افزایش دهنده متابولیسم بدن بوده و در افراد ناتوان و در دوران نقاهت بیماری موثر میباشد. دارای خواص ضد روماتیسم هم میباشد و می توان آن را خورد و یا اینکه بطور موضعی بر روی محل درد گذاشت. کلپ حاوی مقادیر زیادی یُد میباشد که برای عملکرد غده تیروئید لازم است.

### 🧩 اثرات گیاه کلپ بر بدن

افزایش دهنده متابولیسم بدن، مغذی، تقویت کننده تیروئید، ضد روماتیسم، ضد التهاب.

🏶 ویژگی (مزاج): دارای طبیعت خنک، مرطوب و شوری می باشد.

## کلم پیچ Brassica oleracea (cabbage)

حداقل حدود ۲۵۰۰ سال است که کلم پیچ در کشورهای غربی کاشته می شود و دارای ارزشهای پزشکی زیادی می باشد. پزشکان یونان باستان از کلم پیچ برای تسکین مشکلات گوارشی، تقویت کردن مفاصل، رفع مشکلات پوستی و پایین آوردن نب استفاده می کردند.

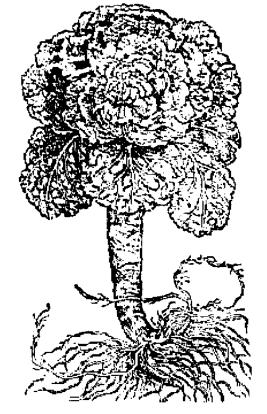

# 🏶 قسمتهای مورد استفاده کلم پچ

برگهای کلم پیچ: می توان برگهای کلم پیچ را
 بر روی زخمهای پوستی، التهابها، مفصلهای

دچار آرتروز و سایر بیماریهای پوستی مثل جوش غرور جوانی (آکنه) قرار داد. از نظر طب سنتی مصرف خوراکی کلم پیچ را می توان برای درمان تقریباً تمام بیماریها شامل مشکلات گوارشی، مشکلات ریوی، میگرن، آب آوردن بدن و انواع دردها مصرف نمود. تحقیقات اخیر دانشمندان مصرف آن را در درمان زخم معده تأیید نموده است.

## 🕏 اثرات کلم پیچے ہر بدی

ضد التهاب، ضد باکتری، ضد روماتیسم، التیام بخش بافتهای آسیب دیده، تقویت کننده کند.

# ویژگی (مزاج): دارای طبیعت کمی شیرین، شور، فشک و فنکی می باشد.

### گاو زبان Borago officinalis (Borage)

جان جراردگیاه شناس معروف انگلیسی در سال ۱۵۹۷ میلادی در موردگیاه گاو زبان اظهار داشته است که این گیاه باعث شجاع شدن افراد می شود. امروزه محققین این گفته جان جرارد را تأیید می کنند و می گویند که گاو زبان باعث تحریک غدد فوق کلیوی شده و موجب می گردد که ترشح هورمون آدرنالین که نام دیگر آن هورمون جنگ و گربز می باشد افزایش یابد و سبب شود که بدن در موارد اضطراری، فعالیت بیشتری داشته باشد. گلهای آبی گل گاو زبان از زمان ملکه الیزابت به سالاد اضافه می شود.

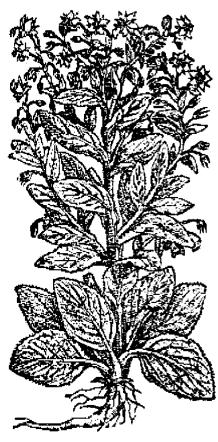

## 🛣 قسمتهای مورد استفاده گاو زبان

● برگهای گل گاو زبان: برای تقویت غده فوق کلیوی در مواقع استرس و یا در هنگام درمان با استروئیدها استفاده می شود. همچنین برای درمان سرفه های خشک و نیز برای افزایش شیر مادران شیرده از این گیاه استفاده می شود.

- گلهای گاو زبان: در شربتهای ضد سرفه از آن استفاده می شود.
- تخمهای گاو زبان: روغنی که از تخم گاو زبان بدست می آید برای بیماریهای روماتیسمی و اختلالات قاعدگی خانمها مورد استفاده قرار می گیرد. همچنین روغن آن را می توان برای درمان اگزمای پوست مصرف نمود.

## 🦟 اٹرات گاو زبان ہر بدن

تقویت کننده غدد فوق کلیوی (آدرنال)، افزایش دهنده شیر مادران، مُدِر (ادرارآور). تببر، ضد روماتیسم، افزایش دهنده تعریق بدن، خلط آور، برطرف کننده اگزما، تنظیم کننده عادات ماهانه خانمها.

### گردو

juglans spp. (Walnut)

درخت گردو از زمان روم باستان در اروپا کاشته می شد. روغن گردو حاوی اسیدهای چرب ضروری مثل اسید لینولنیک (Linolenic) می باشد که برای عملکرد سلولهای بدن حیاتی می باشد و به ایجاد پروستاگلاندین کمک می کند.

## 🛣 قسمتهای مورد استفاده درخت گردو

● برگهای درخت گردو: در اروپا از برگ درخت گردو برای درمان اگزما و بلفاریت (التهاب پلکها) در کودکان استفاده می شود. تحقیقات نشان داده است که برگهای گردو دارای خاصیت ضد قارچ و ضدعفونی کننده می باشند. همچنین از آن برای دفع کرمهای

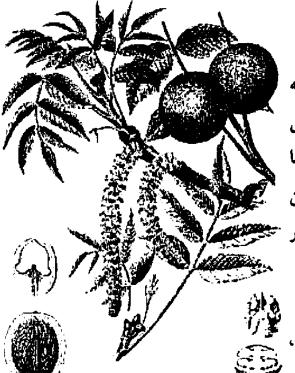

روده نیز استفاده می شود.

مغز گردو و پوسته سبز گردو: قسمت پوسته سبز گردو سرشار از اسیدهای میوه و مواد معدنی می باشد. بطور سنتی از آن برای تیره کردن موها استفاده می شده است. مغز گردو بخاطر پایین آوردن کلسترول (چربی) خون و کم کردن خطر جبروز سکته قلبی معروف می باشد.

### 🕷 اثرات گردو بر بدن

ضد اسپاسم، قابض، دفع کننده کرمهای روده، خ ضد انتهاب، ضد سرطان، پایین آورنده کلسترول خ خون، افزایش دهنده جریان صفرا.

پوسته سبز و تازه آن دارای طبیعت گرم، خشک، قابض و تلفی می باشد. پوسته سبز و تازه آن دارای خاصیت خنک کنندگی می باشد.

# گزنه Urtica dioica (Stinging nettle)

بر طبق اسناد تاریخی، رومی ها و لشکر سزار برای اولین بارگیاه گزنه را بسه انگلستان بردند زیرا آنها تصور می کردند نیاز به چیزی دارند که آنها را گرم نماید و تا همین اواخر هم، مالیدن گزنه به پوست برای دردهای روماتیسمی و آرتروز مصرف می شد. گزنه هنوز هم کاربرد پزشکی دارد.

## 🏶 قسمتهای مورد استفاده گیاه گزنه:

● قسمتهای هوایی گزنه (خارج از خاک): گزنه آهن خاک را جذب میکند و بنابراین سرشار از آهن میباشد و میتوان از آن شربت خوبی برای افرادی که دچار کم خونی

هستند ساخت. وجود مقدار زیاد ویتامین ث در گزنه باعث می شود که آهن آن به خوبی جذب بدن شود. از آنجاییکه گزنه باعث دفع اسبد

جدب بدن سود. از مجاوییات فرق باخت دیج اسید اوریک از بدن میشود، داروی مناسبی برای بیماران دچار نقرس و آرتروز میباشد.

● ریشه گزنه: بطور سنتی از ریشه گزنه بعنوان حالت دهنده موها استفاده می شود. اخیراً کشف شده است که ریشه گزنه در جلوگیری از بزرگ شدن پروستات مؤثر می باشد.

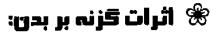

ادرار آور، قابض، تقویت کننده عمومی بدن، مغذی، جلوگیری کننده خونریزی، تقویت کننده گردش خون بدن، افزایش دهنده جریان شیر، پایین آورنده قند خون.

الله ویژگی (مزاج): دارای طبیعت فنک، فشک، قابفن و کمی تلفی می باشد.

### كشنيز

coriandrum Sativum (coriander)

از زمانهای باستان از گیاه گشنیز هم برای خوش طعم کردن غذا و هم در پزشکی استفاده می شده است. سربازان یونانی در می شده است. سربازان یونانی در هنگام لشکرکشی خود در سرتاسر اروپا، این گیاه را با خود می بردند تا نان خود را خوش طعم نمایند.

### 🟶 قسمتهای مورد استفاده کیاه کشنیز

● برگ گشنیز: در موارد مشکلات گوارشی مثل سوء هاضمه و نیز درمان سرفه، سینه

درد، مشکلات مثانه، تب، اسهالِ میکروبی، سردرد و بیماری های دهان و گلو از آن استفاده می شود.

● تخم گشنیز: در درمان سوء هاضمه، بی اشتهایی، درد معده و آنفلوانزا استفاده می شود.

## 🕏 اثرات گشنیز بر بدن

اشتها آور، ضد نفخ، ادرار آور، افزایش دهنده میمی افزایش دهنده میمی افزای تعریق بدن، میمی نفزا، تقویت کننده عمومی بدن، ضد اسپاسم.

# گل ختمی Althaea officinalis (Marshmallow)

نام لاتین گل ختمی از کلمه یونانی به معنای التیام بخشیدن گرفته شده است. از این گیاه از آن ران مصریان باستان استفاده های پرزشکی می شده است. ریشه گیاه گل ختمی حاوی قند فراوان بوده و بسیار چسبناک می باشد و برای بافتهای بدن، نرم کننده می باشد. برگهای گل ختمی بعنوان خلط آور و نیز برای تقویت ختمی بعنوان خلط آور و نیز برای تقویت ختمی بعنوان خلط آور و نیز برای تقویت ختمی بعنوان خلط آور و نیز برای تقویت ختمی استفاده می شود.

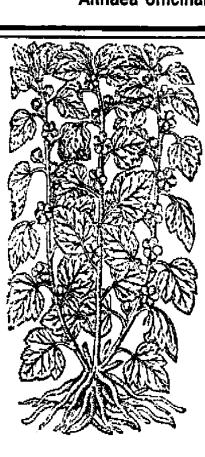

### 🏶 قسمتهای مورد استفاده گیاه ختمی

● گلهای ختمی: در شربتهای خلط آور برای درمان سرفه استفاده می شود.

برگهای ختمی: برای نرم کردن و التیام بخشیدن به برونشیتهای ریهها و نیز در اختلالات ادراری استفاده می شود.

● ریشه ختمی: مالیدن آنها بر روی زخمها و سوختگیها مفید میباشد. خوردن آنها در کاهش التهاب غشاهای مخاطی (مثل گاستریت، التهاب مری، التهاب رودهها و زخمهای معده و اثنی عشر) مفید میباشد. خوردن ریشه ختمی در التهاب دستگاه ادراری مشل التهاب مثانه مفید میباشد.

### 🏶 اثرات ختمی بر بدن

خلط آور، مدر (ادرار آور)، مرهم، التيام بخش زخمها.

🕸 ویژگی (مزاج): دارای طبیعت مرطوب، فنک و شیرینی می باشد.

# کل راعی (علف جای یا هوفاریقون) Hypericum Perforatum (Stjohn's wort)

سابقاً در اروپا اعتقاد داشتند که گل راعی باعث رفع ارواح شیطانی می شود و به همین دلیل بیماران روانی و دیوانگان را مجبور می کردند که از شربت این گیاه بنوشند.

## 🏶 قسمتهای مورد استفاده گیاه گل راعی

- کلهای کل راعی: از روغن آن برای مالیدن بر روی سوختگی ها، التهاب های پوستی و دردهای عصبی و عضلانی استفاده می شود.
- قسمتهای هوایی گل راعی: به عنوان یک داروی ضد انسردگی قوی از آن استفاده می شود. همچنین در درمان اضطراب و تحریک پذیری بخصوص در یائسگی استفاده

می شود. از این گیاه همچنین بطور تجربی در درمان ایدز استفاده شده است. در درمان دردهای عصبی مثل درد سیاتیک نیز این گیاه کاربرد دارد.

# 🕏 اثرات گل راعی بر بدن

تسکین دهنده درد، ضد افسردگی، ضد ویسروس، ضد التهاب، آرامبخش و تقویت کننده اعصاب.

ه ویژگی (مزاج): رارای طبیعت خشک، خنک و تلخ و شیرینی می باشد.

### 🎖 هشدار

• در موارد نادری، استفاده طولانی مدت و یا ما کا کا بیش از حد این گیاه ممکن است باعث ایجاد آب میکن است باعث ایجاد آب

مروارید و افزایش حساسیت عصبی شود. همچنین ممکن است باعث افزایش حساسیت یوست بدن نسبت به آفتاب گردد.

# کل ساعتی

Passiflora incarnata (Passion Flower)

منشاء گیاه گل ساعتی از آمریکای شمالی میباشد و در سال ۱۶۰۵ میلادی به عنوان هدیه به پاپ پل پنجم، این گیاه به اروپا فرستاده شد. تا قرن نوزدهم میلادی از گل ساعتی برای درمان صرع استفاده می شد و بعد از آن برای درمان بی خوابی بکار گرفته شد.

### 🛞 قسمتهای مورد استفاده گل ساعتی

● گلها و شاخه و برگها: بطور سنتی قبایل سرخپوست آسریکا از گل ساعتی برای

تقویت خونسازی بدن و نیز درمان ورمها و التهابها و همچنین برای کشتن انگلها و کرمهای بدن استفاده می کردند. امروزه از گل ساعتی به عنوان آرامبخش، مسکن ضد درد، پایین آورنده فشار خون و همچنین به عنوان یک داروی هومئوپاتی در درمان بی خوابی عصبی مورد استفاده قرار می گیرد. از گل ساعتی برای آرام کردن بچههای دارای فعالیت زیاد و بی قرار نیز استفاده می شود. گل ساعتی می تواند در افراد سالخورده از لرزش آنها کم نماید حتی اگر این لرزش مربوط به بیماری پارکینسون آنها باشد. برای درمان سرگبچه نیز از گل ساعتی استفاده می شود.

### 🛞 اثرات کل ساعتی ہر بدن

ضد درد، ضد اسپاسم (گرفتگی عسضلات)، پایین آورنده فشار خون، آرامبخش، تقویت کننده قلب، گشاد کننده عروق خونی.

ه ویسترگی (مسزاج): دارای طبیعت خنگ و تلخ می باشد.

### چٌ هشدار

- در هنگام بارداری فقط از مقادیر کم گل ساعتی استفاده نمایید.
- گل ساعتی ممکن است باعث
   خواب آلودگی شود.

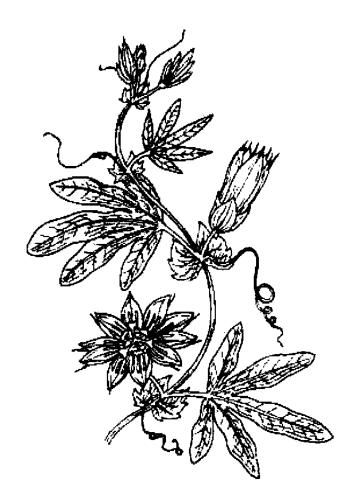

### گل سرخ ۵۵، ۵۵۵ و

Rosa spp. (Rose)

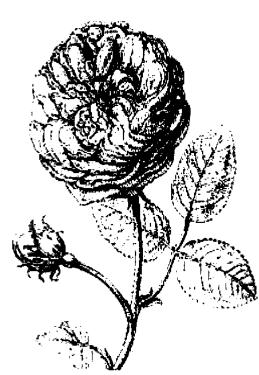

از قدیم گفته می شود که گل سرخ برای پوست و روح انسان خوب است. ازگل سرخ صدها سال است که در پزشکی استفاده می شود. در روم باستان ازگل سرخ وحشی برای درمان گازگرفتگی سگهای هار استفاده می شد. در دهه ۱۹۳۰ میلادی از تنتورگل سرخ برای درمان گلودرد استفاده شد. امروزه نیزگل سرخ کاربردهای مختلفی دارد. روغنی که ازگل سرخ بدست می آید بسیار گران بوده و یکی از مهمترین روغنها در آروماتراپی می باشد.

## 🕏 قسمتھای مورد استفادہ گل سرخ

- میوه گل سرخ: سرشار از ویتامین ث میباشد. در چین از آن در ساخت شربتهای تقویتی استفاده می شود.
- روغن گل سوخ: دارای قدرت افزایش شهوت میباشد. در درمان اضطراب و افسردگی نیز بکار می رود.
- گلهای گل سرخ: چینی ها از آن برای تقویت عمومی بدن و خونسازی استفاده می کنند. همچنین برای اختلالات دستگاه گوارش و درمان خونریزی شدید قاعدگی از آن استفاده می شود.

### 🕷 اثرات کل سرخ بر ہدن

ضد اسپاسم، ضد افسر دگی، شهوتزا، قابض، آرام بخش، محرک دستگاه گوارش، خلط

آور، ضد باکتری، ضد ویروس، ضدعفونی کننده، تقویت کننده کلیه ها، خونساز، تنظیم کننده قاعدگی، ضد التهاب.

ا ویژگی (مزاج): رارای طبیعت شیرین، قابض، فننی و یاکمی فنک می باشد.

### **گل صد تومانی**

Paeonia SPP. (Paeony)

گرچه امروزه در کشورهای غربی از گل صد تـومانی
بیشتر برای زیبایی و تزئین استفاده میشود، اما در گذشته
از این گـیاه بـه عـنوان یک داروی گـیاهی بـرای درمـان
مشکلات عصبی مثل بیماری صرع استفاده میشده است.

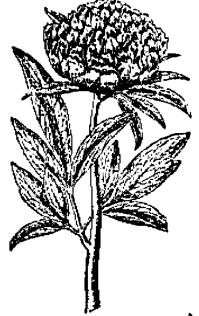

# گ قسمتهای مورد استفاده کل صـد تومانی

● ریشه: در درمان اگزمای کودکان مورد استفاده قرار می گیرد. همچنین دارای اثرات پایین آورنده فشار خون بوده و به عنوان ضد درد و مسکن نیز از آن استفاده می شود.

### 🛞 اٹرات کَل صد تومانی ہر بدن

ضد باکتری، ضد اسپاسم، ضد التهاب، ضد درد، آرامبخش، پایین آورنده فشار خون.

- 🕸 ویژگی (مزاج): دارای طبیعت سرد و تلفی می باشد.
  - 🎖 ھشدار
  - از مصرف این گیاه در هنگام حاملگی خودداری نمایید.

### كلماهور

Verbascum thapsus (Mullein)

رومیان باستان از گل ماهور برای درمان نیش زدگی عقرب، مشکلات چشم، دندان درد، التهاب لوزهها و سرفه استفاده می کردند. همچنین بطور سنتی از گل ماهور بسرای درمان بیماریهای تحلیل برنده بدن مثل سل استفاده می شده است. روغنی که از گلهای گل ماهور بدست می آید بعنوان مرهمی فوری برای انواع مختلفی از بیماریها مثل بواسیر و عفونت گوش در نقاط مختلف ارویا مصرف می شد.

# 🛣 قسمتهای مورد استفاده کل ماهور

● گلهای گل ماهور: بعنوان یک داروی خلط آور و آرام کننده برای سرفه های خشک و

مزمن در بیماریهایی مثل سیاهسرفه، مل، آسم و برونشیت بکار میرود. همچنین برای درمان گلودرد بسیار مؤثر میباشد. از روغن گل ماهور هنوز هم در بسیاری از نقاط جهان برای درمان التهاب، زخمها و گوش درد استفاده می شود.

● برگهای گل ماهور: عمدتاً در بیماریهای تنفسی از آن استفاده می شود. سابقاً برگهای آن را مثل تنباکو چخ و سیگار درست می کردند و بیماران دچار آسم و سل آن را دود می کردند.

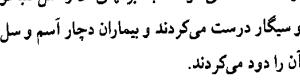

# 🛣 اثرات گیاه کل ماهور بر بدن

خلط آور، ادرار آور، آرامبخش، ترمیم کننده زخم، قابض، ضد التهاب، ضد امياسم.

🕸 ویژگی (مزاج): دارای طبیعت مرطوب، خنک و کمی شیرین می باشد.

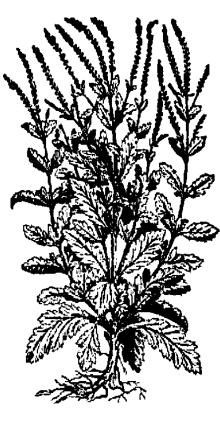

### گوجەفرنگى

Lycopersicum esculentum (Tomato)

در قرن پانزدهم میلادی فاتحین اسپانیایی گوجه فرنگی را برای اولین بار از قاره آمریکا (کشور پرو) به اروپا آوردند. نام آن را ابتدا ایتالیایی ها "پاهادورو" (pomodoro) به معنای سیب طلایی گذاشتند. سپس از طریق فرانسه، گوجه فرنگی وارد انگلیس شد و نام آن را "سیب عشق" گذاشتند. در ابتدا تصور می شد که گوجه فرنگی میوهای سمی می باشد زیرا گلهای آن شبیه یک گیاه سمی است.

### 🕷 قسمتهای مورد استفاده گوجه فرنگی

● میوه گوجه فرنگی: بسیار مغذی می باشد بطوریکه مصرف روزانه ۱۰۰ گرم گوجه

فرنگی، نیاز به ویتامینهای آ (A)، بیک (B1)، ث (C)، و اسید فولیک را برطرف میکند. تحقیقات پزشکان در آمریکا نشان داده است که مردانی که هفتهای حداقی ۱۰ بیار گیوجه فرنگی میصرف میکنند، نسبت به سایر مردان، ۴۵ درصد کیمتر خطر ابتلاء به سرطان پروستات را دارند.

● آبگوجه فرنگی: نوشیدن آب گوجه فرنگی قبل از غذا باعث ایجاد یک اشتهای خوب می شود. گوجه فرنگی دستگاه گوارش و بخصوص لوزالمعده (پانکراس) را تحریک می کند. آب گوجه فرنگی یک داروی تقویتی مناسب برای افراد ناتوان و نیز در دوران نقاهت بعد از بیماری می باشد. همچنین می توان از آن

بعنوان یک لوسیون مؤثر برای جوشهای غرور جوانی (اکنه) استفاده نمود.

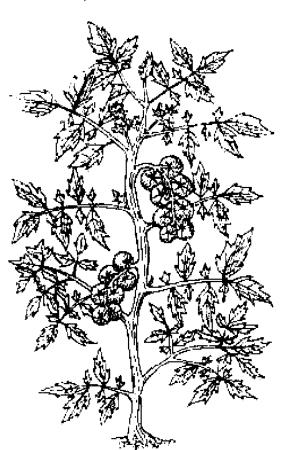

## 🕏 اثرات گیاه گوجه فرنگی بر بدن

ضد میکروپ، ادرار آور، ملین، محرک دستگاه گوارش، کم کننده اسیدیته خون، ضد بیماری اسکوروی.

🕸 ویژگی (مزاج): دارای طبیعت سرد، ترش و شیرینی می باشد.

### مارجوبه

Asparagus SPP. (Asparagus)

در کشورهای غربی مصرف گیاه مارچوبه طرفداران زیادی دارد که به غیر از مصرف خوراکی آن همراه با سایر غذاها، به عنوان یک گیاه دارویی نیز از زمانهای گذشته مطرح میباشد. در هندوستان از نوعی مارچوبه شربتی ساخته می شود که عقیده دارند باعث طراوت و جوانی دستگاه تناسلی خانمها می شود.

# 🛞 قسمتهای مورد استفاده گیاه مارچوبه

- ساقه مارچوبه: دارای خواص ادرار آور میباشد که البته میزان اثر آن کمتر از اثر ریشه آن میباشد.
- ریشه خشک شده مارچوبه:برای تفویت دستگاه جنسی خانمها و نیز برای درمان نازایی آنها و نیز مشکلات یائسگی بکار می رود. دارای اثر ادرار آور بوده و در درمان ببوست، سرفه های خشک و گلو درد نیز مؤثر می باشد.

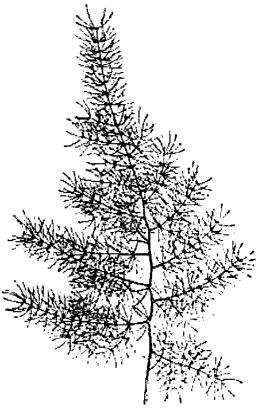

### 🕸 اثرات مارچوبہ بر بدن

مدر (ادرار آور)، محرک دستگاه گوارش، مسهل، آرامبخش، دارای مقادیر زیاد اسید فولیک و سلنیوم، ضد باکتری، ضد سرفه، خلط آور، ضد تومور و تقویت کننده بدن.

# 🕸 ویژگی (مزاج): رارای طبیعت سرد، تلخ و شیرینی می باشد.

### ماميرانكبير

Chelidonium majus (Greater celandine)

گیاه مامیران کبیر دارای اثرات خاصی بر روی دستگاه گوارش (معده، کیسه صفرا و کبد) میباشد و خاصیت ضد اسپاسم آن باعث می شود که در درمان علایم آسم نیز مفید باشد. این گیاه را می توان بصورت پماد نیز درست کرد و برای انواعی از بیماریهای پوستی مثل اگزما و عفونتهای قارچی مصرف نمود. آب آن دارای اثرات ضد عفونی کنندهای بوده و برای از بین بردن زگیل مناسب میباشد.

### اثرات مامیران کبیر بر بدن

ضد اسپاسم، کم کننده تعریق بدن، ملین، ادرار آور، تقویت کننده کبد

### 🏅 هشدار

از مصرف گیاه مامیران کبیر در دوران بارداری خودداری نمایید.

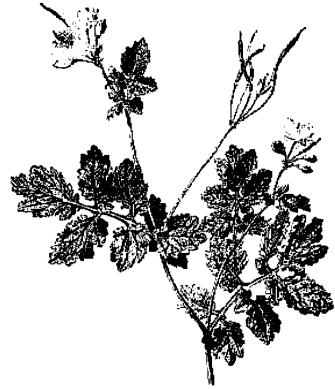

# مُر Commiphora molmol (Myrrh)

گیاه مُر در کشورهای عربستان و سومالی کشت میشده است و از آن بعنوان یکی از گنجینههای کشورهای شرقی یاد میکنند. مصریان باستان این گیاه را در خانه می سوزاندند تا دود آن باعث فرار کنهها از خانه شود. در طب سنتی از گیاه مر برای درمان دردهای عضلانی و روماتیسم استفاده می شده است. حدود هزار سال است که چینیها از این گیاه برای درمان زخمها استفاده می کنند.

#### 🛞 قسمتهای مورد استفاده گیاه مر

- صمغ (رزین): در درمان زخمها، گلودرد و زخمهای دهان استفاده می شود، تحقیقات نشان داده است که باعث کاهش کلسترول خون نیز می شود.
- روغن مو: از زمان یونان باستان از روغن مر برای درمان زخمها استفاده میشده است. مالیدن روغن آن بر روی سینه در بیماریهایی مثل برونشیت و سرماخوردگی موثر میباشد.

# 🕷 اثرات گیاه مر بر بدن

ضد نارچ، ضد عفونی کننده، قابض، تقویت کننده سیستم ایسمنی، خلط آور، محرک جریان گردش خون، ضد زکام، پیشگیری کننده تصلب شرایین.

# 🕸 ویژگی (مزاج): رئرای طبیعت خشک، راغ و تلفی می باش:

#### 🎗 هشدار

در دوران بارداری از مصرف گیاه مر خودداری نمایید زیرا باعث تحریک رحم میشود.

#### مريمگلي

Salvia spp. (Sage)

بطور سنتی گیاه مریم گلی را مرتبط با افزایش طیب عمر می دانستند و همچنین معتقد بودند که در تقویت حافظه سالمندان مفید می باشد.

#### 🛣 قسمتهای مورد استفاده مریم گلی

● برگهای مریم گلی: در درمان بیماریهای دهان و گلو از محلول دهان شویه آن استفاده می شود. همچنین در درمان مشکلات قاعدگی خانمها مورد استفاده قرار می گیرد. برگهای مریم گلی شدیداً آنتی اکسیدان بوده و می تواند علایم و مشکلات پیری را کاهش دهد. از عصاره مریم گلی در درمان بیماری آلزایمر استفاده شده است.

● ریشه گیاه هریم گلی: در کشور چین از ریشه مریم گلی بعنوان تقویت کننده عمومی بدن و گردش خون استفاده می شود. همچنین در تسکین دردهای قاعدگی و بیماریهای قلبی مثل آنژین صدری از آن استفاده می شود.

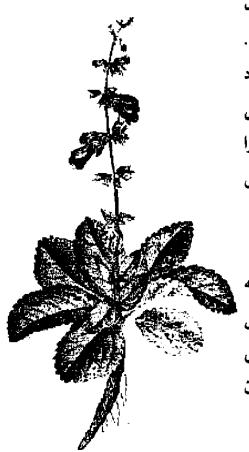

# 🗯 اثرات گیاه مریم گلی بر بدن

ضد اسپاسم (گرفتگی عضلات)، ضد اسهال، ضد نفخ شکم، ضدعفونی کننده، گشاد کننده عروق خونی محیطی، کم کننده بزاق، عرق و شیر، محرک رحم، آنتی بیوتیک، افزایش دهنده جریان صفراوی، کم کننده قندخون بدن، آرامبخش، تقویت کننده گردش خون بدن.

# \* ویژگی (مزاج): دارای طبیعت خشک، خنک، تند و تلفی می باشد.

# 🎗 هشدار

- از مصرف مقادیر زیاد مریم گلی در دوران بارداری خودداری نمایید.
- بیماران دچار صرع از مصرف مریم گلی خودداری نمایند زیرا حاوی مادهای است که باعث شروع تشنج می شود.

### ميخك

#### Caryophyllus aromaticus (clove)

در حدود ۲۰۰۰ سال پیش افرادی که میخواستند به حضور اسراطور چین برسند مجبور بودند برای رفع بوی بد دهانشان، گل میخک را در دهانشان نگه دارند. پزشکان سنتی چین از میخک برای درمان سوء هاضمه، اسهال، فتق، عفونتهای قمارچی کمچلی و عفونتهای قارچی لایِ انگشتان پاها استفاده میکردند. پزشکان هندی نیز از این گیاه برای درمان قارچی لایِ انتفسی و گوارشی استفاده می نمودند. گیاه میخک در قرن چهارم میلادی بعنوان یک گیاه لوکس وارد اروپا شد و از آن برای درمان سوء هاضمه، از بین رفتن گازهای معده و روده، تهوع، استفراغ، اسهال، سرفه، نازایی، زگیل، انگلهای دستگاه گوارش و زخمهای پوستی و دندان درد استفاده نمودند.

#### 🛞 قسمتهای مورد استفاده گیاه میخک

● غنچه های گل میخک: در دندان پزشکی از روغن آن بعنوان بی حس کننده و ضد عفونی کننده استفاده می شود. در درمان اسهال میکروبی و انگلهای روده نیز از آن استفاده می شود.

### 🤏 اثرات گیاه میخک بر بدن

ضد عقونی کننده، مسکن دندان درد، از بین برنده انگلهای روده، ضد تهوع، شهوت زا.

#### نارونكوهي

Hamamelis Virginianum (Witch Hazel)

خواص التیام بخش نبارون کوهی بسرای بومیان آمریکا شناخته شده بود. آنها این گیاه را به پاهای خود میمالیدند تا آنها را تقویت کرده باشند. امروزه از عصاره نارون کوهی بسطور گستردهای در طب گیاهی استفاده می شود.

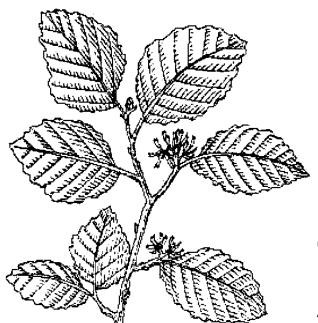

# 🕏 قسمتهای مورد استفاده نارون کوهی

• پوسته ساقه: از آن تنتور و پماد ساخته

می شود و برای درمان واریس، بواسیر و توقف خونریزیها استفاده می شود.

● شاخ و برگها: از آن بصورت جوشانده و پودر استفاده می شود. در درمان واریس از آن استفاده می کنند.

### 🏶 اثرات ناروں کوھی ہر بدن

ضد التهاب، قابض، متوقف كننده خونريزيهاى داخلى و خارجي بدن.

\* ویژگی (مزاج): رارای طبیعت فنک، فشک، تلخ و تندی می باشد.

#### نعناع جمني

Prunella vulgaris (Self - Heal)

اروپایی ها از نعناع چمنی بطور گستردهای در بند آوردن خونریزی های بدن استفاده می کردند. از آنجاییکه شکل گل نعنای چمنی شبیه گلوی انسان می باشد، سابقاً معتقد بودند که برای درمان بیماریهای دهان و گلو مناسب می باشد. در تب چینی از گلهای نعناع چمنی استفاده می شود و به آن اصطلاحاً "گیاه خشک تابستان" گفته می شود.

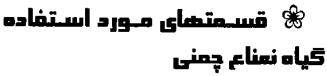

● قسمتهای هوایی گیاه (خارج از خاک): از برگها و ساقه های نعناع چمنی برای بند آوردن

خونربزیها در مواقع اورژانس و بعنوان کمکهای اولیه استفاده می شود.

● گلهای نعناع چمنی: در کشور چین برای درمان بیماریهای کبد و کیسه صفرا مورد استفاده قرار می گیرد.

### 🛣 اثرات نعناع چمنی بر بدن

ضد باکتری، پایین آورنده فشار خون، ادرار آور، التیام بخش زخمهای پوستی، تقویت کننده کید، خنک کننده.

🕸 ویژگی (مزاج): دارای طبیعت فشک، کمی تلخ، سرد و تندی می باشد.

#### نعناع

#### Mentha spp. (Mint)

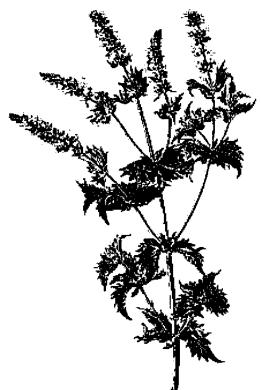

گفته می شود که حداقل ۳۰ نوع گونه نعناع وجود دارد. تا قرن هفدهم میلادی انواع نسعناع به یک صدورت بکسار مسیرفت و تفاوتی در آن قبائل نمی شدند.

#### 🏶 قسمتهای مورد استفاده نعناع

● قسمتهای هوایی (قسمتهای خارج از خاک):
باعث شُل شدن عضلات دستگاه گوارش می شود و
جریان صفرا را افزایش می دهد، بنابرایین برای
سوءهاضمه، نفخ، کولیک (قولنج) و سایر مشکلات
گوارشی مفید می باشد. احساس تهوع را کاهش
می دهد و در نتیجه داروی مناسبی برای جلوگیری از

تهوع در هنگام مسافرت است. همچنین باعث افزایش تعریق بدن در هنگام تب و سرماخوردگیها میشود.

● روغن نعناع: حاوی مقادیر زیادی منتول می باشد. دارای اثرات ضد درد و آرام کننده است. همچنین خنک کننده بوده و در موارد تب، سردردها و میگرن مناسب می باشد. استنشاق آن باعث باز شدن راه بینی می شود (ضد احتقان).

#### 🛞 اثرات گیاه نمناع بر بدن

ضد اسپاسم، تقویت کننده دستگاه گوارش، ضد استفراغ، ضد نفخ، افزایش دهنده تعریق بدن، ضد درد، افزایش دهنده جریان صفرا.

🕸 ویژگی (مزاج): دارای طبیعت فشک، تند و فنکی می باشد.

#### 🎗 هشدار

• نعناع می تواند باعث کاهش شیردهی خانمها شود، بنابرایس در دوران شیردهی از مصرف آن خودداری نمایید.

# نیلوفر آبی

Nelumbo nucifera (Lotus)

گیاه نیلوفر آبی مقدسترین گیاه در کشور هندوستان میباشد و سمبل رشد آگاهی روحی در افراد است. این گیاه در کشورهای شرقی همان جایگاهی را دارد که گل سرخ در کشورهای غربی دارد یعنی نشانه عشق و علاقه میباشد. در طب چینی تقریباً از تمام قسمتهای نیلوفر آبی برای درمان انواع بیماریها استفاده میشود. در چین از ریشه نیلوفر آبی برای متوقف کردن خونریزیها آبی برای متوقف کردن خونریزیها از آن بعنوان یک داروی تقویتی استفاده میگردد.

# 🕏 قسمتهای مورد استفاده گیاه نیلوفر آبی

- طبق گل نیلوفر آبی: در چین برای جلوگیری از خونریزی در زخمهای معده و خونریزیهای شدید قاعدگی استفاده می شود.
- دانه های نیلوفر آبی: در چین بعنوان تقویت کننده طحال و معده استفاده می شود.

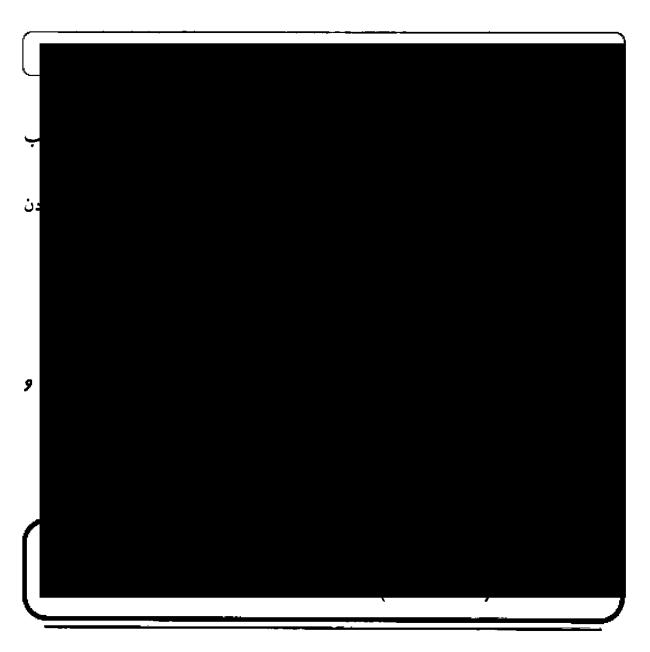

گفته می شود که دانه های هِل در باغهای پادشاه بابل در ۲۷۰۰ سال پیش کاشته می شده است. در مصر باستان برای سفید شدن دندانها، دانه های هل را می جویدند و با این کار به رفع بوی بد دهان نیز کمک می کردند.

# گ قسمتهای مـورد اسـتفاده گیاه هل

● دانههای هل: در درمان بیماری هایی مثل آسم، برونشیت، سرماخوردگی، سرفه، اسهال،

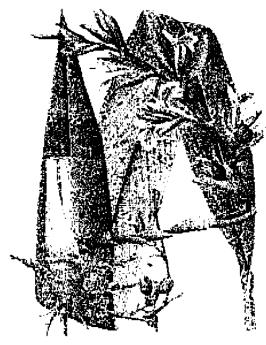

سردرد، گرفتگی صدا، سوء هاضمه، بس اختیاری ادرار، تهوع، مشکیلات تنفسی، ناراحتیهای گوارشی و استفراغ کمک میکند.

#### 🕏 اثرات صل بر بدن

ضد نفخ، اشتها آور، افزایش دهنده تعریق بدن، محرک دستگاه گوارش، خلط آور.

#### هليله

Terminalia spp. (Myrobalan)

در کشور تبت به گیاه هلیله عنوان "سلطان داروها" را داده اند. در طب آیورودیک این گیاه بیشترین مصرف را دارد. در طب چینی از هلیله برای درمان سرفه های مزمن و اسهال استفاده می شود.

#### 🛣 قسمتهای مورد استفاده گیاه هلیله

- پوسته ساقه هلیله: حدود ۳۰۰۰ سال است که از آن برای درمان مشکلات قلبی استفاده می شود. تحقیقاتی که به عمل آمده است نشان داده که تاحدود زیادی این دارو در این موارد مؤثر می باشد و با کاهش کلسترول خون، تقویت عضلات قلب و کاهش خطر بروز سکته قلبی اثرات خود را نشان می دهد.
- میوه هلیله: بعنوان ملین و ضد عفونی کننده دستگاه گوارش بکار

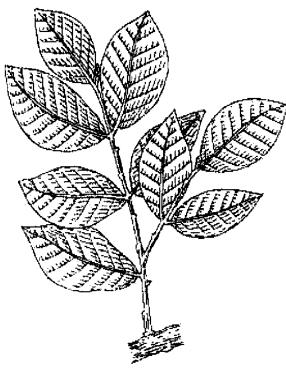

داروهاي گياهي

می رود. معتقدند که این گیاه باعث تقویت مغز و اعصاب شده و هشیاری انسان را افزایش می دهد. هم برای درمان اسهال و هم برای درمان یبوست بکار می رود و گفته می شود که قدرت بینایی را افزایش داده، صدا را تقویت می کند و به طول عمر می افزاید. در درمان ترشحات مهبل و خونریزی های شدید قاعدگی نیز بکار می رود.

# 🖈 اثرات گیاه صلیله بر بدن

خلط آور، ملین، تقویت کننده عمومی بدن، قابض، ضدعفونی کننده، دفع کننده کرمهای بدن، تقویت کننده قلب و کبد، ادرار آور.

\* ویژگی (مزاج): دارای طبیعت کرم، ترش، شیرین، تلخ و قابض است. چ هشدار

• از مصرف گیاه هلیله در دوران بارداری خودداری نمایید.

# هم**اور (سنفیتون)**Symphytum (comfrey) officinalis

نام دیگر این گیاه، "جوش دهنده استخوانها" میباشد که نشان دهنده قدرت آن در ترمیم شکستگی استخوانها میباشد. این گیاه حاوی آلانتوئین میباشد که به رشد استخوانها، غضروفها و سلولهای عضلانی کمک میکند. هنگامی که لِه شده این گیاه را بر روی پوست قسمت آسیب دیده بگذاریم، آلانتوئین از طریق پوست جذب شده و سرعت التیام را افزایش میدهد. در قدیم برای ترمیم پرده بکارت قبل از ازدواج در وانِ حاوی این گیاه حمام میکردند.

#### 🏶 قسمتهای مورد استفاده هماور

● قسمتهای هوایی هماور (قسمتهای خارج از خاک): حاوی مقادیر زیادی آلانتوئین میباشد و به صورت کرم و روغنهای مالیدنی در درمان بیماریهای مفصلی و پیچ خوردگیها بکار میرود. مصرف خوراکی این گیاه برای ترمیم زخمهای دستگاه گوارش نیز مورد استفاده قرار میگیرد.

● ریشه هماور: دارای خواص مشابه قسمتهای هوایی آن است. در زخمهای واریسی نیز از آن استفاده می شود.

#### 🕏 آثرات گیاه هماور بر بدر

ترميم كننده زخمها، تكثير كننده سلولها، خلط آور، قابض.

\* ویژگی (مزاج): رارای طبیعت فنک، شیرین و مرطوب است.

#### هميشه بهار

Calendula officinalis (Pot marigold)

گلهای طبیعی گل همیشه بهار در میان گیاه شناسان از محبوبیت زیادی برخوردار است. در قرن دوازدهم میلادی از این گیاه برای تقویت بینایی چشمها، پاک کردن سر و افزایش حالت سرخوشی استفاده می شد. همچنین از این دارو برای تقویت قلب و درمان آبله و سرخک نیز استفاده می شده است. امروزه از گیاه همیشه بهار برای استفاده در داروهای هومئوپاتی بهره برده می شود.

### 🛞 قسمتهای مورد استفاده گیاه همیشه بهار

● گلبرگهای همیشه بهار: استعمال خارجی آن برای درمان التهابها و بیماریهای بوستی به کار میرود. مصرف خوراکی گلبرگهای همیشه بهار برای درمان بیماریهای

زنان، بیمارهای کبدی و مسمومیتها و کاهش تب استفاده می شود. تحقیقات نشان می دهد که ممکن است این گیاه برای درمان ایدز نیز مفید باشد.

> ● روغن همیشه بهار: برای درمان برنک مهبل خانمها که یک بیماری قارچی میباشد بسیار مؤثر میباشد.

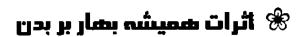

ضد عفونی کننده، ضد قارچ، ضد التهاب، التیام دهنده زخمها، تنظیم کننده عادات ماهانه خانمها، تقویت کننده تولید صفرا در کبد.

# ياس امينالدوله (پيچ امينالدوله)

Lonicera spp. (Honey suckle)

زمانی از یاس امین الدوله برای درمان آسم، مشکلات ادراری و در هنگام زایمان از آن استفاده میکردند. در آن زمان توصیه می شد که برای مشکلات طحال از این گیاه استفاده کنند. امروزه چینی ها بیشتر از سابق از این گیاه استفاده میکنند و از آن برای دفع سموم و حرارت بدن بهره می گیرند.

#### 🛣 قسمتهای مورد استفاده یاس امین الدوله

● گلهای یاس امین الدوله: بطور سنتی از آن شربت ساخته می شد و بعنوان یک داروی خلط آور در مواردی که سرفه های بد و یا آسم وجود داشت مصرف می گردید. همچنین

بعنوان ادرار آور نیز از آن استفاده می شود.

● غنچههای گل یاس امین الدوله: عمدتاً از آن در بیماریهای تبدار استفاده می شد. در درمان انواعی از اسهال در چین استفاده می شود.

ساقه یاس امین الدوله: در سرماخوردگیها، آرتریت
 روماتوئید و اسهال از آن استفاده می شود.

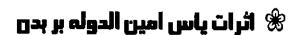

ادرار آور، ضد اسپاسم، خلط آور، ملین، ضد بـاکــتری، ضد التهاب.

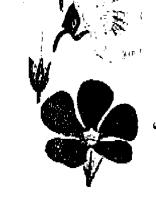

\* ویژگی (مزاج): دارای طبیعت سرد و شیرین می باشد.

# **یاسمن** Jasminum SPP. (Jasmine)

گل یاسمن در قرن شانزدهم میلادی به اروپا وارد شد و به سرعت در بین عطرهای فرانسوی از محبوبیت خاصی برخوردار شد. روغن معطر یاسمن را با قرار دادن گلهای آن در بین ورقههای شیشهای همراه با موم استخراج میکنند. یاسمن عربی برای معطر کردن چای چینی هزاران سال است که مصرف می شود.

#### 🛞 قسمتهای مورد استفاده پاسمن

- گلهای یاسمن: دارای اثرات افزایش دهنده شهوت بوده و نیز برای کاهش تب و نقویت سیستم ایمنی بدن مفید می باشد.
- روغن یاسمن: ماساژ روغن یاسمن در درمان دردهای قاعدگی، افسردگی و ناتوانی

جنسى مفيد مىباشد.

# 🧚 اثرات گیاه یاسمن بر بدن

آرامبخش اعصاب، افزایش دهنده شهوت، ضد درد، افزایش دهنده شیر مادران، ضد افسر دگی، ضد اسپاسم، ضد عفونی کننده و تقویت کننده رحم خانمها.

\* ویژگی (مزاج): دارای طبیعت گرم، خشک، تلخ و قسابض است. پوسته تازه آن دارای طبیعت خلکی می باشد.

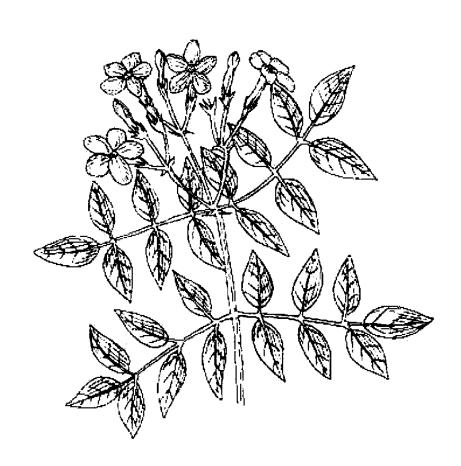

# بیماریهای عضلانی \_ اسکلتی

# پیچ خوردگیها وکشیدگی تاندونها

به آسیبهایی که به مفاصل و عضلات وارد می آید پیچ خوردگی با کشیدگی گفته می شود و علایم آن عبارتند از:

- ک درد
- ◄ تورم مفاصل
  - ◄ کبودشدگي
- 🏶 درمان گیاهی

۱) گیاه سنفیتون: باعث تقویت رشد مجدد سلولهای بافت پیوندی و استخوانها می شود. بصورت کرم یا پماد بر روی منطقه آسیب دیده مالیده شود.

۲)گیاه آویشن: ضد اسپاسم (گرفتگی عیضلات) بوده و باعث تحریک حرکت جریان خون در محل

آسیب دیده می شود. روغن آن را بصورت کمپرس مصرف نمایید.

# آرتريتها (التهاب مفاصل)

دو نوع آرتریت شایع عبارتند از: (۱) آرتروز (۲)آرتریت روماتوئید. علایم آن عبارتنداز:

- 🗡 خشکی و درد مفاصل
  - 🗸 صدا دادن مفاصل
- 🗡 تورم یا تغییر شکل دادن مفاصل
  - 🗡 داغ شدن یا سوزش مفاصل
- 🖊 بدتر شدن بیماری در هوای سرد و مرطوب

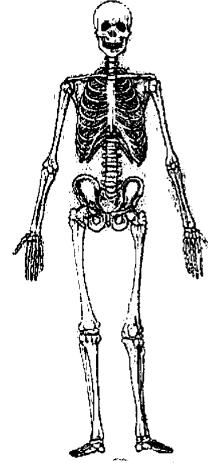

### 🏶 درمان گیاهی

1) سنبل ختایی: دارای اثرات گرم کنندگی و تحریک کنندگی میباشد.

از تنتور آن بصورت كمپرس استفاده شود.

۲) پنجه شیطان: یک ضدالتهاب قوی میباشد. یک تا سه گرم از پودر آن را بصورت
 کپسول در روز استفاده نمایید.

۳) بید سفید: از آنجایی که دارای سالیسیلات میباشد بعنوان یک ضدالتهاب عمل میکند. روزی یک قاشق غذاخوری از عصاره آن میل شود.

#### نقرس

بعلت رسوب اسید اوریک در مفاصل ایجاد می شود. علایم آن عبارتند از:

◄ مفاصل متورم، ملتهب و بسیار دردناک (اغلب در انگشتان پاها ایجاد میشود).

#### 🕷 درمان گیاهی

کوفس: اسید اوریک موجود در مفاصل را پاک میکند.

یک قاشق از آن را در نیم لیتر آب دم کنید و سپس مصرف نمایید.

# روماتیسم و درد عضلات

روماتیسم بصورت درد عضلانی تعریف می شود و می تواند شامل فیبروزیت (التهاب غلاف عضلات) باشد. علایم آن عبارتند از:

🗡 درد و سوزش عضلات

#### 🛞 درمان گیاهی

اکلیل کوهی (رزماری): ضد درد و ضد روماتیسم بوده و باعث گرم شدن عسضلات می شود. از روغن آن بصورت ماساژ عضلات استفاده می شود.

# **پشت درد و کمر درد**

پشت درد ممکن است بعلت کشیدگی عضلات، آسیب دیدن دیسک بین مهرهای،

مشكلات كليوى و با عصبى باشد. علايم أن عبارتند از:

◄ دردی که می تواند ناتوان کننده، مزمن و محدود کننده حرکات فرد باشد.

#### 🕷 درمان گیاهی

سرو کوهی: ضد روماتیسم، محرک و پاک کننده اسید لاکتیک از عضلات می باشد.

می توان هم آن را بصورت تنتور و یا دم کرده مصرف کرد و هم روغن آن را بصورت ماساژ استفاده نمود.

# آرنج تنيسباز و التهاب غلاف تاندون آرنج

به التهاب مفصل آرنج اصطلاحاً آرنج تنيسباز گفته مي شود و علايم آن عبارتند از:

🗡 درد و اشکال در حرکت مفصل آرنج

🗡 احساس بی حسی و گزگز آرنج

🕷 درمان گیاهی

گیاه بومادران: باعث کاهش التهاب مفصل، تاندون و عضلات شده و درد را از بین میرد.

از روغن آن بصورت ماساژ استفاده شود.

#### سیاتیک

دردی که بعلت تحریک یا فشار بر روی عصب سیاتیک وارد شود و موجب شود که این درد از قسمت ستون فقرات شروع شده و به ران و به پاها برسد را اصطلاحاً درد سیاتیک می نامند و علایم آن عبارتند از:

◄ درد در طول مسير عصب سياتيك (از ستون فقرات تا پايين پاها)

#### 🏶 درمان گیاهی

فلفل قرمز: باعث تحریک جریان خون شده و به تقویت اعصاب و تسکین درد عصب سیاتیک کمک میکند.

از روغن آن بصورت ماساژ استفاده شود.

# گرفتگی عضلات

گرفتگی عضلات می تواند بعلت فشار بیش از حد، خستگی و یا عدم تعادل نمکهای بدن ایجاد شود و علایم آن عبار تند از:

🗡 درد شدید و تیز در پاها

◄ احساس سفت شدكي عضلات

🛞 درمان گیاھی

سیب زمینی هندی: باعث شُل شدن عضلات می شود. از تنتور آن استفاده شود.

# سردردها وميگرن

# سردرد تنشي

سردرد تنشی ممکن است بعلت سفت شدن عضلات گردن بر اثر استرس ایجاد شود. علایم آن عبارتند از:

◄ درد (معمولاً در جلوی سر یا پیشانی)

# 🏶 درمان گیاهی

سنبل الطیب: دارای اثرات آرامبخشی میباشد.

از دم كرده ريشه سنبل الطيب مي توان استفاده نمود.

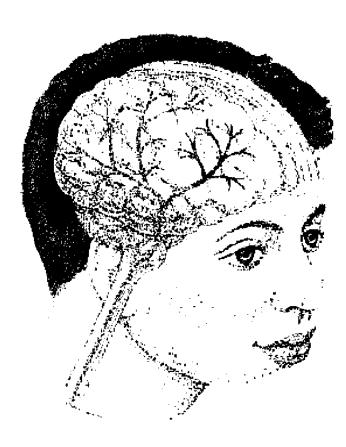

# میگرن

میگرن به سردردهای شدیدی گفته می شود که می تواند با حساسیت به خذاهای خاص، استرسها، آلودگی ها و عادات ماهانه ارتباط داشته باشد. این نوع سردردها می تواند از چند دقیقه یا چند روز طول بکشد و علائم آن عبارتند از:

- 🗡 ایجاد مشکلات بینایی
  - 🗡 گزگز شدن اندامها
    - 🎗 تهوع و استفراغ
    - ◄ حساسيت به نور

### 🕸 درمان گیاهی

اسطوخودوس: دارای اثرات آرام بخش، ضد اسپاسم و ضد درد میباشد.

روغن اسطوخودوس را می توان بر روی قسمت گیجگاه سر ماساژ داد. همچنین از دم کرده آن نیز می توان بطور خوراکی مصرف نمود.

# نورالزي

درد سوزشی شدید و خنجر مانند که اغلب در مسیر عصب صورتی ایجاد می شود را نورالژی می نامند. این وضعیت می نواند متعاقب صدمات یا مواجه شدن با هوای سرد و خشک ایجاد گردد و علایم آن عبارتند از:

- 🗡 درد بسیار شدید و موضعی
- ◄ حساسیت بیش از حد پوست قسمت مبتلا شده به لمس
  - ≯ عود مکرر

# 🏶 درمان گیاهی

1) علف چای (هوفاریقون): ضد التهاب بوده و سیستم عصبی را تقویت میکند.

مى توان هم دم كرده آن را نوشيد و هم روغن آن را بر روى منطقه آسيب ديده ماساژ داد.

۲) شاه پسند طبی: این گیاه، آرامبخش، ضد اسپاسم و تقویت کننده سیستم عصبی میباشد. باید بصورت کمپرس بر روی منطقه مبتلا از آن استفاده نمود.

# عفونتها

# سرماخوردگی و آنفلوانزا

معمولاً بر اثر ویروسها ایجاد می شود و اغلب همراه استرس، خستگی و افسردگی می باشد و علایم آن عبارتند از:

ک تب ک دردهای عضلانی

◄ سردرد 
◄ آبریزش یا گرفتگی بینی

◄ سرفه ◄ گلودرد

# 🏶 درمان گیاهی

۱) سیر: دارای خواص ضد میکروبی میباشد و در بسیاری از بیماریهای عفونی می توان از آن استفاده نمود. در بیماریهای شدید می توان تا ۶ عدد سیر در روز مصرف نمود.

۲) ۱۵ رچین: دارای طبیعت گرمی می باشد. ضد باکتری بوده و باعث افزایش تعریق بدن می شود.

# آبسه وكورك

اغلب بعلت تجمع باکتریها در یک فولیکول مو یا زخم ایجاد می شوند. ممکن است نشانه ضعف سیستم ایمنی بدن باشد. علایم آن عبارتند از:

◄ ملتهب شدن و حساس شدن پوست مبتلا

🖊 وجود چرک قابل مشاهده

ک درد

# 🏶 درمان گیاهی

انجيرك: ضد التهاب و ضد باكترى مىباشد.

از برگهای انجیرک یک مرهم ساخته و بر روی آبسه یا کورک فرار دهید.

#### ضعف سيستم ايمني

ضعف سیستم ایمنی همراه با حساسیت غذایی، افسردگی و یا خشکی بیش از حد میباشد و باعث می شود بدن مستعد ابتلا به انواع عفونتها شود. می تواند نشانه یک بیماری زمینه ای جدی در بدن باشد. علایم آن عبار تند از:

- 🔻 سرماخوردگیهای مکرر
  - 🔻 عفونتهای پوستی مکرر
    - 🗸 خستگی مزمن
    - 🏶 درمان گیاهی

اکیناسه: ضد باکتری و ضد ویروس بوده و بدن را در مقابل عفونتها مقاوم میسازد. هر بار ۵۰۰ میلیگرم از پودر ریشه آن را بصورت کپسول میل نمایید. تا چهار بار در روز می توانید تکرار نمایید.

# بیماریهای تنفسی

### سرفه

سرفه نوعی اسپاسم عضلات است که در واکنش به تحریک یا انسداد مجاری تنفسی رخ می دهد. سرفه ها اغلب همراه با عفونتهایی مثل سرماخوردگی و آنفلوانزا ایجاد می شوند اما گاهی اوقات در اثر تنشهای عصبی بوده و هیچ علت پاتولوژیکی ندارند. علایم آن عبار تند از:

✓ سرفه های خلط دار ممکن است دارای خلط آبکی و رقیق و یا اینکه خلط غلیظ به رنگ زرد یا سبز باشند.

🔎 سرفههای خشک می توانسند بسیار ناراحت کننده

### 🏶 درمان گیاهی

۱) ختمی: خلط آور بوده و باعث نرم شدن و کاهش التهاب مجاری تنفسی می شود.
 از جوشانده یا تنتور آن استفاده شود.

۲) زوفا: گرم کننده، خلط آور و ضد اسپاسم میباشد. در درمان سرفه هایی با خلط آبکی و رقیق و نیز سرفه های همراه با برونشیت موثر میباشد.

از جوشانده یا تنتور آن استفاده شود. می توان از روغن آن برای ماساژ سینه نیز استفاده نمود.

### زكام

در زکام افزایش ترشح از غشاهای تنفسی وجود دارد و علایم آن عبارتند از:

🗡 آبريزش بيني

≯ سر قه

🗡 ملتهب شدن غشاهای بینی

◄ درد سينوسها

🛞 درمان گیاهی

گیاه آقطی: ضد زکام، ضد التهاب و خلط آور میباشد.

از تنتور و یا جوشانده آن استفاده می شود.

### سينوزيت

سینوزیت به علت التهاب یا عفونت حفره های سینوس در جسمجمه ایسجاد می شود. سینوزیتها اغلب به دنبال یک سرماخوردگی ایجاد می شود اما می توانند بر اثر مشکلات دندانی مثل آبسه ریشه دندان هم بوجود بیاید. علایم سینوزیت عبارتند از:

۲ درد در محل سینوسها

سر درد که می تواند خیلی شدید باشد

◄ حساس بودن سینوسها بقدری که تماس با آن دردناک میشود

ترشحات بینی که اغلب همراه با رگههای خونی است.

#### 🕏 درمان گیاهی

فلفل دراز: گرم کننده و ضد زکام بوده و برای سردردهای سینوزیت و حساسیت فصلی مناسب می باشد. می توانید از جوشانده، پودر و یا تنتور آن استفاده نمایید.

### برونشيت

به التهاب برونشها (مجاری تنفسی) برونشیت گفته می شود که ممکن است بر اثر عفونت ایجاد شده باشد. برونشیتهای مزمن اغلب بر اثر ابتلاء به سرماخوردگی و یا کشیدن سیگار و در معرض آلودگی هوا قرار گرفتن، بدتر می شوند. علایم برونشیت عبارتند از:

سرفه خلط دار که اغلب دارای خلط چرکی می باشد

🗡 بالا رفتن درجه حرارت بدن

🗡 درد سینه و تنگی نفس

### 🕏 درمان گیاهی

آویشن: ضد عفونی کننده و خلط آور میباشد و در مواردی که خلط غـلیظ عـفونی وجود داشته باشد مفید میباشد.

از جوشانده، تنتور و یا شربت آویشن می توان استفاده نـمود. هـمچنین روغـن آن را می توان بر روی سبنه ماساژ داد.

# آسم

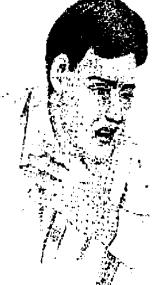

به اسپاسم (منقبض شدن) مجاری هوایی که منجر به تنگی نفس و صدای خسخس می شود آسم گفته می شود. این بیماری می تواند همراه با حساسیت فصلی و یا اگزما ایجاد شود و ممکن است ارثی نیز باشد. علایم آن عبار تند از:

🗡 صدای خسخس در هنگام بازدم

◄ تنفس مشكل

#### 🏶 درمان گیاهی

١) اوكاليپتوس: ضد عفوني كننده، خلط آور و ضد اسپاسم ميباشد.

می توان از آن بعنوان بخور استفاده کرد و یا اینکه روغن آن را بر روی سینه ماساژ داد.

۲) بابونه: ضد التهاب، ضد حساسیت و ضد اسپاسم می باشد و برای انواعی از آسم که به آسم ارژیک معروف هستند مناسب می باشد.

می توان از آن بعنوان بخور استفاده نمود و یا ابنکه روغن آن را بر روی سینه ماساژ داد.

# **بیماریهای گوش، چشم، دهان و گلو**

# گوش در د

می تواند همراه با زکام و یا صفونت باشد و علایم آن عبارتند از:

ک درد گوش که اغلب شدید بوده و می تواند در یک یا هر دو گوش ایسجاد شود.

- 🗡 صدای زنگ در گوش
- ◄ احساس گرفتگي گوش
- ◄ ترشح بيش از حد موم از گوش
  - ≯ تب
- ◄ سرگیجه یا تهوع (اگر گوش داخلی مبتلا شده باشد)

توجه: عفونتهای شدید گوش می توانند باعث ناشنوایی شوند، بنابراین در صورتی که مشکلات شدید و طولانی مدت شدند به پزشک مراجعه نمایید.

#### 🏶 درمان گیاهی

بارهنگ: باعث تقویت مخاط غشاها و کنترل زکام می شود.

از جوشانده و یا تنتور آن بصورت خوراکی استفاده شود.

# كونژونكتيويت وبلفاريت

به التهاب غشاء پوشاننده کره چشم اصطلاحاً کونژونکتیویت گفته میشود. به التهاب لبههای پلک نیز بلفاریت گفته میشود. هر دوی این مشکلات میتوانند بر اثر عفونت، حساسیت (آلرژی) و یا تحریکات فیزیکی یا شیمیایی ایجاد شوند. علایم کونژونکتیویت عبارتند از:

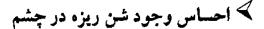

🗸 حساس شدن بیش از حد چشمها به نور

🗡 درد، سوزش و تورم چشم

◄ قرمز شدن چشم

چرک باشد

علايم بلفاريت عبارتند از:

🖊 قرمز و پوسته پوسته شدن پلک

#### 🛞 درمان گیاهی

۱) گیاه غافث: دارای اثر التیام بخش برای مخاط غشاها میباشد. تقویت کننده کبد بوده و می تواند به چشمها نیز کمک نماید.

با جوشانده گیاه غافث که رقیق باشد می توان چشمها را شست.

۲) همیشه بهار: ضد التهاب و ضد عفونی کننده بوده و به رفع تحریکات موضعی کمک می کند.

با تنتور آن مي توان چشمها را شست.

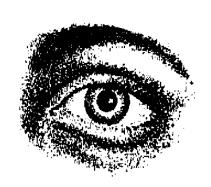

# زخمهای دهان

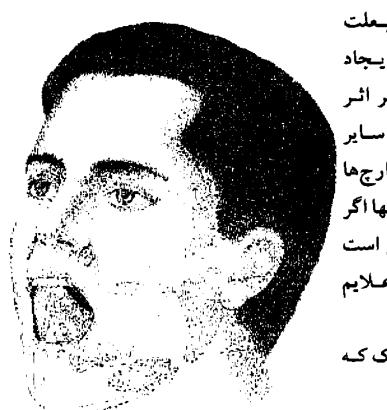

زخمهای دردناک دهان اغلب بعلت عفونتهای قارچی یا باکتریایی ایجاد میشوند. این زخمها ممکن است بر اثر مصرف بیش از حد مواد قندی و یا سایر غذاهایی که باعث افزایش تکثیر قارچها می شوند ایجاد گردند. ترک خوردن لبها اگر همراه با زخمهای دهان باشد ممکن است نشانه کمبود ویتامین در بدن باشد. علایم زخمهای دهان عبارتند از:

# 🕷 درمان گیاهی

١) گياه مُو: ضد ميكروب بوده و باعث التيام بخشيدن زخم مي شود.

چند قطره از روغن و یا تنتور این گیاه را در داخل یک لیوان آب گرم ریخته و دهان خود را با آن بشوئید.

۲) مریم گلی: ضد میکروب و النیام بخش زخم میباشد. همچنین برای بیماریهای لثه و
 ژنژیویت نیز مناسب میباشد.

ده سی سی از تنتور آن را در یک لیوان آب گرم بریزید و دهان خود را با آن بشوئید.

# تبخال

تبخال به زخمهای کوچکی بر روی صورت گفته می شود که معمولا در اطراف لبها ایجاد می شوند. از وقتی که شما به ویروس هرپس سیمپلکس آلوده می شوید، در مواقعی که به علت خستگی یا استرس، سیستم ایمنی تان ضعیف می شود، تبخال خود را نشان می دهد و بطور مکرر عود می نماید. علایم آن عبار تند از:

احساس درد یا گزگز در محل تبخال

#### 🎕 درمان گیاهی

۱) اسطوخودوس: یک ضد عفونی کننده موضعی میباشد.

روغن آن را بر روی تبخال قرار دهید.

۲)کاجی بوت: نوعی آنتی بیوتیک بوده و همچنین باعث تحریک سیستم ایسنی می شود.

روغن آن را بر روی تبخال قرار دهید.

# گلودرد

گلودرد ممکن است بر اثر ابتلاء به یک عفونت و یا تحریک شیمیایی ایجاد شود. همچنین ممکن است همراه با التهاب لوزهها، فارنژیت و یا لارنـژیت بـاشد. عـلایم آن عبارتند از:

🗡 درد در قسمت انتهایی دهان

◄ اشكال در بلعيدن

🖊 قرمز شدن گلو

🗸 گرفتگی صدا

≯ ئب

# 🎕 درمان گیاهی

١) كياه غافث: التيام بخش مخاط غشاها مي باشد.

جوشانده و یا تنتور رقیق شده آن را غرغره نمایید.

٢) كياه پاى شير: باعث كاهش التهاب مى شود. براى لارنژيت مناسب مى باشد.

جوشانده و یا تنتور رفیق شده آن را غرغره نمایید.

٣) اكيناسه: ضد باكترى و التيام بخش زخمها ميباشد.

تنتور رقیق شده آن را غرغره نموده و سپس آن را قورت دهید.

# التهاب لوزهها

تونسیلیت (التهاب لوزهها) معمولاً بر اثر ابتلاء به یک عفونت ویروسی و یا باکتریایی ایجاد میشود. علایم آن عبارتند از:

◄ گلو درد شديد \_اشكال در بلع \_ تب

◄ قرمز و بزرگ شدن لوزهها كه ممكن است همراه با نرشح چرك باشد.

🛣 درمان گیاهی

علف شیر: پاک کننده سیستم لنفاوی بدن می باشد.

از جوشانده و یا آب تازه آن، روزی سه بار استفاده نمایید.

# بیماریهای پوست و مو

# اگزما

به التهاب پوست که ممکن است بر اثر آلرژی (حساسیت)، استرسهای عصبی و تحریکات شیمیایی و یا تماس با فلزات ایجاد شود اصطلاحاً اگزما گفته می شود. ممکن است فقط در یک قسمت و یا در تمام قسمتهای بدن ایجاد شود. چینهای پوست مثل چینهایی که در قسمت آرنج و یا در زیر پستانها وجود دارند اخلب دچار ایس مشکل می شوند. علایم آن عبارتند از:

◄ لکههای قرمز و ملتهب بر روی پوست

≯ خارش

ترشح مایع از لکههای تازه

🖊 كبره بستن ترشحات

◄ در شرایط حاد ممکن است خونریزیهم دیده شود.

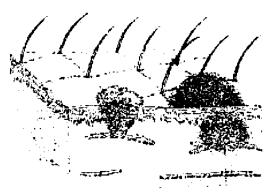

# 🕏 درمان گیاهی

(۱) گیاه بابا آدم: پاک کننده، ادرار آور و ملین می باشد. برای درمان مشکلات پوستی بویزه اگزما مناسب می باشد.

از تنتور آن، سه بار در روز استفاده نمایید.

۲)گیاه گزنه: التیام بخش، تقویت کننده و تحریک کننده جریان خون می باشد. در مواردی که اگزما بعلت ضعف خونرسانی در آن منطقه می باشد، مناسب خواهد بود.

از جوشانده و یا تنتور آن مصرف نمایید و یا اینکه از پماد یا کرم آن بر روی قسمت مبتلا بمالید.

٣) گياه علف مرنح: نرم كننده و التيام بخش مى باشد.

از پماد یا کرم آن استفاده نمایید.

# جوش غرور جوانی (آکنه)

آکنه یا جوش غرور جوانی بر اثر التهاب غدد چربی پوست ایجاد می شود که در ابتدا ممکن است سرسیاه باشد. این وضعیت در بین نوجوانان بسیار شایع می باشد. علایم آن عبار تند از:

◄ جوشهاي ملتهب

◄ چرب شدن بیش از حد پوست

ک کیستهای عفونی و باقی ماندن جای جوشها

### 🕷 درمان گیاهی

1) سیر: ضد باکتری و ضد قارچ می باشد. دارای اثرات ضد عفونی کننده خوبی در عفونتهای پوستی می باشد. با یک عدد سیر برش خورده، قسمت مبتلا را مالش دهید.

٢)كلم پيچ: ضد ميكروب و ضد التهاب بوده و التيام بخش مى باشد.

بصورت لوسيون از آن استفاده كنيد.

۳) کاجی بوت: ضد باکتری قوی برای عفونتهای پوستی میباشد.

از روغن آن بعنوان لوسبون استفاده نماييد.

# زگیل

به زایده های کوچک و سفنی که در لایه خارجی پوست ایجاد می شوند زگیل گفته می شود که علت ایجاد آنها ویروس می باشد. زگیل ها می توانند بر اثر تماس به دیگران هم منتقل شوند. علایم آن عبار تند از:

🗡 رشد واضح زائدههای پوستی

#### 🕸 درمان گیاهی

مامیران: ضد ویروس قوی و از بین برنده زگیلها میباشد. روزی دوبار شیره ریشه این گیاه را بر روی زگیل بمالید. حداکثر ظرف ۲ تا ۳ هفته زگیلها از بین میروند.

### پسوریازیس

بیماری پسوریازیس بعلت افزایش بیش از حد کراتینوسیتهای پوست ایجاد می شود. این بیماری می تواند بر اثر بد عملکردن سیستم ایمنی و بدنبال ابتلا به عفونتهای استرپتوکوکی و یا آسیبهای پوستی ایجاد شود. بیماری پسوریازیس در افرادی که دارای شخصیت گوشه گیری و دوری از سایرین هستند بیشتر دیده می شود و ممکن است بر اثر استرس و یا نگرانی، بیماری آنها تشدید شود. در بعضی خانواده ها بیماری پسوریازیس بیشتر دیده می شود. علایم آن عبارتند از:

الکههای قرمز پوستی که اغلب دارای پوسته هایی به رنگ نقرهای می باشد.

المی افزاد از این افزاد از این افزاد از این افزاد از این افزاد از این افزاد از این افزاد از این افزاد از این افزاد این افزاد از این افزاد از این امزاد از این افزاد از این افزاد از این از این افزاد از این افزاد از این افزاد از این

◄ دورههای عود و بهبود این بیماری بطور مکرر تکرار میشوند.

#### 🛞 درمان گیاهی

۱) علف شیر: پاک کننده، ادرار آور و التیام بخش میباشد. برای درمان انواع مشکلات پوستی مناسب میباشد. روزی سه بار از جوشانده آن مصرف نمایید. همچنین می توانید از کرم یا پماد آن بر روی مناطق مبتلا بمالید.

۲) انجیرک: ضد التهاب، پاک کننده و محرک گردش خون می باشد.

از جوشانده و یا تنتور آن استفاده نمایید.

۱۳۸

# عفونتهاي قارچي

سر و انگشتان پاها از جاهایی هستند که عفونتهای قارچی بیشتر دیده می شوند. علایم آن عبار تند از:

- کا لکههای قرمز و تحریک پذیر یوست
  - ◄ بوسته بوسته شدن
  - 🏶 درماں گیاھی
- ۱) صبر زرد: خنک کننده پوستهای تحریک پذیر می باشد.

ژل و یا پمادی که از برگهای صبر زرد ساخته شده را بر روی منطقه مبتلا بمالید.

۲) کل همیشه بهار: ضد قارچ و التیام بخش سیباشد. نـرم کـننده پــوستهای خشک و ملتهب است. از کرم یا پماد آن استفاده نمایید. هــمچنین مــیتوان از جــوشانده آن بـرای شستشو استفاده نمود.

۳)گیاه مر: ضد قارچ، التیام بخش و تقویت کننده سیستم ایمنی می باشد.

ده قطره از روغن و یا ده سی سی از تنتور آن را در ۱۰۰ سی سی آب ریخته و از آن برای شستشو استفاده نمایید.

# سفید شدن زودرس موها

سفید شدن موها ممکن است ارثی و یا بر اثر استرس و قاعدگی زودرس در خانمها باشد. علایم آن عبار تند از:

- ◄ سفيد شدن موها در سنين حدود ٢٠ و ٣٠سالگي
  - 🎕 درمان گیاهی

مریم گلی: بطور سنتی از این گیاه برای برگرداندن رنگ مو به حالت اولیه استفاده می شود. از جوشانده آن برای شستشوی موها استفاده نمایید.

#### شورهسر

به پوسته هایی از سلولهای مرده پوست، اصطلاحاً "شوره سر" گفته مس شود. عسلایم آن

#### عبارتند از:

◄ موهای خشک و شکننده و یا چرب همراه با پوستههای زرد رنگ

### 🏶 درمان گیاهی

اکلیل کوهی: ضد عفونی کننده، التیام بخش و محرک جربان گردش خون میباشد. از جوشانده آن برای شستشوی موها استفاده نمایید.

# قلب، خون وگردش خون

# بالأبودن فشارخون

به بالا بودن فشار خون باید بعنوان یک علامت از عدم تعادل داخلی بدن نگاه شود. این و ضعیت ممکن است بر اثر تصلب شرائین (سفت و سخت شدن رگها)، بیماریهای قلبی و یا مشکلات کبدی ایجاد شود. علایم آن عبارتند از:

- ≯ سردرد
- 🗡 ایجاد مشکلات چشمی
  - ◄ سرگيجه يا غش
    - ◄ طپش قلب

#### 🛣 درمان گیاهی

برنجاسف: باعث تقویت قلب می شود. طپش قلب را بهبود می بخشد.

از جوشانده یا تنتور آن مصرف شود.

# واريس پا

گشاد شدن وریدهای پا همراه با اختلال و ضعف در بازگشت خون وریدی را واریس مینامند که بر اثر افزایش فشار شکمی که در چاقی، حاملگی و یبوست رخ می دهد ایجاد

مىشود. علايم آن عبارتند از:

🗡 متسع شدن وريدها

🗡 درد در پاها

🏶 درمان گیاهی

اكليل الملك: تقويت كننده عروق خوني ميباشد.

از ۲/۵ سی سی تنتور آن، روزی سه بار استفاده شود.

# ضعف گردش خون

ضعف گردش خون می تواند بعلت یک مشکل جدی قلب باشد اما اغلب یک وضعیت ارثی است که مشکل مهمی را ایجاد نمی کند. علایم آن عبار تند از:

🖊 سرد بودن دستها و پاها

🗸 مستعد سرمازدگی شدن

→ سفید شدن انگشتان (پدیده رینود)

# 🛞 درمان گیاهی

۱) فلفل قرمز: گرم کننده، افزایش دهنده تعریق بدن و تقویت کننده جریان خون بدن می باشد.

از جوشانده یا تنتور آن می توان استفاده نمود. همچنین از روغن آن می توان برای ماساژ استفاده کرد.

٢) زنجبيل: محرك قوى جريان خون، افزايش دهنده تعريق بدن و گرم كننده مى باشد.

# کم خونی (بعلت کمبود آهن)

کمخونی که بعلت کمبود آهن باشد ممکن است براثر رژیم غذایی بد، خونریزیهای شدید قاعدگی و یا مشکلات گوارشی ایجاد گردد. علایم آن عبارتند از:

🗡 از نفس افتادن

◄ طبش قلب

#### 🏶 درماں گیاھی

1) سنبل ختایی: حاوی ویتامین ب ۱۲ و اسید فولیک بوده و به خونسازی کمک میکند. از جوشانده یا تنتور آن می توان استفاده نمود.

۲) کیاه گزنه: حاوی مفادیر زیاد آهن، مواد معدنی و ویتامینها میباشد.

از آب تازه و یا جوشانده آن، سه بار در روز استفاده شود.

# طپش قلب و آنژین صدری (درد جلوی قفسه سینه)

اصطلاح طپش قلب هنگامی گفته می شود که فرد ضربان قلب خود را احساس می کند و می تواند به دنبال تمرینات ورزشی، شوک، مصرف الکل یا هیجانات ایجاد شود. آنیژین صدری یا درد جلوی قفسه سینه بعلت باریک و تنگ شدن شریانهای کرونری قلب و کم

شدن خونرسانی خود قبلب ایجاد

مىشود. علايم آن عبارتند از:

🗸 درد در سینه (آنژین)

◄ از نفس افتادن و حالت هراس

### 🛞 درمان گیاهی

برنجاسف: تقویت کمننده قبلب
 میباشد

از جوشانده بـا تـنتور آن اسـتفاده

شود.

۲)گلساعتی: آرامبخش بوده و باعث تقویت قلب می شود.
 بصورت جوشانده، تنتور و یا قرص مصرف شود.

# بالابودن چربی خون (کلسترول)

بالا بودن چربی (کلسترول) خون می تواند باعث تصلب شرائین (سخت شدن رگها) و در نتیجه افزایش خطر بروز سکته های قلبی شود. این وضعیت ممکن است بعلت بالا بودن

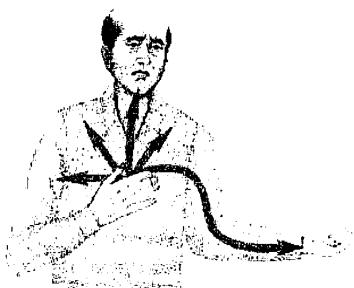

چربی در رژیم غذایی و یا بطور ارثی ایجاد شود. علایم آن عبارتند از:

🗡 بالا بودن چربی های خون در آزمایش خون

#### 🏶 درمان گیاهی

۱) سیر: باعث کاهش کلسترول خون می شود و خطر تصلب شرایین و سکته های قلبی را کاهش می دهد. روی یک عدد سیر مصرف شود و یا اینکه از قرصهای آن استفاده شود.

۲) حوى دوسو: كلسترول خون را پايين مى آورد.

در هنگام صبحانه ۲۵ گرم جو دوسر مصرف شود.

### شكنندگي عروق

ضعیف شدن دیواره رگها باعث شکنندگی عروق می شود. علایم آن عبارتند از:

◄ كبود شدن قسمتهاي مختلف بدن به آساني

🗡 خونریزی شبکیه چشم

بنفشه سه رنگ: حاوی فلاونوییدها می باشد که در تقویت دیواره عروق موثر هستند.

از جوشانده یا تنتور آن استفاده شود.

# مشكلاتكوارشي

#### يبوست

یبوست معمولاً علامتی از وجود یک بیماری دیگر میباشد. یبوست می تواند بسعلت رژیم بدِ غذایی، کُند شدن حرکات دستگاه گوارش و یا مهار عصبی حرکت روده ها ایجاد شود. علایم آن عبارتند از:

◄ عدم دفع مدفوع به مدت بيش از ٢۴ ساعت

◄ درد در نسمت پايين شكم

🗡 اشکال در هنگام دفع مدفوع

### 🏶 درمان گیاهی

1) پسیلیوم: ملین بوده و باعث نرم شدن رودهها می شود.

روزی یک یا دو بار، یک قاشق از دانه های پسیلیوم را در یک لیوان آب جوش ریخته و پس از سرد شدن، تمام آن را مصرف نمایید.

۲) ریواس: حاوی آنتراکینون میباشد که باعث تحریک دستگاه گوارش می شود. از تنتور آن می توان استفاده نمود.

# اسهال

اسهال معمولاً علامتی از وجود یک بیماری دیگر میباشد اما می تواند بعلت مسمومیت غذایی و عفونتهای باکتریایی هم ایجاد شود. علایم آن عبار تند از:

🗸 دفع مدفوع شُل به دفعات

◄ درد شکم

# 🏶 درمان گیاضی

گیاه غافث: قابض و التیام بخش التهابهای دستگاه گوارش میباشد.

از جوشانده یا تنتور آن استفاده شود.

# گاستریت (التهاب معده)

به التهاب معده اصطلاحاً "گاستریت" گفته می شود که اگر برای مدت طولانی ادامه پیدا کند باعث پیدایش زخم می شود. ممکن است رژیم غذایی در ایجاد آن نقش داشته باشد. علایم آن عبارتند از:

- ◄ سوزش سر معده و بازگشت اسید از معده به مری
  - ◄ تهوع و استفراغ
  - ← اسهال و درد شكم

### 🎕 درمان گیاهی

كل ختمى: نرم كننده و التيام بخش التهاب مخاط غشاهاى معده مى باشد.

نتور یا پودر آن می توان استفاده نمود.

## ٍخم معده و اثني عشر

\* رزّه زخم معده و اثنی عشر را به وجود باکتری هلیکوباکتر پیلوری نسبت میدهند. حدیم آن عبارتند از:

◄ درد در قسمت بالایی شکم که در هنگام شب اغلب بدتر می شود.

### 🕸 درماں گیاھی

شیرین بیان: ضد التهاب بوده و ماده ای تولید می کند که از دیواره معده در مقابل اسید محافظت می کند. از تنتور یا عصاره ریشه شیرین بیان می توان استفاده نمود.

## **کیسه صفرای ملتهب شده**ٔ

التهاب كيسه صفراكه به آن اصطلاحاً "كوله سيستيت" گفته مى شود ممكن است، مزمن و يا حاد باشد. علايم آن عبارتند از:

🗡 تهوع و عرق ریزش فراوان

#### 🎕 درمان گیاهی

پوست ساقه زرشک: جریان صفرا را افزایش داده و احتقان کبد را برطرف می سازد. از تنتور آن می توان استفاده کرد.

# سوء هاضمه و ترش کردن

سوء هاضمه و ترش کردن معمولاً بعلت غذا خوردن بیش از حد، تند غذا خوردن، عدم خوردن یک وعده غذایی و استرسها و نگرانیها ایجاد میشود. علایم آن عبارتند از:

🌂 آروغ زدن

◄ احساس پر بودن شکم

← سوزش سر معده و بازگشت اسید از معده به مری

◄ درد معده

## 🏶 درمان گیاهی

۱) رازیانه: ضد نفخ و ضد التهاب بوده و برای دردهای شکم مناسب میباشد.

از جوشانده یا تنتور آن می توان بعد از صرف شام استفاده نمود.

۲) بادرنجبویه: ضد نفخ و آرامبخش میباشد و برای معده های عصبی مناسب است. از جوشانده یا تنتور آن استفاده نمایید.

۳) نعنای: ضد نفخ و خنک کننده میباشد و جریان صفراوی را افزایش میدهد. بـرای درمان حالت تهوع و معدههای عصبی مناسب میباشد.

از جوشانده یا تنتور آن می توان استفاده نمود.

# سندروم روده تحريك پذير وكوليت

علل مختلفی باعث سندروم روده تحریکپذیر و کولیت (التهاب روده ها) می شوند که شامل عدم تحمل به بعضی غذاها، استرس و اضطراب و ابتلاء به عفونتها می باشد. علایم آن عبارتند از:

- ◄ تناوب دفع مدفوع بصورت اسهال و يبوست
  - 🗡 دفع مدفوع ساچمهای
  - ← نفخ و افزایش گاز در رودهها

## 🛣 درمان گیاھی

بابونه: ضد نفخ، ضد التهاب و آرامبخش میباشد و برای سوء هاضمهای که بعلت مشکلات عصبی ایجاد شده باشد مناسب است. از جوشانده یا تنتور آن استفاده نمایید.

# مشكلاتكبدي

امروزه که محیط بشر شدیدا آلوده میباشد، احتقان کبد و انواع بیماریهای کبدی بسیار

شایع هستند. علایم بیماریهای کبدی عبارتند از:

≯ پيوست

≯ نفخ شکم

🗡 لکههای کوچک قرمز رنگ بر روی شکم

ک سوزش و خارش چشمها

◄ اختلالات قاعدگي

🎕 درمان گیاهی

خار شیری: باعث نوسازی و ترمیم سلولهای خراب شده کبد می شود.

از جوشانده یا تنتور آن می توان استفاده کرد.

# تهوع و استفراغ

تهوع و استفراغ می تواند بعلت مسمومیت غذایی، ابتلاء به عفونتها، تب و یا سردردهای میگرنی باشد.

### 🕸 درمان گیاهی

۱) زنجبیل: از استفراغ جلوگیری میکند و در بیماری مسافرت (استفراغ در هنگام مسافرت با اتومبیل، هواپیما و کشتی) مناسب میباشد.

از تنتور و یا خود زنجبیل می توان استفاده نمود.

۲) میخک: ضد نفخ و محرک بوده و از تهوع جلوگیری میکند.

از جوشانده، روغن و پودر آن می توان استفاده کرد.

## مسموميت غذايي وكاستروآنتريت

مسمومیت های غذایی بعلت عفونتهای ویروسی یا باکتریایی ایجاد می شوند و علایم آن عبارتند از:

🗡 درد ناگهانی شکم همراه با تهوع و استفراغ

◄ اسهال

🗲 ضعف عمومی بدن

### 🏶 درمان گیاهی

۱) گیاه پای شیر: قابض بوده و به کم شدن التهاب کمک میکند.

از جوشانده یا تنتور آن استفاده شود.

۲) بابونه: ضد میکروب بوده و با عفونتها مبارزه میکند. التهاب دستگاه گوارش را کم میکند. از جوشانده آن استفاده شود.

## بی اشتهایی

بی اشتهایی ممکن است بعلت ابتلاء به بیماریهای مزمن، استرس و علل دیگری باشد. علایم آن عبارتند از:

◄ عدم علاقه به خوردن غذاها

◄ كم شدن وزن

◄ در موارد شدید ممکن است باعث توقف قاعدگی در خانمها شود

#### 🕷 درمان گیاهی

دانه شنبلیله: محرک و تقویت کننده دستگاه گوارش میباشد. بطور سنتی در درمان افراد لاغر که تمایل به اضافه کردن وزن داشته اند مصرف می شده است.

از جوشانده دانه های شنبلیله و یا تنتور آن، نیم ساعت قبل از غذا بعنوان اشتها آور مصرف نمایید.

## بوی بد دهان

بوی بد دهان اغلب بر اثر عدم رعایت بهداشت دندانها ایجاد می شود اما عفونتهای دهان، گلو و ریدها و معده نیز می توانند باعث ایجاد بوی بد دهان شوند.

### 🏶 درمان گیاهی

انجدان رومی: تقویت کننده دستگاه تنفس و گوارش میباشد. داندهای آن را می توان جوید تا باعث تازگی بوی دهان شود.

# مشكلات آلرژيك (حساسيتي)

#### حساسيت فصلي

حساسیت فصلی معمولا در مواقع گرده افشانی گیاهان آغاز میشود اما حساسیت به

پشم حیوانات و یا گردوخاک در تمام فیصول سال

وجود دارد. علايم أن عبارتند از:

🗡 آبریزش فراوان از بینی

🗡 عطسههای مکرر

🗡 خارش چشمها

◄ علايم شبيه آسم (در موارد شديد آن)

🕏 درمان گیاهی

بارهنگ: برای درمان حساسیت فیصلی میناسب ای میاسب می باشد. باعث تقویت مخاط غشاها شده و التهابها ای ای اینام می بخشد.

از جوشانده یا تنتور آن، سه بار در روز استفاده شود.

#### کھیر

کهیر بر اثر مواد آلرژیزا ایجاد میشود که شامل غذاها و تماس با مواد شیمیایی میباشد.

### 🕏 درمان گیاهی

۱)کلیم پیچ: ضد التهاب و التیام بخش میباشد. یک برگ تازه کلم پیچ را بر روی کهیر قرار دهید و یا از آب آن بعنوان لوسیون استفاده کنید.

۲) گیاه گزنه: ممکن است مصرف آن به نظر غیر منطقی بیاید ولی گیاه گزنه می تواند در این مواقع بعنوان یک آنتی هیستامین عمل نموده و خارش کهیر را کاهش دهد.

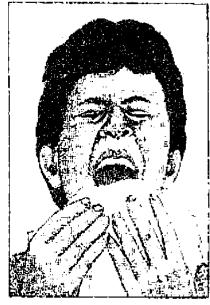

از جوشانده یا تنتور آن استفاده شود.

۳) بنفشه سه رنگ: ضد التهاب و نرم کننده می باشد. از جوشانده یا تنتور آن استفاده شود.

# بیماریهایکلیه و مجاری ادرار

# عفونتهای مجاری ادرار و سیستیت

عفونتهای مجاری ادرار معمولاً منجر به سیستیت (التهاب مثانه) در خانمها و التهاب پیشابراه در آقایان می شود. در بعضی موارد نیز، کلیه ها گرفتاری می شوند. علایم آن عبارتند از:

- 🗡 تکرر ادرار
- 🗡 ادرار کردن دردناک
- 🗡 وجود خون و چرک در ادرار
  - ≯ تب
  - حرد در کشاله ران و پشت
    - 🕷 درمان گیاهی

کرفس: ضد عفونی کننده ادرار و پاک کننده اسید اوریک از دستگاه ادراری می باشد.

روزی سه بار از جوشانده و یا تنتور آن استفاده نمایید.

## سنگ در مجاری ادراری

رسوب مواد غیر محلول مثل کلسیم و اسید اوریک در مثانه می تواند باعث ایجاد سنگ شود. علایم آن عبار تند از:

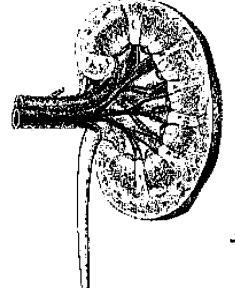

◄ احساس وجود شن ریزه در هنگام ادرار کردن

المحرود خون در ادرار در موارد شدید المید المید ا

### 🎕 درمان گیاهی

سروکوهی: ادرار آور و ضد عفونی کننده مجاری ادراری میباشد.

روزی سه بار از جوشانده میوه آن و یا تنتور آن استفاده شود.

# بیماریهای اعصاب و روان

## اضطراب

استرسهای زندگی امروزه باعث ایجاد اضطرابهای زیادی در افراد می شود. علایم آن عبار تند از:

- ≯ سر درد
- 🗡 تحریک پذیری بیش از حد
- 🗡 عدم توانایی در ریلکس شدن
  - 🕏 درمان گیاهی
- 1) سنبل باللاقي: أرامبخش سيستم عصبي ميباشد.
  - از جوشانده، تنتور و یا پودر آن استفاده شود.
- ۲) شاه پسند طبی: آرامبخش سیستم عصبی و تقویت کننده کبد میباشد.
  - از جوشانده یا تنتور آن استفاده نمایید.

## افسردگی

افسردگی از بیماریهای شایع میباشد که افراد در طی دوران زندگی خود ممکن است به

آن مبتلا شوند. علايم آن عبارتند از:

احساس درماندگی و بدبختی کردن

۶ عدم توانایی در تمرکز حواس

🗡 عدم علاقه نسبت به انجام کاری

◄ گوشه گيري

◄ كم شدن عملكرد دستگاه گوارش و ايجاد يبوست

### 🕏 درمان گیاهی

۱) جوی دو سر: ضد افسردگی و تقویت کننده اعصاب میباشد.

۲) برگهای گل گاوزبان: تقویت کننده غدد فوق کلیوی بوده و باعث رفع افسردگی می شود. روزی سه بار از آب برگ گاو زبان استفاده شود.

۳) ریحان: ضد افسردگی و تقویت کننده روحیه شاداب می باشد.

از برگهای تازه آن استفاده شود.

## بىخوابى

بیخوابی می تواند همراه با هیجانات بیش از حد، اضطراب، نگرانی و یـا مشکـلات فیزیکی مثل درد باشد. علایم آن عبارتند از:

🗡 عدم توانایی در به خواب رفتن

🖊 بی قراری و رویاهای عجیب در هنگام خواب

#### 🏶 درمان گیاهی

١) رازك: آرامبخش بوده و هيجانات راكاهش ميدهد.

از جوشانده یا تنتور آن شبها استفاده شود.

۲) گل ساعتی: آرامبخش بوده، اعصاب را آرام میکند و خواب آور میباشد.

از تنتور آن نیم ساعت قبل از خواب مصرف شود.

## بىقرارى

بطور سنتی از گیاهان برای آرام کردن افراد بی قرار استفاده می شده است. علایم بی قراری عبارتند از:

🗡 عدم نوانایی در نشستن در جایی بدون حرکت

◄ تحريک پذيري

← وراجی کردن

### 🕸 درمان گیاهی

ابابونه: آرامبخش، ضد نفخ و ضد اسپاسم میباشد.

از تنتور یا جوشانده آن استفاده شود.

۲) اسطوخودوس: آرامبخش، ضد درد و ضد اسپاسم میباشد.

از جوشانده یا تنتور آن استفاده شود. روغن آن را می شود بر روی گیجگاه ماساژ داد.

## خستگی بیش از حد

خستگی بیش از حد ممکن است به علت مشکلات روحی، کار بیش از حد و یا بیماری خاصی ایجاد شود. علایم آن عبارتند از:

- به زحمت صبحها از بستر بلند شدن
- ◄ نداشتن انرژی کافی برای انجام کارها
  - ◄ مشكل شدن تمركز حواس

#### 🏶 درمان گیاهی

- اچینسینگ کرهای: یک داروی تقویت کنند، عمومی بدن میباشد.
  - از تنتور و یا کیسول آن استفاده شود. 🗠
- ۲) مریم گلی: تقویت کننده اعصاب، آنتی اکسیدان و محرک عمومی بدن میباشد. از جوشانده، تنتور و یا کیسول آن استفاده شود.

# **بیماریهای زنان**

# سندروم قبل از قاعدگی (پی اِم اِس PMS)

بسیاری از خانمها دچار سندروم قبل از قاعدگی (پی ام اس) میباشند. علایم آن عیار تند

#### از:

- 🗸 تحریک پذیری یا عصبانیت
- ک افسردگی و مشکلات روحی
  - 🗡 متسع شدن شکم
- 🖊 حساس شدن و متورم شدن پستانها
- 🗡 میل شدید به خوردن بعضی غذاها بخصوص غذاهای شیرین (ویار)
  - 🗸 يبوست و يا اسهال

## 🏶 درمان گیاهی

گیاه پای شیر: تنظیم کننده عادات ماهانه میباشد.

از جوشانده یا تنتور آن استفاده شود.

## دردهای قاعدگی

به دردهای قاعدگی اصطلاحاً "دیسمنوره" گفته می شود و علایم آن عبارتند از:

- 🗡 درد در قسمت پایین شکم هم در قبل و هم در شروع پریود
  - ◄ درد به سمت رانها و پاها کشیده می شود
    - ◄ متسع شدن شكم
  - ◄ خونريزي ممكن است كم و يا همراه با لخته باشد.
    - 🏶 درمان گیاهی

سنبل ختایی: تنظیم کننده قاعدگی و دارای اثر خونسازی میباشد.

# خونریزیهای شدید قاعدگی

به خونریزیهای شدید قاعدگی اصطلاحاً "مِنوراژی" گفته می شود و اغلب هیچگونه علت پاتولوژیکی برای آن پیدا نمی شود. این خونریزیها خطر بروز کم خونی را افزایش می دهند. علایم آن عبار تند از:

◄ طول کشیدن خونریزی پربود بیش از هفت روز

🗡 کوتاه شدن دورههای عادات ماهانه

۲ ایجاد لخته های پیش از حد

### 🏶 درمان گیاهی

۱) افسنطین: در خونریزیهای طول کشیده موثر می باشد و بعنوان بند آورنده خون استفاده می شود. از جوشانده یا تنتور آن، سه بار در روز استفاده شود.

۲) گل همیشه بهار: تنظیم کننده قاعدگی خانمها و بند آورنده خون میباشد.

از تنتور یا جوشانده آن استفاده شود.

## مشكلات يائسكي

در هنگام یائسگی بعلت تغییرات هورمونی در بدن، مشکلاتی بـرای خـانمها ابـجاد میشودکه علایم آن عبارتند از:

🗡 نامنظم شدن قاعدگی ها

◄ گُرگرفنگی

🗡 عرق ريزش شبانه

◄ تغییرات خلق و خوی و افسردگی

◄ خشک شدن مهبل

◄ احساس طيش قلب

◄ افزایش فشار خون (در بعضی موارد)

ک فراموشی

## 🏶 درمان گیاهی

برنجاسف: آرامبخش، تقویت کننده قلب و محرک رحم میباشد.

از جوشانده یا تنتور آن استفاده شود.

# حاملگی و زایمان

## مشكلات نازايي

گیاهان می توانند به بهبود سلامت و آمادگی برای بارداری کمک نمایند، اما آنها قادر نیستند عللی مثل انسداد لولههای رحمی که باعث نازایی شده است را رفع نمایند.

### 🛣 درمان گیاهی

۱) سنبل ختایی: تقویت کننده و تنظیم کننده عادات ماهانه می باشد و بـرای تـقویت دستگاه تناسلی مناسب است.

از تنتور و یا پودر آن که بصورت کپسول ساخته شده است استفاده نمایید.

۲)گیاه پای شیر: باعث تنظیم عادات ماهانه و اصلاح عملکرد آن می شود.

از جوشانده یا تنتور آن استفاده شود.

# تهوع صبحگاهی در دوران بارداری

تهوع و استفراغ در سه ماهه اول بارداری اغلب صبحها و در هنگام برخواستن از خواب ایجاد می شود اما ممکن است در تمام طی روز نیز ادامه پیدا کند. موارد شدید آن ممکن است نیاز به بستری شدن در بیمارستان پیدا کنند. علایم آن عبارتند از:

◄ استفراغ در هنگام بلند شدن از خواب

◄ احساس تهوع

107

## 🕷 درمان گیاهی

١) كل بابونه: احساس تهوع راكم نموده و معده را آرام ميكند.

یک فنجان جوشانده قبل از برخواستن از بستر مصرف شود.

 ۲) ریشه زنجبیل: از استفراغ جلوگیری میکند. از پودر آن که بصورت کپسول ساخته شده و یا از تنتور آن استفاده نمایید.

# آمادگی برای زایمان

از زمانهای دور برای آمادگی خانمها برای زایمان از گیاهان استفاده می شده است تما عضلات رحم آنها تقویت شود.

## 🕷 درمان گیاهی

برگ تمشك: باعث تقویت رحم مىشود.

روزی یک لبوان جوشانده برگ تمشک را در دو ماهه آخر بارداری مصرف نمایید.

# سوزش نوك پستانها

سوزش نوک پستانها در هنگام شیر دادن ممکن است بعلت بد مکیدن نوزاد باشد. گاهی اوقات عفونتهای قارچی نیز می توانند باعث بروز این مشکل شوند. علایم آن عبار تند از:

🗡 سوزش و ترک خوردن نوک پستانها

## 🗯 درمان گیاهی

 اگل همیشه بهار: ضد عفونی کننده، ضد قارچ، ضد النهاب و نرم کننده خشکی پوست میباشد. بعد از هر بار شیر دادن، از کرم گل همیشه بهار استفاده شود.

۲) بابونه: ضد التهاب و ضد میکروب می باشد.

از روغن آن برای ماساژ نوک پستانها بعد از شیر دادن استفاده نمائید.

# احتقان و التهاب يستانها

در پنج روز اول بعد از زایمان، از آنجایی که مقدار شیر موجود در پستانها بیشتر از نیاز

نوزاد می باشد پستان ها ممکن است دچار احتقان شوند. التهاب پستان ها (ماستیت) معمولا بر اثر ورود میکروبها از تَرَک خوردگی های نوک پستانها ایجاد می شوند. علایم آن عبارتند از:

◄ درد و التهاب پستانها

🖊 حساس شدن و قلنبه قلنبه شدن پستانها

## 🟶 درمان گیاهی

برگهای کلم پیچ: ضد التهاب و التیام بخش می باشند.

برگهای تازه کلم پیچ را زیر کرست و بر روی پستان قرار دهید.

برگهای مریم گلی: جریان شیر در پستان ها را کم میکند.

نصف فنجان از جوشانده برگهای مریم گلی را روزی یک یا دو بار مصرف نمایید.

# کم بودن شیر مادر

کم بودن شیر در پستانها ممکن است به علت عدم تغذیه کافی مادر، استرس و یا عدم استراحت به اندازه کافی ایجاد شود. همچنین بعضی از خانمها بطور طبیعی دارای شیر کمتری می باشند.

### 🗯 درمان گیاهی

دانه شوید: باعث افزایش شیر مادر شده و ضد نفخ نیز می باشد.

روزانه سه فنجان جوشانده دانه شوید مصرف شود.

# مشكلات دستگاه تناسلي مردان

# ناتواني جنسي

استرس، کار بیش از حد، مصرف الکل و مصرف زیاد قهوه، همگی می توانند باعث کاهش میل جنسی در مردان شوند.

## 🕸 درمان گیاهی

ریشه آشوا گاندا: افزایش دهنده قوه جنسی و تقویت کننده عمومی بدن میباشد. می توان از یودر آن به همراه شیر استفاده نمود.

## بيماريهاي يروستات

به النهاب پروستات اصطلاحاً "پروستاتیت" گفته می شود که اغلب همراه با عفونت غده پروستات می باشد. بزرگ شدن خوش خیم پروستات در مردان بالای ۵۰ سال رخ می دهد. علایم آن عبار تند از:

- ۲ تکرر ادرار
  - ک درد
- ◄ قطره قطره آمدن ادرار و اشكال در ادرار كردن
  - 🗡 بند آمدن ادرار

### 🕷 درمان گیاهی

گیاه گزنه: جلوی بزرگ شدن پروستات را گرفته و مشکلات آن را کاهش می دهد. از جوشانده، تنتور و یا کیسول آن استفاده شود.

# مشكلات دوران سالمندي

# تصلب شرائین (سفت شدن رگها)

رسوب چربی ها در شریان ها باعث سفت شدن رگها و در نتیجه افزایش خطر سکته های قلبی و مغزی می شود.

## 🕏 درمان گیاهی

برگهای چینکو: به تقویت جریان گردش خون کمک میکند.

بصورت قرص، جوشانده و یا تنتور مصرف شود.

## بی اختیاری ادرار

بی اختیاری ادرار می تواند بعلت ضعف عضلات کف لگن و یا انسداد قسمت خروجی مثانه ایجاد شود و علایم آن عبارتند از:

- 🗡 تکرر ادرار
- 🗲 خیس کردن بستر
- 🗡 نشت ادرار در هنگام خندیدن و یا سرفه کردن

### 🏶 درمان گیاهی

دم اسب: النیام بخش و تقویت کننده مخاط عشاهای مجاری ادراری میباشد. روزی دو بار از ده سی سی آب آن استفاده شود.

## فراموشي وگيجي

در سنین پیری، فراموشی و گیجی مشکل شایعی میباشد که می توان با مصرف گیاهان تقویت کننده از شدت آن کم نمود.

### 🛞 درمان گیاهی

برگهای مریم گلی: بطور سنتی از آن برای تقویت عمومی بدن استفاده می شده است. روزی یک فنجان جوشانده و یا ده سی سی تنتور آن را مصرف نمایید.

## بیماریهای غدد درون ریز

## مرض قند (دیابت)

كمبود هورمون انسولين بدن باعث المزايش ميزان قند خون مي شود. علايم أن عبارتند از:

- ◄ تشنگي بيش از حد
  - 🗡 تکرر ادرار
- ◄ خستگي و خواب آلودگي
  - 🏶 درمان گیاهی

دانه شنبلیله: باعث پایین آمدن قند خون می شود.

یک گرم پودر دانه شنبلیله بعد از غذا مصرف شود.

## مشكلات تيروئيد

پرکاری و کم کاری تیروئید، هر یک باعث مشکلات خاصی می شوند. در پرکاری تیروئید معمولاً اسهال، کاهش وزن و فعالیت بیش از حد وجود دارد در حالیکه در کم کاری تیروئید معمولاً یبوست، افزایش وزن و خواب آلودگی دیده می شود.

برنجاسف: در پرکاری تیروئید باعث آرام کردن فعالیت بیش از حد قلب می شود.

از جوشانده یا تنتور آن استفاده شود.

#### 🛞 درمان گیاهی

کلپ: دارای مقادیر زیادی یُد بوده و در کم کاری تیروثید مصرف می شود. از قرص، کپسول، جوشانده یا تنتور آن استفاده شود.

# بيماريهاي كودكان

## قرمز شدن جای پوشک نوزاد

قسمتی از پوست نوزاد که پوشک میشود ممکن است دچار سوزش و قرمزی شود که بعلت تحریک شدن توسط ادرار یا مدفوع ایجاد میگردد.

## 🕷 درمان گیاهی

1) كل هميشه بهار: ضد التهاب، ضد ميكروب و التيام بخش مي باشد.

بعد از هر بار عوض کردن پوشاک، با استفاده از روغن گل همیشه بهار، قسمتهای دچار سوزش و قرمزی را ماساژ دهید.

۲) برگ بارهنگ: بطور موضعی باعث نرم شدن و التیام پوست می شود.

از پماد یا روغن آن استفاده شود.

## كوليك نوزادان

کولیک بر اثر انقباضات اسپاسمی روده ها ایجاد می شود و معمولاً بدنبال شیر دادن سریع و یا با استرس رخ می دهد. علایم آن عبارتند از:

🗡 دردی که باعث جیغ زدن نوزاد می شود

◄ متسع و سفت شدن شكم

## 🏶 درمان گیاهی

تخم رازیانه: ضد نفخ می باشد. ۵ تا ۱۰ قطره از تنتور تخم رازیانه را در مقداری آب ریخته و به کودک بدهید. مادران شیرده می توانند قبل از شیر دادن به نوزادشان، یک فنجان از جوشانده تخم رازیانه را خودشان میل نمایند.

### كرمك

بیماریهای انگلی در کودکان شایع میباشند و میتوانند بر اثر عدم رعایت بهداشت

۱٦٢

ایجاد شوند. علایم بیماری کرمک عبارتند از:

◄ خارش مقعد

🗡 وجود کرمهای نخی شکل در مدفوع

#### 🕷 درمان گیاهی

برگهای کلم پیچ: بطور سنتی از آن برای از بین بردن کرمهای رودهای استفاده می شود. به مدت سه روز، صبحها یک لیوان آب کلم پیچ به کودک داده شود.

## شیش سر

تخمهای شپش معمولاً در موهای قسمت پشت سر دیده می شوند و باعث خارش می شوند.

## 🏶 درمان گیاهی

پوست ساقه زیتون تلخ: ضد میکروب و ضد انگل میباشد.

با استفاده از جوشانده آن، موهای سر را به مدت دو هفته بشوئید.

## بیماری مسافرت

تهوع و استفراغ در حین مسافرت با وسایل نقلیه در کودکان بسیار شایع می باشد که به آن اصطلاحاً "بیماری مسافرت" گفته می شود.

## 🤏 ِدرمان گیاھی

١) نعناع: ضد اسپاسم بوده و از استفراغ جلوگيري ميكند.

از تنتور آن استفاده شود.

۲) زنجبیل: ضد نفخ بوده و از استفراغ جلوگیری میکند.

از كيسول آن استفاده شود.

## اوريون

اوریون یک بیماری ویروسی است که معمولاً غدد بزاقی کودکان را گرفتار میکند

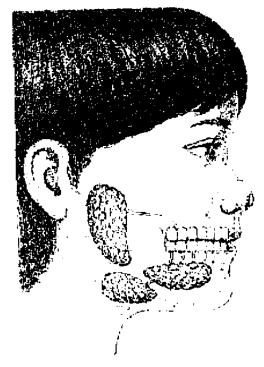

علايم أن عبارتند از:

🗡 اشکال در بلع

🗡 بزرگ شدن غدد بزانی

≯ نب

🎕 درمان گیاهی

1) گل همیشه بهار: ضد التهاب و ضد عفونی کننده می باشد.

از جوشانده آن استفاده شود.

۲) مریم کلی: ضد عفونی کننده و برطرف کننده

مشكل گلو مى باشد.

از جوشانده آن به منظور غرغره كردن هر نيم تا يكساعت استفاده شود.

#### سرخک

یک بیماری ویروسی مسری میباشد که علایم آن عبارتند از:

≺ سرفههای خشک

🗸 احتقان بيني

🗸 قرمز شدن پوست بدن

🗡 قرمز شدن جشمها

🗡 حساس شدن چشمها به نور

### 🏶 درمان گیاهی

۱) ریشه اکیناسه: ضد باکتری و ضد ویروس میباشد. باعث افزایش قدرت مقاومت بدن نسبت به عفونتها میشود.

کیسولی که از پودر اکیناسه تهیه شده را روزی سه بار مصرف نمایید.

٢) زوفا: خلط آور بوده و باعث تسكين سرفه مى شود.

از جوشانده و یا تنتور آن استفاده شود.

## آبله مرغان

در کودکان، آبله مرغان معمولاً بیماری خفیفی می باشد اما شدیداً مسری است. علایم آن عبارتند از:

◄ بڻورات يوستي

∢ نب

◄ گلو درد

◄ احتقان بيني

### 🛞 درمان گیاهی

1) پوست ساقه نارون کوهی: قابض و خنک کننده می باشد.

از تنتور رقیق شده آن استفاده شود.

۲) کلهای یاس امین الدوله: ضد باکتری، ضد التهاب و پایین آورنده تب میباشد.

از جوشانده یا تنتور آن استفاده شود.

### سرخجه

یک بیماری ویروسی میباشد که علایم آن عبارتند از:

🗡 احتقان بيني

◄ تورم غدد لنفاوی در گردن و پشت گوشها

◄ بثورات پوستي صورتي رنگ

## 🏶 درمان گیاهی

1) بادرنجبویه: ضد ویروس و آرامبخش میباشد.

از جوشانده آن استفاده شود. هم می شود آن را خورد و هم بعنوان کمپرس استفاده کرد.

۲) آویشن: ضد عفونی کننده و قابض میباشد.

از جوشانده آن استفاده شود.

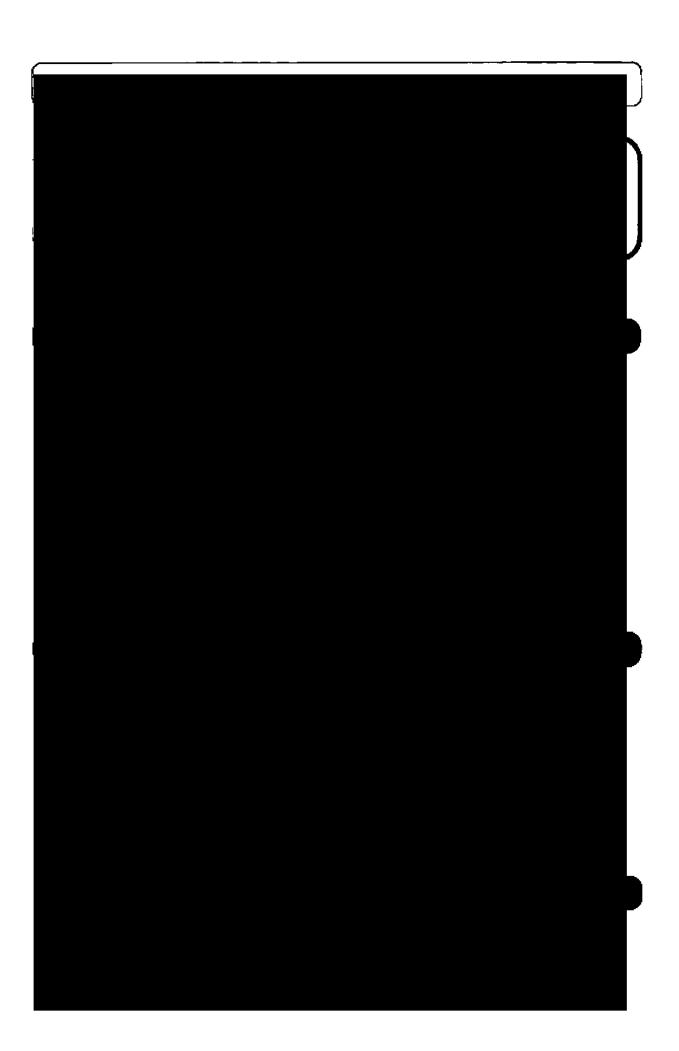

۱۲۲

در یک لیوان آب جوش به مدت ۱۵ دقیقه دم کرده و پس از صاف کردن، میل نمایید.

نکات مهم: این پودر حاوی ریشه سنبل الطیب، برگ بادرنجبویه، گل گاوزبان، گل بابونه و برگ اسطوخودوس میباشد.

### آليكوم Alicom

🤲 قرص ۲۶۰ میلی گرمی.

موارد مصرف: در درمان زیادی فشار خون، زیادی چربی خون، تصلب شرائین. مقدار مصرف: روزی ۳ بار و هر بار یک یا دو قرص بعد از غذا میل شود.

نکات مهم: این دارو حاوی پودر سیر میباشد.

## آليوم - إس Alium - S

🗯 قرص ۷۰۰ میلی گرمی.

موارد مصرف: در درمان زیادی فشار خون، زیادی چربی خون، تصلب شرائین.

مقدار مصرف: یک تا سه قرص در روز بعد از غذا میل شود.

نکات مهم: این دارو حاوی پودر سیر می باشد.

## آنتوم Anethum

🤲 قرص ۶۵۰ میلی گرمی، گرانول ۱۰۰ گرمی.

موارد مصرف: در درمان زیادی چربی خون.

مقدار مصوف: روزی ۳ بار و هر بار ۲ یا ۳ قرص.

روزی ۲ یا ۳ بار و هر بار یک قاشق مرباخوری از گرانول را در یک لیوان آب جوش ریخته و پس از ۱۰ دقیقه میل نمایید.

نکات مهم: این دارو حاوی دانه و برگ شوید، ریشه کساستی، سرشاخههای گسلدار شاهتره و لیمو عمانی میباشد.

#### آنتی دیابتیک Anti - Diabetic

🙈 پودر ۱۰۰ گرمی.

موارد مصرف: در درمان زیادی قند خون.

مقدار مصرف: روزی ۲ بار، هر بار ۲ قاشق غذاخوری از پودر را در یک لیوان آب جوش دم کرده و پس از صاف کردن، میل نمایید.

نکات مهم: این دارو حاوی برگ توت سیاه، دانه شنبلیله، برگ زیـتون، ریشـه شـیرین بیان و پونه میباشد.

### آنتی میگرن Antimigraine

عص قطره ۳۰ میلی لیتری.

موارد مصرف: بعنوان پیشگیری کننده و بر طرف کننده حملات میگرنی و سردردها. مقدار مصرف: در هنگام شروع حملات میگرنی، ۳۰ یا ۴۰ قطره را در یک فنجان آب سرد ریخته و میل شود. در صورت نیاز میتوان بعد از یک ساعت مصرف دارو را دوباره تکرار کرد.

نکات مهم: این دارو حاوی دانه رازیانه، ریشه سنبل الطیب، پوست ساقه بید و برگ بادر نجبویه می باشد.

#### اکی هرب Echiherb

ڪھ قرص

موارد مصرف: به عنوان تقویت کننده سیستم دفاعی بدن و کمک به درمان عفونتهای تنفسی و ادراری و سرماخوردگی بکار میرود.

مقدار مصرف: روزی ۳ بار و هر بار یک قرص میل شود.

نکات مهم: این دارو از شیرابه خشک اندامهای هوایی گیاه اکبناسه تهیه می شود.

این دارو در بیماران مبتلا به ام اس، بیماریهای کیلاژن، ایدز و سل نباید مصرف شود. ۱٦٨ داروهاي کياهي

### انوكسولون Enoxolone

🦝 بماد ۱۵ گرمی.

موارد مصرف: در اختلالات آلرژیک پوست، در تسکین التهاب پوست بدن شیرخواران بر اثر تماس با ادرار، خشکی و ترک پوست، گزیدگی حشرات، آفتاب سوختگی.

مقدار مصرف: روزی دو تا چهار بار پماد روی موضع مالیده شود.

نکات مهم: این دارو حاوی دو درصد اسید گلبسیر تینیک از گیاه شیرین بیان می باشد.

#### اورتان Urtan

علم ۲۰ میلی لیتری.

موارد مصرف: در درمان مشکلات ادراری در بزرگ شدن پروستات، بعنوان مُدر.

مقدار مصرف: روزی سه بار و هر بار ۴۰ قطره در یک فنجان آب سرد بعد از غذا میل شود.

نکات مهم: این دارو حاوی عصاره گیاه گزنه می باشد.

#### اورتيدين Urtidin

🗯 نطره ۳۰ میلی لیتری.

موارد مصرف: در درمان مشکلات ادراری در بزرگ شدن پروستات، بعنوان مُدر.

مقدار مصرف: روزی سه بار و هر بار ۴۰ قطره در یک فنجان آب سرد بعد از غذا میل شود.

نکات مهم: این دارو حاوی عصاره گیاه گزنه می باشد.

#### اولئا کرات Olea-Crat

کے پودر ۱۰۰ گرمی.

موارد مصرف: در درمان زیادی فشار خون.

مقدار مصرف: روزی ۲ یا ۳ بار و هر بار یک قاشق غذا خوری از پودر را در یک لیوان

آب جوش به مدت ۱۵ دقیقه دم کرده و پس از صاف کردن، میل نمایید. نکات مهم: این دارو از برگ زیتون، میوه سرخ ولیک، میوه قرهقات، میوه عناب و برگ یونه تهیه شده است.

#### آوی یکت Avipect

الله قطره ۳۰ میلی لیتری.

موارد مصرف: ضدسرفه و خلط آور.

هقدار مصرف: روزی ۳ یا ۴ بار و هر بار ۲۰ یا ۳۰ قطره با مقداری آب**قند میل شود**.

نکات مهم: این دارو حاوی عصاره سرشاخه آویشن، برگ اکالیپتوس و دانه رازیانه می باشد.

#### ايرالوكس Iralvex

المنظمة أل و قطره

موارد مصرف: برای برطرف کردن التهاب و خونریزی لشه و در آفت خفیف مصرف می شود.

مقدار مصرف: حداقل روزی ۳ بار ژل مالیده شود. حداقل روزی ۳ بار با کمی پنبه آغشته به قطره برروی موضع مالیده شود و یا ۲۰ قطره در کمی آب حل و در محل در دناک غرغره شود.

نکات مهم: این دارو حاوی عصاره هیدروالکلی ریزوم روبارب و سالیسیلیک اسید می باشد.

#### ایرگل Eargol

🤲 فطره گوش

موارد مصرف: برای بیرون آوردن راحت موم گوش بکار میرود.

مقدار مصرف: به مدت چهار روز، ۴ قطره صبح و شب در گوش بریزید.

نکات مهم: این دارو حاوی روغن کامفر، بادام شیرین و روغن بادام زمینی میباشد.

### بابونه Babooneh

🗯 قطره ۱۵ میلی لیتری.

موارد مصرف: براى درمان التهاب مخاط دهان، ضد نفخ، ضد اسپاسم.

مقدار مصرف: روزی ۳ بار، هر بار ۳۰ قطره.

بعنوان دهان شویه: روزی ۳ بار، هر بار یک قاشق مرباخوری از قـطره همراه با نصف لیوان آب ولرم مخلوط و غرغره شود.

نكات مهم: این دارو از گیاه بابونه تشکیل شده است.

این دارو در مبتلایان به آسم نباید مصرف شود.

### بخور اوكاليبتوس Eucalyptus inhaler

ایس پودر ۵۰ گرمی، محلول ۶۰ میلی لیتری.

موارد مصرف: برای تسکین علایم سرماخوردگی، سرفه و احتقان بینی.

مقدار مصرف: یک قاشق سوپخوری از پودر یا محلول را در یک ظرف آب داغ که در حالی که حال جوشیدن نباشد ریخته و به مدت ۵ تــا ۱۰ دقیقه در حــالی کــه چشمهایتان بسته است، بخور دهید.

نکات مهم: این دارو از اسانس اکالیپتوس، اسانس آویشن، اسانس رازیانه، اسانس نعناع و تنتور اکالیپتوس تشکیل شده است.

#### برَن Bran

💝 پودر ۲۵۰ گرمی.

مسوارد مسصوف: در درمان اختلالات دستگاه گوارش مثل یبوست، سندرم روده تحریکپذیر، بواسیر، شقاق.

مقدار مصرف: روزی ۲ یا ۳ بار، یک یا دو قاشق غذاخوری از پودر همراه با یک لیوان آب میوه یا شیر، ۱۵ تا ۳۰ دقیقه قبل از غذا میل شود.

نكات مهم: اين دارو از پوسته خارجي گندم تهيه شده است.

روزی حداقل ۶ لیوان آب باید مصرف شود.

## برونکوتیدی Broncho T.D.

کی شربت ۱۲۰ میلی لیتری.

موارد مصرف: ضدسرفه و خلط آور.

مقدار مصرف: بزرگسالان: یک قاشق غذاخوری ۳ تا ۴ بار در روز.

کودکان: یک قاشق مرباخوری ۳ تا ۴ بار در روز.

نکات مهم: این دارو حاوی عصاره آویشن شیرازی می باشد.

#### پاسی ہی Pasipay

📆 فطره ۳۰ میلی لیتری.

موارد مصرف: آرامبخش و خواب آور.

مقدار مصرف: ۱۰ قطره سه بار در روز و ۲۵ تا ۳۰ قطره شب در هنگام خواب.

نکات مهم: این دارو حاوی عصاره گیاه گل ساعتی میباشد.

# پرسیکا Persica

المح قطره ۳۰ میلی لیتری

موارد مصرف: در پیشگیری از جرم دندان، پوسیدگی دندان، خونریزی و بیماری های لثه، ضد عفونی کننده دهان، مسکن درد دندان و لثه.

مقدار مصرف: جهت جلوگیری از پوسیدگی دندان، روزی دو بار و هر بار ۱۰ تــا ۱۵ قطره را در سه قاشق آب ریخته و به مدت ۲۰ ثانیه در دهان چرخانده و سپس آن را بیرون بریزید.

جهت جلوگیری از خونریزی الله و ناراحتی های دهان و دندان، روزی ۳ تا ۵ مرتبه این کار را انجام دهید.

نکات مهم: این دارو از گیاه مسواک (سالوادورا پرسیکا)، بومادران و نعناع تهیه می شود.

۱۷۲

## پرفوران Perforan

🚟 قرص روکشدار.

موارد مصرف: در درمان افسردگی، بیخوابی، اضطراب و سردرد.

مقدار مصرف: روزي سه قرص.

نکات مهم: این دارو از عصاره خشک گیاه علف چای تهیه می شود.

### بروستاتان Prostatan

علم و ۳۰ میلی لیتری.

موارد مصرف: در درمان التهاب حاد و مزمن پروستات، سوزش و تکرر ادرار.

مقدار مصرف: روزی ۳ بار و هر بار ۳۰ تا ۴۰ قطره در یک فنجان آب سرد بعد از غذا میل شود.

نکات مهم: این دارو از گل بابونه، گزنه، تخم کدوی بدون پوست، میوه انیسون و میوه خارخاسک تهیه می شود.

#### پسپلیوم Psyllium

🗺 پودر

موارد مصرف: در درمان یبوستهای مزمن در بیماری هایی مثل بواسیر.

مقدار مصرف: روزی یک تا سه بار یک قاشق سوپخوری از پسیلیوم را در یک لیوان آب ریخته و میل نمایید.

نکات مهم: این دارو از دانه گیاه اسفرزه تهیه می شود.

### بسیلیوم موسیلوئید Psyllium Musciloid

🛣 پودر

موارد مصرف: در درمان یبوستهای مزمن در بیماری هایی مثل بواسیر.

مقدار مصرف: روزی یک تا سه بار یک تا دو قاشق سوپخوری از پودر را در یک لیوان آب ریخته میل نمایید.

نکات مهم: این دارو از دانه گیاه اسفرزه تهیه می شود.

#### بلانتاژل Plantagel

🕬 گرانول ۴۰ گرمی.

موارد مصرف: در درمان اسهالهای غیرعفونی.

مقدار مصرف: در کودکان: یک قاشق مرباخوری در نصف استکان آب جوش، ۴ تا ۵ بار در روز.

در بزرگسالان: دو قاشق مرباخوری در نصف استکان آب جوش، ۴ تا ۵ بار در روز.

نکات مهم: این دارو از دانه بارهنگ و برگ نعناع تهیه می شود.

### تانامیگرن Tanamigraine

کی کیسول ۱۲۵ میلی گرمی.

موارد مصرف: بعنوان پیشگیری کننده حملات میگرنی.

مقدار مصرف: روزی یک یا دو کیسول بعد از غذا.

نکات مهم: این کپسول حاوی پودر نوعی گیاه داوودی میباشد.

### توسیان Tussian

کی شربت ۱۲۰ میلی لیتری.

موارد مصرف: ضدسرفه و خلط آور.

مقدار مصرف: کودکان تا ۶ ساله: یک قاشق مرباخوری ۳ بار در روز.

بزرگسالان و کودکان بالاتر از ۶ سال: دو قاشق مرباخوری ۳ بار در روز...

نکات مهم: این دارو حاوی عصاره آویشن می باشد.

### توسیگل Tussi-gal

🕮 قطره ۳۰ میلی لیتری.

موارد مصرف: ضدسرفه و خلط آور.

مقدار مصرف: بزرگسالان و کودکان بالاتر از ۶سال ۲۰ قطره ۳ بار در روز..

نکات مهم: این دارو حاوی عصاره آویشن و اسانس انیسون ستارهای می باشد.

### توسیوین Tussivin

من قطره ۱۵ میلی لیتری.

موارد مصرف: ضدسرقه و خلط آور.

مقدار مصرف: بزرگسالان و کودکان بالاتر از ۶ سال ۲۰ قطره ۳ بار در روز.

نکات مهم: این دارو حاوی اسانس آویشن شیرازی و اسانس رازیانه شیرین می باشد.

### تیم آرتا Thymarta

منه ۳۰ میلی لیتری.

موارد مصرف: ضدسرفه و خلط آور.

مقدار مصرف: نوزادان زیر یک سال: یک قطره به ازای هر ماه از زندگی

کودکان ۶-۱ سال: ۱۰-۷ قطره ۳ بار در روز.

کودکان ۱۲-۶ سال: ۱۵-۱۰ قطره ۳ بار در روز.

بزرگسالان: ۲۰–۱۵ قطره ۳ بار در روز.

نکات مهم: این دارو حاوی عصاره آویشن میباشد.

### تیمکس Thymex

المجيد شربت ۱۲۰ میلی لیتری.

موارد مصرف: ضدسرفه و خلط آور.

مقدار مصرف: کودکان زیر ۱۲ سال: نصف تا یک قاشق مرباخوری ۳ بار در روز.

بزرگسالان: یک قاشق مرباخوری ۶-۵ بار در روز.

نکات مهم: این دارو حاوی عصاره آویشن می باشد.

داروهاي کياهي

#### تیمیان Thymian

🛲 شربت ۱۲۰ میلی لیتری.

موارد مصرف: ضدسرقه و خلط آور.

مقدار مصوف: کودکان زیر ۶ سال: یک قاشق مرباخوری ۳ بار در روز.

کودکان ۱۲-۶ ساله: یک قاشق سوپخوری ۳ بار در روز.

بزرگسالان: ۲-۱ قاشق سوپخوری ۳ بار در روز.

نکات مهم: این دارو حاوی عصاره برگ آویشن، برگ اکالیپتوس، بـرگ مـرزه و دانـه رازیانه میباشد.

## جنجي تون Gengiton

🕾 کیسول ۳۶۵ میلیگرمی.

موارد مصرف: بعنوان پیشگیری کننده از بیماری مسافرت و ماشین گرفتگی.

مقدار مصرف: دو کپسول نیم ساعت قبل از شروع مسافرت و بعد هر ۴ ساعت دو کپسول.

نکات مهم: ٥ این کپسول حاوی پودر ریشه زنجبیل می باشد.

#### جنرال تونیک General Tonic

🥌 يودر ۳۵۰گرمي.

موارد مصرف: بعنوان تقویت کنندهٔ عمومی بدن و اشتها آور.

مقدار مصرف: یک یا دو پیمانه از پودر را با یک لیوان شیر یا آب گرم مخلوط نموده و ۲ یا ۳ مقدار مصرف: یک بار در روز میل شود.

نکات مهم: این پودر حاوی ریشه کاسنی، دانه شنبلیله، ریشه هـویج، دانهٔ جـوانـهزده جو، رازیانه، سویا، نخود، کاکائو و شکر میباشد.

#### حینکه تیدی .Ginko T.D

🤲 قرص ۴۰ میلیگرمی

موارد مصرف: در درمان علامتی اختلالات مغزی و علایمی مانند کاهش حافظه، ناتوانی

در تمرکز حواس، وزوزگوش، سرگیجه و سردرد مصرف می شود. مقدار مصرف: روزی ۲ تا ۳ قرص مصرف می شود.

نکات مهم: این دارو حاوی عصاره خشک برگ جینکوبیلوبا میباشد.

### د – رگلیس D-Reglis

🤲 قرص ۶۵۰ میلی گرمی.

موارد مصرف: در درمان زخم معده و اثنى عشر، گاستریت و درد معده.

مقدار مصرف: دو قرص ۳ بار در روز.

نكات مهم: این دارو از عصاره شیرین بیان تهیه می شود.

#### دیلسان Dillsun

الله الله المالي المنزي.

موارد مصرف: در درمان سوء هاضمه، نفخ، درد شکم.

مقدار مصرف: ۷ تا ۱۰ قطره در یک استکان آب حل شده و میل گردد. این کار را می توان روزی ۵ بار تکرار نمود.

نكات مهم: این دارو از اسانس شوید تهیه شده است.

## ديورتيك Diuretic

کی پودر ۱۰۰ گرمی.

موارد مصرف: در عفونتهای دستگاه ادراری، کمک به دفع سنگهای کلیه و مجاری ادرار، افزایش فشار خون.

مقدار مصرف: روزی دو بار هر بار یک قاشق غذا خوری از پودر را در یک لیوان آب جوش به مدت ۱۰ دقیقه دم نموده و پس از صاف کردن مصرف نمایید.

نکات مهم: این دارو از برگ پونه، دم آلبالو، کاکل ذرت و میوه خارخاسک تهیه می شود.

#### رازین Rasin

کے قرص ۵۰۰ میلی گرمی.

موارد مصرف: در درمان حساسیت و خارش گلو، نفخ معده، سرفه.

مقدار مصرف: هر ۲ یا ۳ ساعت یک یا دو قرص مکیده یا جویده شود.

نکات مهم: این دارو حاوی اسانس رازیانه و عصاره ریشه شیرین بیان میباشد.

#### رزماری Rosemary

کھے یماد

موارد مصرف: تسکین موضعی دردهای عضلاتی.

مقدار مصرف: روزی سه بار پماد روی موضع مالیده شود.

نکات مهم: این دارو حاوی اسانس رزماری، کامفر و منتول میباشد.

#### راگلیس معطر Reglis Moattar

🗯 پودر ۷۰گرمی.

موارد مصوف: در درمان زخم معده و اثنی عشر، گاستریت و درد معده.

مقدار مصرف: روزی ۳ بار، قبل از غذا، یک قاشق چایخوری از پودر را در یک استکان آبجوش ریخته و پس از سرد شدن میل نمایید.

نکات مهم: این دارو از عصاره خشک شیرین بیان، پودر ریشه شیرین بیان، زیره سبز، رازیانه و گل ختمی تهیه می شود.

#### رگلیسیدین Reglisidin

🤲 قرص ۶۰۰ میلی گرمی.

موارد مصرف: در درمان زخم معده و اثنى عشر، گاستریت و درد معده.

مقدار مصرف: یک یا دو قرص ۳ بار در روز، قبل از غذا.

نکات مهم: این دارو از عصاره شیرین بیان، عصاره گل همیشه بهار و پدودر ریشه ختمی تهیه می شود.

### زينتوما Zintoma

🤲 کیسول ۲۵۰ میلیگرمی.

موارد مصرف: بعنوان پیشگیری کننده از بیماری مسافرت و ماشین گرفتگی.

مقدار مصرف: دو کپسول نیم ساعت قبل از شروع مسافرت و بعد هر ۴ ساعت دو کپسول.

نکات مهم: این کپسول حاوی پودر ریشه زنجبیل می باشد.

### سامي لاكس Samilax

🕮 قرص ۷۵۰ میلی گرمی.

موارد مصرف: برای درمان کوتاه مدت یبوست.

مقدار مصرف: بعنوان ملین، یک یا دو قرص در روز.

بعنوان مسهل، دو یا سه قرص یکجا، قبل از خواب مصرف شود.

نکات مهم: این دارو از برگ سنا و اسانس زیره تهیه می شود.

مصرف حداقل ۶ تا ۸ لیوان آب در روز برای نرم شدن مدفوع ضروری است.

#### سدامین Sedamin

کی کیسول ۵۳۰ میلیگرمی.

موارد مصرف: برای درمان اضطراب و بیخوابی.

مقدار مصرف: یک یا دو کپسول قبل از خواب مصرف شود.

نكات مهم: این كپسول از ریشه و ریزوم سنبل الطیب تهیه می شود.

#### سناگل Senagol

المجهم شربت ۶۰ میلی لیتری.

موارد مصرف: برای درمان کوتاه مدت یبوست کودکان.

مقدار مصرف: کودکان ۶–۲ ساله: نصف قاشق مرباخوری یک یا دو بار در روز.

کودکان ۱۲–۶ ساله: یک قاشق مرباخوری ۱ یا ۲ بار در روز.

نکات مهم: این دارو از عصاره برگ سنا تهیه می گردد.

مصرف حداقل ۶ لیوان آب در روز برای نرم شدن مدفوع لازم است.

#### سنالين Senalin

🛬 پودر ۴۰گرمی.

موارد مصرف: برای درمان کوتاه مدت یبوست.

مقدار مصرف: یک قاشق غذاخوری از پودر را در یک لیوان آب جوش بریزید و بعد از نیم ساعت آن را صاف کرده و قبل از صبحانه میل نمایید.

نکات مهم: این دارو از برگ سنا، دانه زیره سبز و گل سرخ تهیه میگردد.

مصرف حداقل ۶ تا ۸ لیوان آب در روز برای نرم شدن مدفوع لازم است.

### سنالین ۵/۷ Senalin 7.5

میلیگرمی. فرص روکشدار ۵۰۰ میلیگرمی.

موارد مصرف: برای درمان کوتاه مدت یبوست.

مقدار مصرف: یک تا چهار قرص در روز.

نکات مهم: این دارو از برگ و میوه سنا، اسانس رازیانه و گل سرخ تهیه میگردد. مصرف حداقل ۶ تا ۸ لیوان آب در روز برای نرم شدن مدفوع لازم است.

### سنامد Sena-med

عص ۶۵۰ میلیگرمی.

موارد مصرف: برای درمان کوتاه مدت یبوست.

مقدار مصرف: یک تا دو قرص در هنگام خواب.

نکات مهم: این دارو از برگ سنا تهیه می گردد.

مصرف حداقل ۶ تا ۸ لیوان آب در روز برای نرم شـدن مـدفوع ضـروری است.

#### سنکل Sankol

🐃 قطره ۲۰ میلی لیتری.

موارد مصرف: برای دفع سنگهای کلیه و مجاری ادراری و تسکین دردهای کلیه.

مقدار مصوف: روزی ۳ بار و هر بار ۵۰ تا ۶۰ قطره در یک فنجان آب سرد ریخته شده و پس از غذا میل شود.

نکات مهم: این دارو از دانه رازیانه، دانه زیره سبز، برگ بو، دم گیلاس، کساکسل ذرت، تخم خربزه و میوه خارخاسک تهیه می شود.

# سوپرمینت Supermint

🗯 قطره ۱۵ میلی لیتر.

موارد مصرف: در درمان سوء هاضمه، نفخ، درد شكم.

مقدار مصرف: ۷ تا ۱۰ قطره در یک استکان آب حل شده و میل گردد. در صورت نیاز تا ۵ بار می توان تکرار نمود.

تكات مهم: اين دارو حاوى اسانس نعناع مي باشد.

# سي لاكس C-Lax

🤲 فرص ۷۵۰ میلی گرمی.

موارد مصرف: برای درمان کوتاه مدت یبوست.

مقدار مصرف: بعنوان ملین، یک یا دو قرص در روز.

بعنوان مسهل، دو یا سه قرص یکجا، قبل از خواب مصرف شود.

نکات مهم: این دارو از برگ سنا و دانه گشنیز تهیه می شود.

مصرف حداقل ۶ تا ۸ لیوان آب در روز برای نرم شدن مدفوع لازم است.

# سينامول Cinamol

🗯 قطره دهانشوی

موارد مصرف: ضد عفونی کننده و خوشیو کننده دهان.

مقدار مصوف: روزی سه بار و هر بار ۲۰ تا ۲۵ قطره را در نصف لیوان آب سرد ریخته و غرغره نمایید.

نکات مهم: این دارو از گل میخک، پوست ساقه دارچین و میوه هل تهیه می شود.

# شير افزا Shirafza

کے قطرہ ۳۰ میلی لیتری.

موارد مصرف: جهت افزایش شیر مادر.

مقدار مصرف: روزی ۳ بار و هر بار ۲۰ تا ۳۰ قطره در یک فنجان آب سرد با کمی قند بعد از غذا میل شود.

تكات مهم: این دارو از دانه رازیانه، دانه زیره سبز، دانه شنبلیله و شوید تهیه می گردد.

#### شيرينوش Shirinoosh

🙈 يودر ۴۰ گرمي.

موارد مصرف: در درمان زخم معده و اثنى عشر، گاستریت و درد معده.

مقدار مصرف: روزی ۳ بار و هر بار یک تادو قاشق مرباخوری از پودر را در یک لیوان آب جوش ریخته و به مدت ۱۵ دقیقه دم کرده و پس از صاف کردن، نیم ساعت قبل از غذا میل نمایید.

نکات مهم: این دارو از ریشه شیرین بیان، گل بابونه و سرشاخه های گلدار بومادران تهیه می شود.

#### فنلين Fenellin

عنج قطره

موارد مصرف: برای برطرف کردن دردهای قاعدگی بکار میرود.

مقدار مصرف: در هنگام شروع درد، ۲۰ تا ۳۰ قطره را با کمی آب میل نمایید. در صورت نیاز هر ۴ ساعت قابل تکرار می باشد.

نكات مهم: این دارو از اسانس رازیانه تهیه می شود.

این دارو در بیماران مبتلا به صرع نباید مصرف شود.

#### فيتوكلد Phytocold

عید قرص ۴۰۰ میلی گرمی.

موارد مصرف: برای درمان علایم سرماخوردگی، گرفتگی بینی، سینوسها و به عنوان خلط اور.

مقدار مصرف: روزی ۳ بار و هر بار ۲ قرص.

نکات مهم: این دارو از ریشه ختمی، گل آقطی و اندامهای هوایی اکیناسه تهیه می شود.

# کارامین Caramin

🤲 بودر ۴۰گرمی

موارد مصرف: در درمان سوء هاضمه، نفخ، درد شکم.

مقدار مصرف: روزی دوبار، هر بار یک یا دو قاشق مرباخوری از پودر را در یک لیون آب جوش دم کرده و نیم ساعت بعد از غذا میل نمایید.

نکات مهم: این دارو حاوی دانه انیسون، دانه رازیانه، دانه زیره سیاه، گل بابونه و برگ نعناع می باشد.

# کاراوی میکسچر Caraway Mixture

الله شربت ۱۲۰ میلی لیتری.

موارد مصرف: در درمان سوء هاضمه، نفخ، درد شکم.

مقدار مصرف: كودكان تاعماهه: يك قاشق مرباخوري.

کودکان ۶ ماهه تا ۲ ساله: دو قاشق مرباخوری.

كودكان بالاتر از ٢ سال: سه قاشق مرباخوري.

مقادیر فوق را می توان تا ۶ بار در روز تکرار نمود.

نکات مهم: این دارو حاوی عرق زیره سیاه، عرق رازیانه، عرق نعناع و عرق پونه

مىباشد.

#### کارمیناتیف Carminatif

🗯 پودر ۵۵گرمی.

موارد مصرف: در درمان سوء هاضمه، نفخ، درد شكم.

مقدار مصرف: یک یا دو قاشق مرباخوری از پودر را با نصف لیوان آب جوش دم کرده و پس از غذا میل نمایید.

نکات مهم: این دارو حاوی دانه زیره سیاه، دانه زیره سبز، دانه انسیسون، بسرگ نسمناع، برگ بادر نجبویه، دانه رازیانه و دانه گیشنیز می باشد. این پودر را می توان مستقیماً به غذا یا ماست نیز اضافه کرد.

#### کارمینت Carmint

🤲 قطره ۳۰ میلی لیتری.

موارد مصرف: در درمان سوء هاضمه، نفخ، درد شكم.

مقدار مصرف: کودکان زیر ۱۲ سال، ۱۵ قطره و بزرگسالان ۳۰ قطره را در نصف استکان آب ریخته و بعد از هر وعده غذا میل نمایند.

نکات مهم: این دارو حاوی برگ نعناع، برگ بادرنجبویه و دانه گشنیز میباشند.

#### كالاندولا Calendula

🤲 بماد ۱۵ گرمی.

موارد مصرف: در اختلالات آلرژیک پوست، در تسکین النهاب پوست بدن شیرخواران بر اثر تماس با ادرار، خشکی و تبرک پوست، گزیدگی حشرات، آفتاب سه ختگی.

مقدار مصرف: روزی چند بار از پماد را روی موضع مورد نظر بمالید.

نکات مهم: این بماد از عصاره گلهای همیشه بهار تهیه شده است.

#### کامیل Kamil

🙈 کرم ۳۰گرمی.

موارد مصرف: در درمان التهابهای پوستی، بریدگیهای سطحی، خشکی و ترک پوست. مقدار مصرف: روزی دو تا چهار بار در روی موضع مالیده شود.

نکات مهم: این دارو از اسانس بابونه تهیه شده است.

# كاميسول Kamisol

کے محلول

موارد مصرف: در درمان التهاب بافت مخاطی دهان و سایر قسمتهای دستگاه گوارش و التهاب مجاری تنفسی (بصورت بخور) بکار میرود. همچنین دارای اثر ضداسیاسم و ضدنفخ نیز میباشد.

مقدار مصرف: بعنوان دهانشویه: روزی سه بار و هر بار یک قاشق مرباخوری از آن را با نصف لیوان آب ولرم مخلوط و غرغره نمایید.

بصورت بخور: سه قاشق از آن را در یک لیوان آب جوش ریخته و روزی یک تا دو بار بخور داده شود.

بصورت خوراکی: بزرگسالان یک قاشق و کودکان نصف قاشق مرباخوری را در یک فنجان آب ریخته و روزی ۴ بار میل نمایند.

> نکات مهم: این دارو حاوی عصاره هیدروالکلی گیاه بابونه می باشد. این دارو در افراد دچار آسم نباید مصرف شود.

#### كراتا كوس Crataegus

🗯 قطره ۳۰ میلی لیتری.

موارد مصرف: در درمان زیادی فشار خون و نارسایی های خفیف قلبی.

مقدار مصرف: روزی ۳ بار و هر بار ۲۵ قطره همراه با کمی آب میل شود.

نکات مهم: این دارو از گیاه سرخ ولیک تهیه شده است.

# تارسین Garsin

**که قرص روکشدار ۴۰۰ میلیگرمی.** 

موارد مصرف: در درمان زیادی فشار خون، زیادی چربی خون، تصلب شرائین.

مقدار مصرف: روزی ۳ بار و هر بار یک قرص، بعد از غذا میل شود.

نکات مهم: این دارو حاوی پودر سیر میباشد.

#### گارلت Garlet

1

🕾 قرص ۵۷۰ میلی گرمی.

موارد مصرف: در درمان زیادی فشار خون، زیادی چربی خون، تصلب شرائین.

مقدار مصرف: روزی ۳ بار و هر بار یک تا دو قرص، بعد از غذا میل شود.

نکات مهم: این دارو حاوی یودر سیر می باشد.

# Garlic گارلیک

🤲 قطره ۱۵ میلی لیتری.

موارد مصرف: در درمان زیادی فشار خون، زیادی چربی خون، تصلب شرائین.

مقدار مصرف: روزی یک تا سه بار و هر بار ۱۰ قطره به همراه غذا یا آب میوه مصرف میشود.

نکات مهم: این دارو حاوی عصاره سیر می باشد.

# Garlicap کارلی کپ

🥌 کېسول ۳۳۰ میلیگرمی.

موارد مصرف: در درمان زیادی فشار خون، زیادی چربی خون، تصلب شرائین.

مقدار مصرف: روزی ۳ بار و هر بار یک تا دو کپسول، بعد از غذا میل شود.

نکات مهم: این دارو حاوی یودر سیر می باشد.

# گاسترودین Gastrodin

🗯 قرص

موارد مصرف: در زخم معده و اثنى عشر مصرف مى شود.

مقدار مصرف: قبل از هر وعده غذایی یک تا دو قرص مصرف شود.

نکات مهم: این دارو حاوی شیرین بیان، عصاره گل همیشه بهار و پودر ریشه ختمی میباشد.

# گاسترولیت Gastrolit

عطره فطره

موارد مصرف: در درمان دردهای سندروم روده تحریکپذیر مصرف می شود..

مقدار مصرف: در هنگام شروع درد ۲۰ قطره با کمی آب مصرف شود. در صورت نیاز هر هشت ساعت قابل تکرار می باشد.

نکات مهم: این دارو حاوی اسانس رازیانه می باشد.

#### ترایب واتر Gripe water

🙈 محلول ۶۰ و ۱۲۰ میلی لیتری.

موارد مصرف: در درمان سوءهاضمه، نفخ و درد شكم.

مقدار مصرف: نوزادان: یک قاشق چایخوری.

كودكان: يك قاشق مرباخوري.

بزرگسالان: یک قاشق سوپخوری.

مقادیر فوق را می توان تا ۶ بار در روز تکرار نمود.

نکات مهم: این دارو حاوی اسانس دانه رازیانه، اسانس نعناع و اسانس شوید می باشد.

### کل گریپ Gol-gripe

موارد مصرف: در درمان سوءهاضمه، نقخ و درد شکم در نوزادان و کودکان.

مقدار مصرف: کودکان ۱ تا عماهه: یک قاشق مرباخوری.

کو دکان ۶ تا ۱۲ ماهه: دو قاشق مرباخوری.

كودكان بالاتر از ٢ سال: سه قاشق مرباخوري.

مقادیر فوق را می توان تا ۴ بار در روز تکرار نمود.

نكات مهم: اين دارو حاوى اسانس شويد مى باشد.

#### لا گزاریسین Laxaricin

🗯 امولیسون ۶۰ میلی لیتری.

موارد مصرف: بعنوان مسهل جهت آمادگی در رادیوگرانی و عمل جراحی.

مقدار مصرف: ابتدا شیشه را با آب جوش پر نموده و خوب تکان دهید. سنه تبا دوازده قاشق از امولیسون را مصرف نمایید.

نکات مهم: این دارو حاوی روغن کرچک و اسانسهای پرتقال و وانیلین میباشد.

# لوبری تیدی Lubri T.D.

کھ شیاف

موارد مصرف: بعنوان نرم کننده و ملین در پیشگیری و درمان یبوست بکار می رود.

مقدار مصرف: یک تا سه عدد ۳ بار در روز از طریق مقعد استعمال شود.

نکات مهم: این دارو حاوی روغن کرچک می باشد.

# ليكوفار Licophar

🦟 قرص مکیدنی ۷۰۰ میلی گرمی.

موارد مصرف: در تسكين التهاب و تحريكات مخاط گلو، خلط آور.

مقدار مصرف: روزی ۳ بار و هر بار یک یا دو قرص مکیده شود.

نکات مهم: این قرص حاوی ریشه شیرین بیان، اسانس اکالیپتوس، فلفل قرمز و منتول میباشد.

### ماتریکا Matrica

محج فطره

موارد مصرف: در درمان التهاب بافت مخاطی دهان و سایر قسمتهای دستگاه گوارش و التهاب مجاری تنفسی (بصورت بخور) بکار میرود. همچنین دارای اثر ضداسپاسم و ضدنفخ نیز میباشد.

مقدار مصرف: بعنوان دهانشویه: روزی سه بار و هر بار یک قاشق مرباخوری از آن را با نصف لیوان آب ولرم مخلوط و غرغره نمایید.

بصورت بخور: سه قاشق از آن را در یک لیوان آب جوش ریخته و روزی یک تا دو بار بخور داده شود.

بصورت خوراکی: بزرگسالان ۳۰ قطره و کودکان ۱۰ تا ۲۰ قطره را در یک فنجان آب ولرم ریخته و روزی ۳ بار میل نمایند.

> نکات مهم: این دارو حاوی عصاره هیدروالکلی گیاه بابونه میباشد. این دارو در افراد دچار آسم نباید مصرف شود.

#### ماسومنت Masumint

که قرص ۵۰۰ میلی گرمی.

موارد مصرف: در تسکین خارش و حساسیت گلو، سرفه، نفخ معده.

مقدار مصرف: هر دو یا سه ساعت یک قرص مکیده یا جویده شود.

نکات مهم: این دارو حاوی اسانس نعناع و عصاره شیرین بیان می باشد.

#### ملیسان Mellisan

🗯 ژل موضعی ۵گرمی.

موارد مصرف: در درمان تبخال.

مقدار مصرف: روزی ۳ یا ۴ بار مالیده شود.

نکات مهم: این دارو حاوی عصاره خشک بادر نجبویه می باشد.

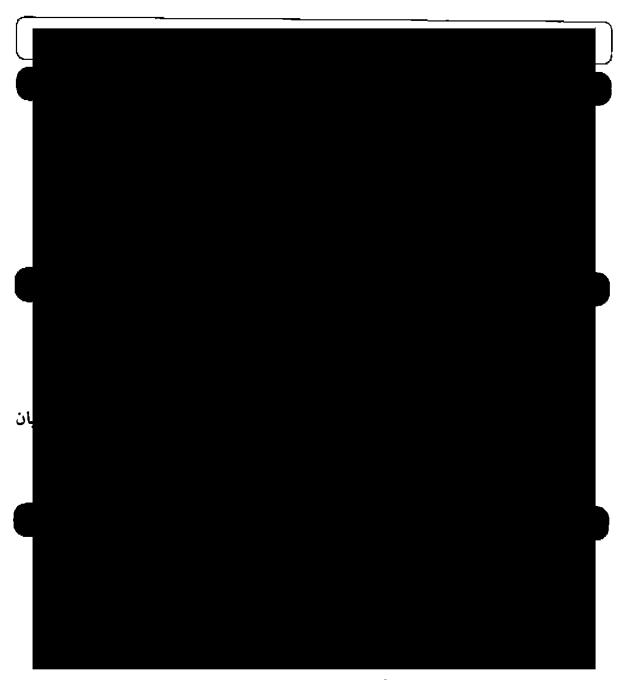

نكات مهم: اين دارو از اسانس گياه نعناع تهيه شده است.

# موسیلیوم Musylium

ساشه ۱۰ گرمی.

موارد مصرف: برای درمان یبوستهای مزمن.

مقدار مصرف: ۳-۱ بار در هر روز.

نکات مهم: این دارو از پوسته دانه گیاه اسفرزه تهیه می شود.

مصرف حداقل ۶ تا ۸ لیوان آب در روز برای نرم شدن مدفوع لازم است.

#### میر تکس Myrtex

🥌 قطره ۱۵ میلیگرمی.

موارد مصرف: در درمان آفتهای جزیی.

مقدار مصرف: روزی ۶-۵ بار و هر بار ۱۰ قطره از محلول را روی تنظیف ریخته و به مدت ۳۰ ثانیه روی ضایعه قرار دهید.

نکات مهم: این دارو حاوی اسانس گیاه میرتوس می باشد.

#### میر تو پلکس Myrtoplex

🗯 يماد ۵گرمي.

موارد مصرف: در درمان تبخالهای پوست.

مقدار مصرف: روزی ۳ تا ۵ بار پماد روی موضع مالیده شود.

نکات مهم: این دارو حاوی اسانس گیاه میرتوس می باشد.

#### نوروگل Neurogol

🗯 قرص

موارد مصرف: در درمان اضطراب، بی خوابی و تنشهای عصبی بکار می رود.

مقدار مصرف: ر زی دوبار و هر بار یک تا دو قرص میل شود.

نکات مهم: این دارو حاوی عبصاره خشک ریشه و رینزوم سنبل الطبیب و عبصاره بادر نجبویه می باشد.

# والريك Valeric

الله شربت ۱۲۰ میلی لیتری.

موارد مصرف: در درمان اضطراب، بی خوابی و سردردهای عصبی.

مقدار مصرف: یک پیمانه نیم ساعت قبل از خواب.

نکات مهم: این دارو از عصاره ریشه سنبل الطیب و عیصاره برگ بادر نجبویه تمهیه می شود.

# والرين Valerian

کی کپسول ۳۵۰ میلی گرمی.

موارد مصرف: در درمان اضطراب، بی خوابی و سردردهای عصبی.

مقدار مصرف: روزی ۳ بار و هر بار ۲-۱ کپسول.

نكات مهم: این دارو از پودر ریشه سنبل الطیب تهیه می شود.

# والى فلور Valiflore

على قرص ٥٠٥ميلي گرمي.

موارد مصرف: در درمان اضطراب، بی خوابی و سردردهای عصبی.

مقدار مصرف: روزی ۳ بار و هر بار ۲-۱ قرص.

نكات مهم: اين دارو از عصاره گل ساعتي و عصاره ريشه سنبل الطيب تهيه مي شود.

# ويتاكنوس Vitagnus

🚟 قطره ۳۰ میلیگرمی.

موارد مصرف: در درمان اختلالات قاعدگی و یائسگی.

مقدار مصرف: روزی ۴۰ قطره از دارو را در مقداری آب ریخته و نیمساعت قبل از صبحانه میل شود.

نکات مهم: این دارو حاوی عصاره خشک گیاه پنج انگشت می باشد.

#### هایپیران Hypiran

من قطره ۳۰ میلی لیتری.

موارد مصرف: در درمان افسردگی، بی خوابی، اضطراب، سردرد، میگرن.

مقدار مصرف: روزی دو یا سه بار و هر بار ۲۰ تا ۳۰ قطره در نصف لیوان آب و یا آب میوه.

نكات مهم: این دارو از گیاه علف چای تهیه شده است.

بهتر است این دارو قبل از غذا مصرف شود.

# هربي لاكس Herbilax

📸 کیسول ۴۵۰ میلیگرمی.

موارد مصرف: برای درمان کوتاه مدت یبوست.

مقدار مصرف: دو کیسول در روز.

نکات مهم: این دارو از پودر برگ سنا تهیه می گردد.

مصرف حداقل ۶ تا ۱. لیوان آب در روز برای نرم شدن مدفوع ضروری است.

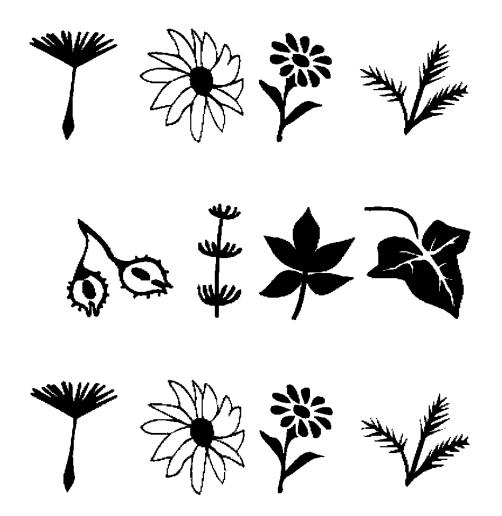